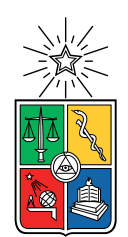

UNIVERSIDAD DE CHILE FACULTAD DE CIENCIAS FÍSICAS Y MATEMÁTICAS DEPARTAMENTO DE INGENIERÍA MECÁNICA

### SIMULACIÓN COMPUTACIONAL Y MEDICIÓN EXPERIMENTAL DE DUREZA DE UN RECUBRIMIENTO DE ALUMINIO PRODUCIDO POR COLD SPRAY

MEMORIA PARA OPTAR AL TÍTULO DE INGENIERO CIVIL MECÁNICO

### ÁLVARO ANDRÉS GÓMEZ MARTÍNEZ

### PROFESOR GUÍA: RUBÉN FERNÁNDEZ URRUTIA

MIEMBROS DE LA COMISIÓN: ELENA ATROSHCHENKO AQUILES SEPÚLVEDA OSSES

> SANTIAGO DE CHILE 2019

#### RESUMEN DE LA MEMORIA PARA OPTAR AL TÍTULO DE INGENIERO CIVIL MECÁNICO POR: ÁLVARO ANDRÉS GÓMEZ MARTÍNEZ FECHA: 2019 PROF. GUÍA: RUBÉN FERNÁNDEZ URRUTIA

#### SIMULACIÓN COMPUTACIONAL Y MEDICIÓN EXPERIMENTAL DE DUREZA DE UN RECUBRIMIENTO DE ALUMINIO PRODUCIDO POR COLD SPRAY

Cold spray es una técnica de deposición de material en donde partículas impactan a altas velocidades sobre un sustrato con el objetivo de generar un recubrimiento para refuerzo o reparación de superficies, para aplicaciones en la industria aeroespacial principalmente.

Dada la escala nanotemporal del proceso, existe una gran dificultad para medir experimentalmente las deformaciones y temperaturas alcanzadas durante el impacto, por lo que se hace necesario apoyar los estudios experimentales con simulaciones numéricas. En este trabajo se estudia la micro dureza Vickers de un recubrimiento de aluminio 1100 sobre un sustrato de aluminio 6061-T6.

El objetivo del trabajo es determinar la capacidad del modelo computacional para predecir la dureza del material recubierto mediante cold spray.

Por una parte, el estudio se lleva a cabo mediante mediciones experimentales de microdureza Vickers con 0.05, 0.1 y 0.2 kgf de carga de indentación. Por otra parte, se utiliza el programa ABAQUS para realizar simulaciones con elementos finitos con el método explícito y el enfoque Lagrangiano para el impacto de múltiples partículas.

De las simulaciones, se obtiene la deformación de las partículas y se determina su influencia en el endurecimiento por deformación plástica del material a través del modelo de plasticidad de Johnson-Cook. Con este modelo se calcula el esfuerzo de fluencia por endurecimiento y se relaciona dicho esfuerzo con la dureza del material mediante relaciones empíricas. En las simulaciones, el tamaño de partícula utilizado es de 25  $\mu$ m y la velocidad de impacto es de 600 m/s, ambos datos obtenidos a partir de mediciones en el proceso de formación del recubrimiento.

Los resultados de las simulaciones son comparados con las mediciones experimentales y se observan grandes diferencias entre la dureza simulada y la dureza medida, con errores entre 28.6 % y 66.2 %. A pesar de ello, se comprueba que hay endurecimiento en el recubrimiento debido al impacto de las partículas, tal como se ve en la práctica de esta técnica. Se discute como causa de estas diferencias la configuración espacial de las partículas en el impacto y un posible ablandamiento térmico del recubrimiento luego de su formación experimental.

A quien me ha impulsado a ser una persona integral y apasionada.

# Agradecimientos

En primer lugar, agradezco a todos mis familiares por apoyarme desde el inicio de la memoria, desde el inicio de la carrera de ingeniería civil mecánica, desde mi formación en el colegio y desde que nací; y por enseñarme a ser una buena persona y a tomarme en serio lo que hago. Agradezco a mi hermano Pablo por mostrarme los primeros caminos de la universidad y ser mi ejemplo a seguir en mucho de lo que aprendí en ella y en la vida. En especial, quiero agradecer a mi madre por brindarme su sabiduría en la toma de decisiones importantes o al enfrentar dificultades tanto académicas como personales. Gracias madre por enseñarme que todo tiene un método, tus palabras siguen aplicándose a mi vida desde que comenzaste a decírmelas cuando pequeño. Gracias a mi gata, Arya, por acompañarme durante muchas noches de trabajo y estudio.

Quiero agradecer a Alejandra por acompañarme y apoyarme en este proceso que, bien sabido, presenta diversas y grandes dificultades. Siempre tuviste buena disposición y dedicación para darme ánimo y para darme buenos consejos, agradezco mucho que me hayas brindado tu experiencia en este proceso. Cerramos este ciclo académico y emprendemos una nueva etapa llena de experiencias y expectativas nuevas.

Gracias a mis amigos(as) y compañeros(as), con los(as) cuales compartí muchos momentos en la universidad, pasando por (numerosas) noches de estudio y bromas, pero sin perder el rumbo, hasta salidas y celebraciones. Algunos tomamos ritmos distintos durante en la carrera, pero la amistad sigue en pie. Gracias a mis colegas que han pasado por la sala de memoristas y que al menos alguna vez me dieron una palabra de ánimo, y a los que día a día se daban el tiempo para discutir sobre temas de la memoria u otros temas interesantes.

Gracias a mi profesor guía, Rubén, por tener una excelente disposición a guiarme durante el proceso completo y por darse el tiempo de explicarme sus ideas, tanto como discutir las mías. Gracias a mi profesora co-guía, Elena, por su amabilidad y compromiso con mi trabajo, pese a la distancia física existente al final de mi período de trabajo. Gracias a mi profesor integrante, Aquiles, por su claridad y orientación durante la memoria y también en los semestres anteriores en que trabajamos juntos. Gracias a los colaboradores de la Universidad de Ottawa (Canadá) por facilitar las muestras recubiertas con aluminio.

Gracias a Hugo y Carolina por ser grandes facilitadores del trabajo y por prestarme su ayuda en la fase experimental de esta memoria. Su disposición fue muy importante para lograr llevar a cabo mi trabajo a tiempo. Gracias a todos y todas quienes me han entregado buenos deseos y han formado parte de este proceso tan importante en mi vida.

# Tabla de Contenido

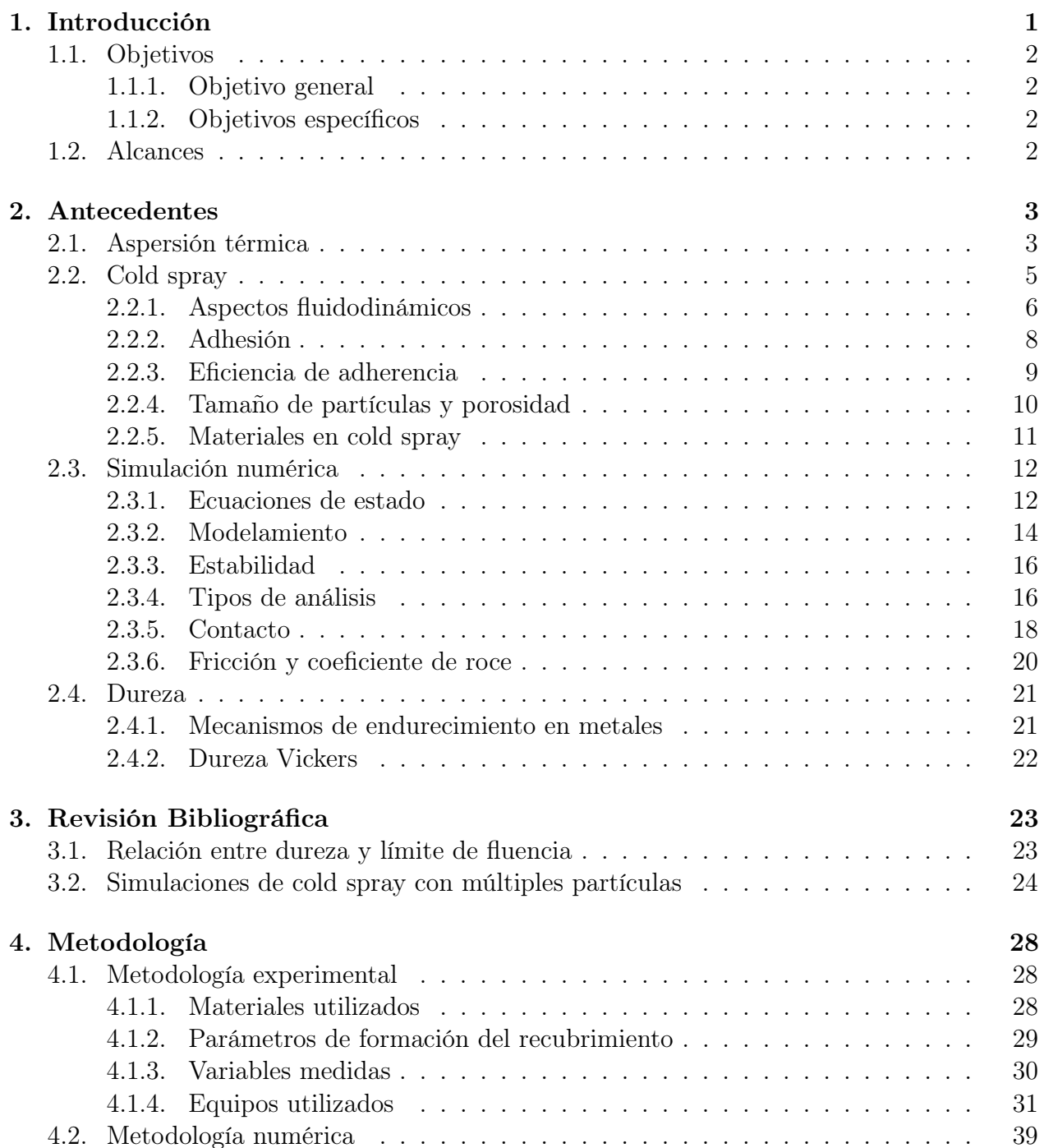

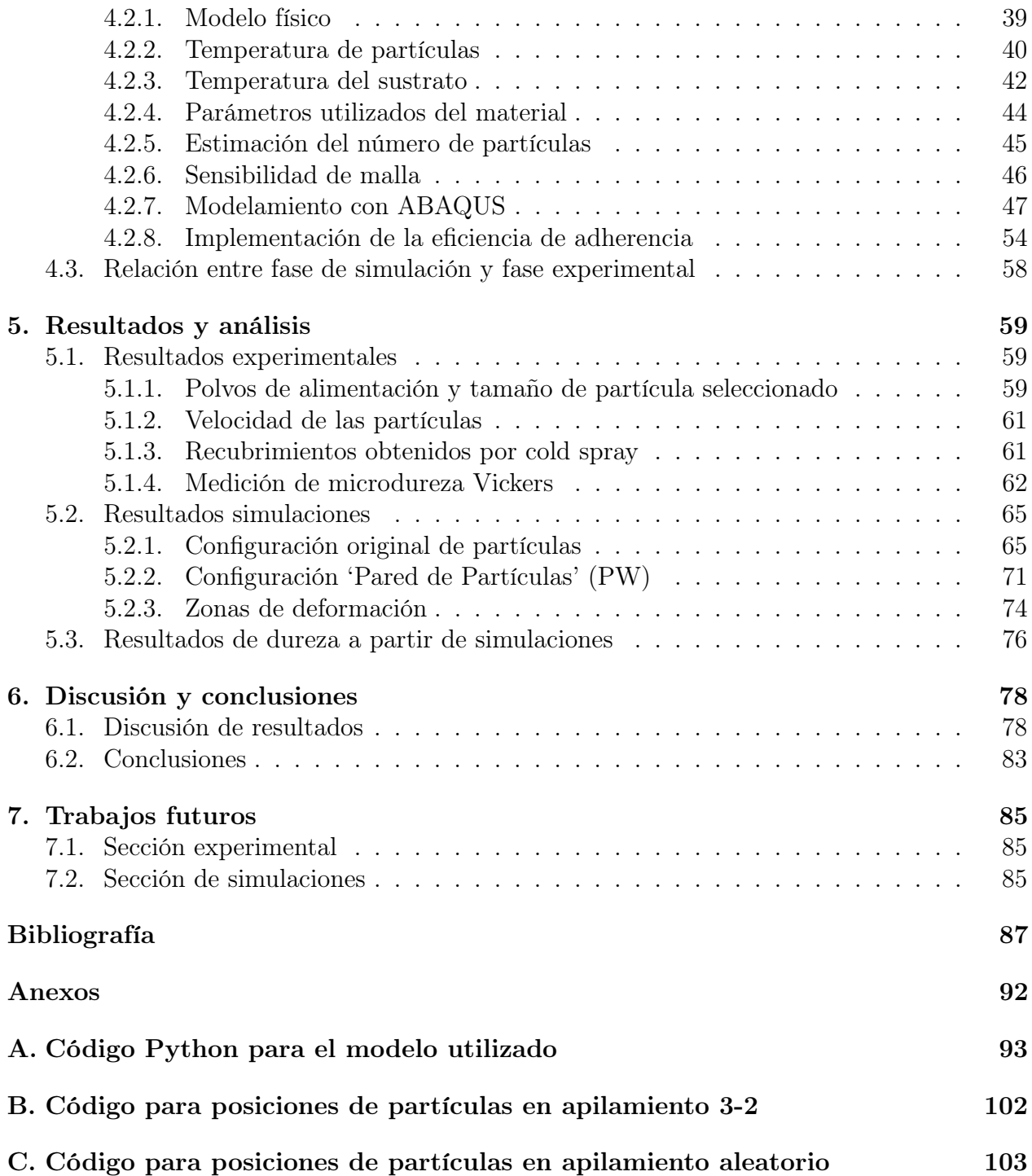

# Índice de Tablas

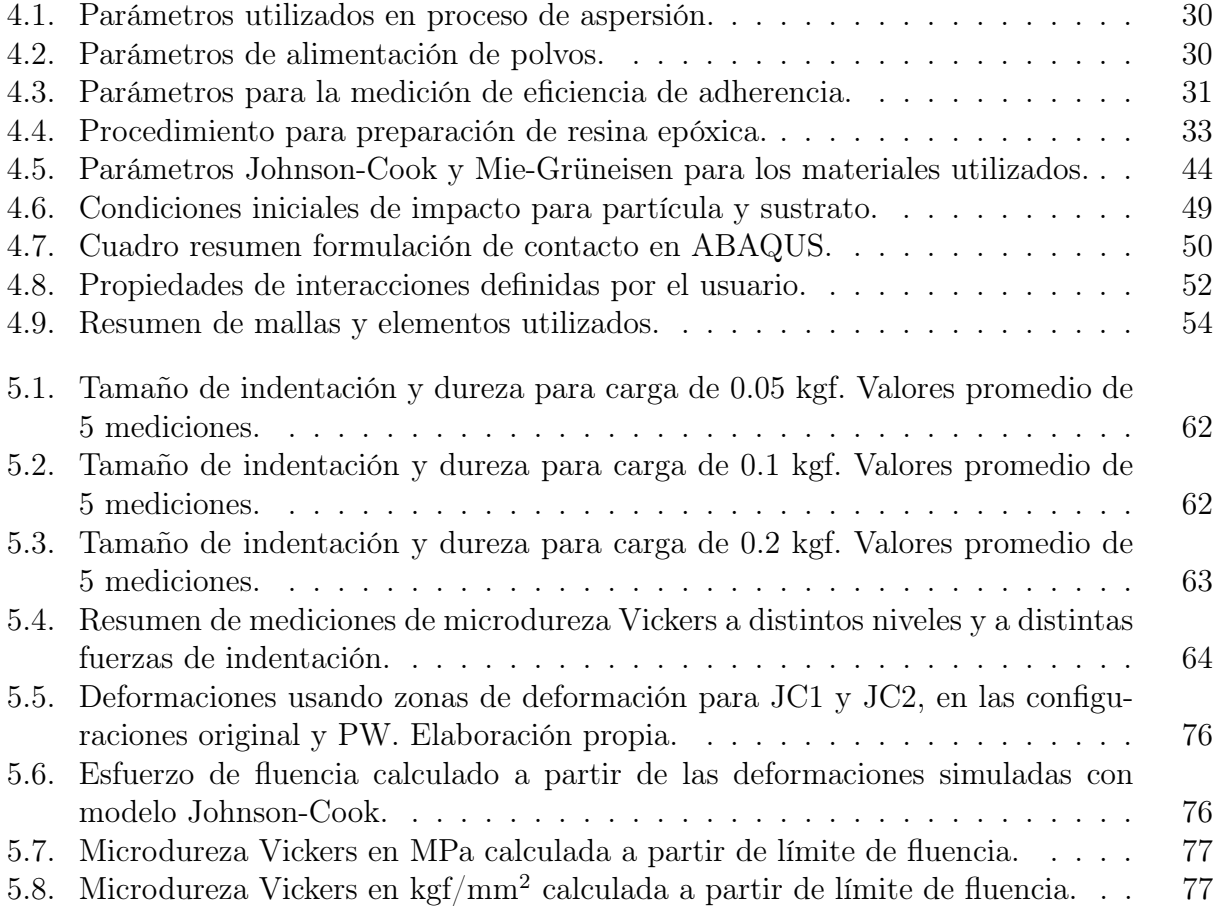

# Índice de Ilustraciones

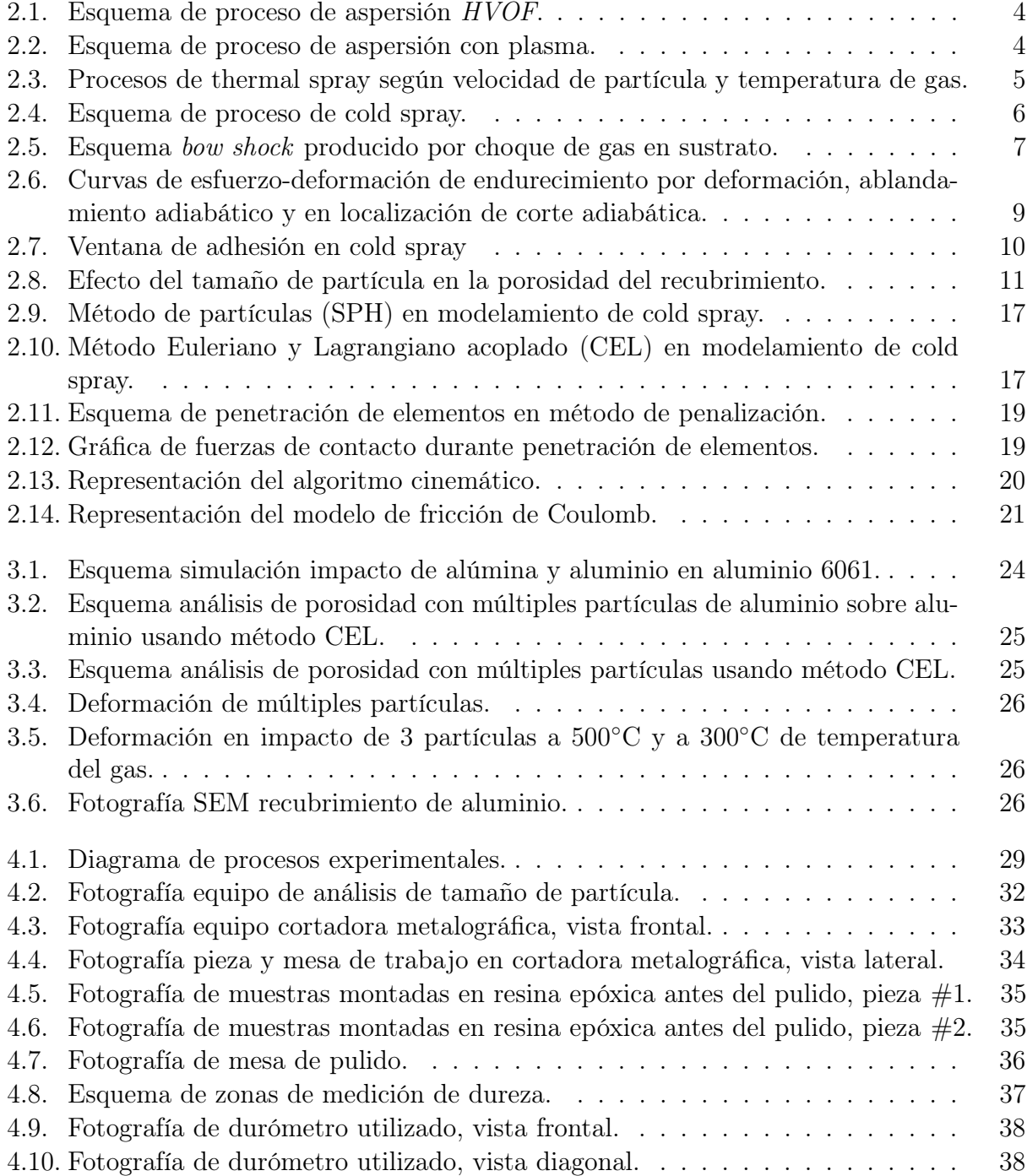

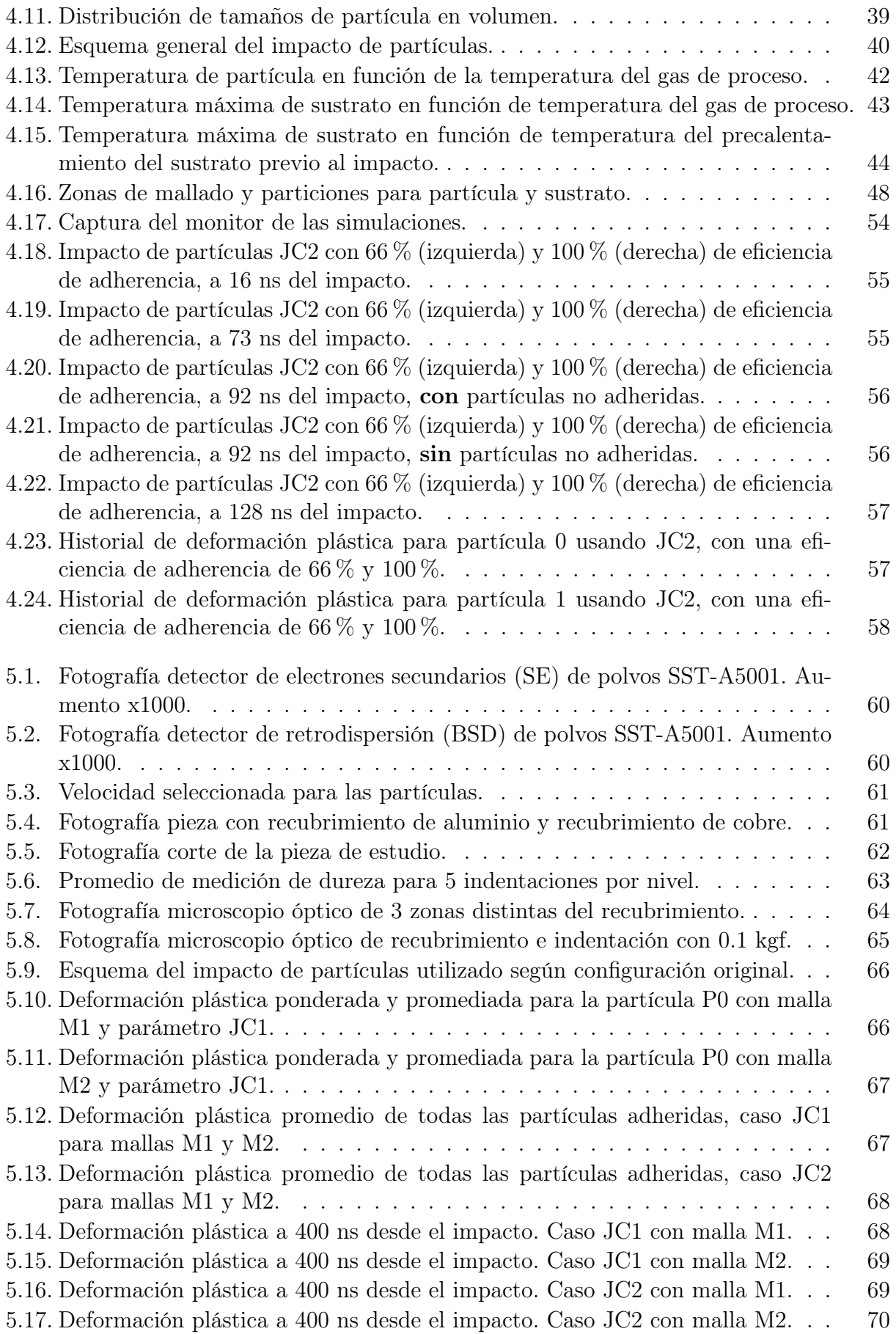

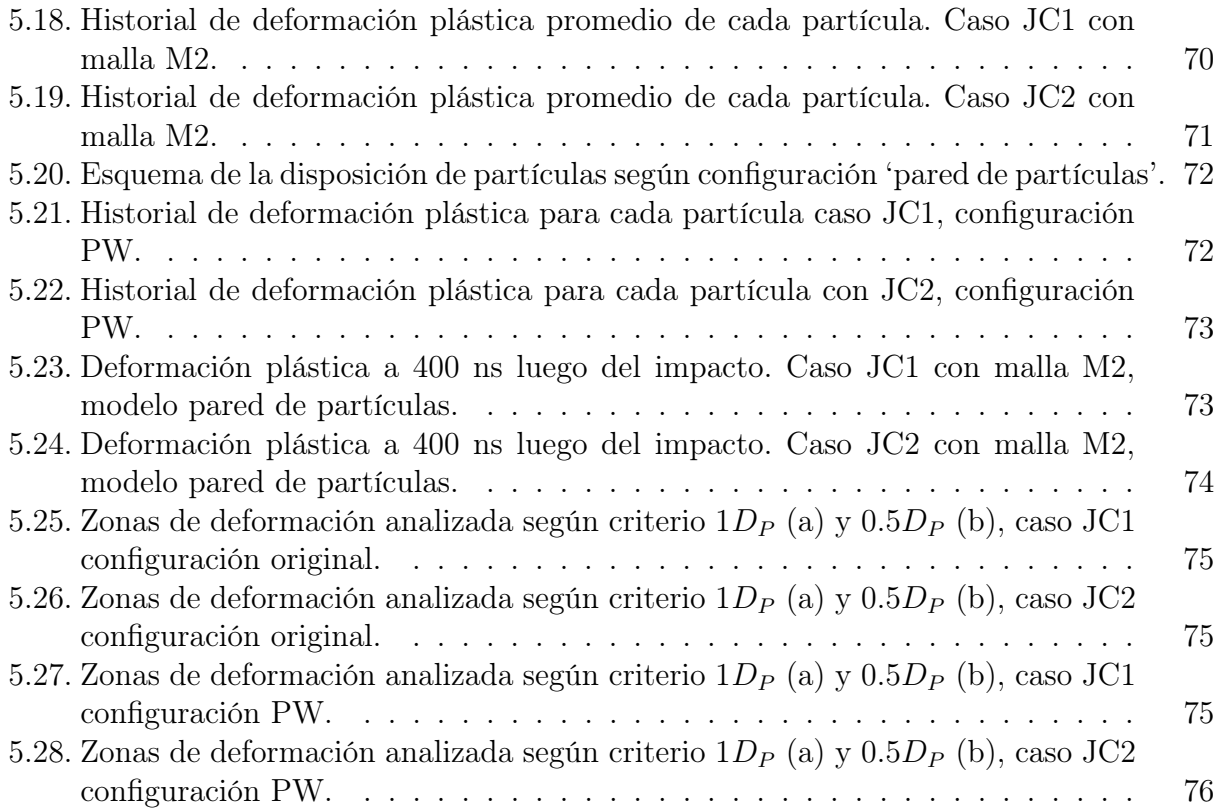

# <span id="page-11-0"></span>Capítulo 1

# Introducción

Este trabajo se enmarca en la técnica de deposición (también empleada como técnica de manufactura aditiva) cold spray y el estudio de la dureza del recubrimiento formado por este proceso. Se desarrolla un marco teórico de las materias científicas involucradas, una revisión bibliográfica sobre las investigaciones actuales en esta temática, la metodología del trabajo junto con los procedimientos seguidos, los resultados experimentales y numéricos, finalmente se discuten los resultados para concluir las ideas más importantes.

Cold spray tiene grandes ventajas por sobre otros procesos de spray térmicos convencionales (thermal spraying). Por ejemplo, puede ser empleado en materiales que son sensibles a la oxidación y que tienden a formar óxidos a altas temperaturas, como el titanio, cobre o aluminio. Esto permite un mayor desarrollo comercial de esta tecnología por sobre los procesos térmicos de recubrimientos. Entre otras ventajas: se logran altos rangos de espesores de recubrimiento; se obtienen recubrimientos con una densidad cercana a los valores teóricos, lo cual es bueno para respetar el diseño y mantener el peso de la pieza en aplicaciones que requieren una determinada densidad del material.

El proceso de impacto de la partícula sobre el sustrato ocurre en una escala nanotemporal, en que la deformación plástica se desarrolla, por lo general, entre los 20 y 80 nanosegundos. Resulta difícil medir de manera experimental ciertos parámetros como la temperatura y la deformación en el transcurso del impacto, pues no existen equipos que tengan ese nivel de precisión y calibración para obtener resultados confiables.

Para comprender, entonces, la relación entre los parámetros del proceso y las propiedades del recubrimiento, es importante estudiar y aplicar los modelos computacionales en las simulaciones del proceso de impacto para obtener resultados de temperatura y deformación plástica de las partículas. Este estudio resulta más confiable si se comparan estos resultados con los experimentales para verificar la capacidad de predicción del modelo.

El cálculo de estas variables permite determinar el comportamiento mecánico del recubrimiento una vez finalizado el proceso de aspersión. En particular, interesa estudiar su dureza, parámetro importante para determinar la utilidad del proceso aplicado sobre un material. Ya sea que se refuerce o se repare una superficie, con este proceso es posible obtener superficies con propiedades mecánicas que podrían obtenerse con procesos térmicos, pero evitando las desventajas que estos muestran en comparación con cold spray.

Con respecto al análisis de elementos finitos, existen diversos métodos de resolución así como distintos programas que los implementan. En este trabajo se utiliza el software de elementos finitos ABAQUS explícito con el enfoque Lagrangiano que se describe en la sección de Antecedentes.

### <span id="page-12-0"></span>1.1. Objetivos

#### <span id="page-12-1"></span>1.1.1. Objetivo general

El objetivo general de esta memoria es determinar la capacidad del modelamiento computacional para predecir la dureza de un recubrimiento obtenido por cold spray.

#### <span id="page-12-2"></span>1.1.2. Objetivos específicos

Los objetivos específicos son:

- Realizar simulaciones en ABAQUS y obtener valores de deformación en el tiempo para múltiples partículas.
- Determinar el límite de fluencia del aluminio utilizado a partir de la deformación plástica obtenida de las simulaciones.
- Relacionar el límite de fluencia con la dureza del aluminio.
- Determinar de manera experimental la dureza de un recubrimiento de aluminio.
- Comparar los resultados numéricos con las mediciones experimentales.

### <span id="page-12-3"></span>1.2. Alcances

El alcance de este trabajo contempla la simulación numérica en 2D del impacto de múltiples partículas de aluminio 1100 sobre un sustrato de aluminio 6061-T6 utilizando el software ABAQUS. El método de análisis de elementos finitos es explícito con enfoque Lagrangiano. El modelo plástico y elástico es el de Johnson-Cook y Mie-Grüneisen, respectivamente.

El partículas se suponen esféricas y su calentamiento, junto con el del sustrato, se suponen adiabáticos en las simulaciones. Se escoge un valor fijo para el diámetro de las partículas y para la velocidad de éstas. Las mediciones experimentales se limitan a medir microdureza Vickers.

# <span id="page-13-0"></span>Capítulo 2

# Antecedentes

### <span id="page-13-1"></span>2.1. Aspersión térmica

Entre las tecnologías de manufactura empleadas hoy en día se encuentra la aspersión térmica (thermal spray), en la que se utiliza un equipo de aspersión a través del cual se inyecta un gas o una mezcla de gases a altas temperaturas junto con un material de trabajo. Este material típicamente se encuentra a una temperatura sobre su punto de fusión y es impactado sobre la superficie que se quiere recubrir. Al trabajar a altas temperaturas, la aspersión térmica propicia la cinética iónica durante la trayectoria de las partículas, favoreciendo la rápida formación de óxidos en su superficie. Además, por el estado del material, se producen salpicaduras similares a las observadas en un proceso de soldadura. Estos efectos pueden ser indeseables cuando se trata con materiales sensibles a la oxidación, como aluminio, cobre, titanio, o materiales térmicamente sensibles como nanopolvos o polvos amorfos [\[1\]](#page-97-0).

Cuando se desarrolla una tecnología de aspersión, es importante tener en cuenta los aspectos económicos y comerciales. Debido a que algunos procesos térmicos de aspersión propician la formación de óxidos, muchas veces resulta necesaria la utilización de cámaras de alto vacío cuando se utilizan materiales sensibles a la oxidación. Esto incorpora una dificultad extra a la implementación del proceso y con ello dificulta la amplia comercialización de la tecnología para sus diversos usos.

Algunas de las tecnologías de spray térmico comúnmente utilizadas [\[2\]](#page-97-1) son el combustible oxigenado de alta velocidad (*High Velocity Oxy-Fuel, HVOF*) y la aspersión con plasma (*PS*). HVOF consiste en la alimentación de partículas a un gas combustionado (propano, propileno, hidrógeno), donde son calentadas hasta una temperatura por sobre el punto de fusión del material (3000◦C), donde luego son aceleradas por sobre los 500 m/s para ser depositadas en estado líquido en la superficie, como se muestra en la Figura [2.1.](#page-14-0)

En el PS, las temperaturas son mucho más altas, incluso llegando al punto de evaporación del material, produciendo gran cantidad de poros y una baja interconexión entre las partículas solidificadas [\[4\]](#page-97-2). La configuración del proceso PS se muestra en la Figura [2.2.](#page-14-1)

<span id="page-14-0"></span>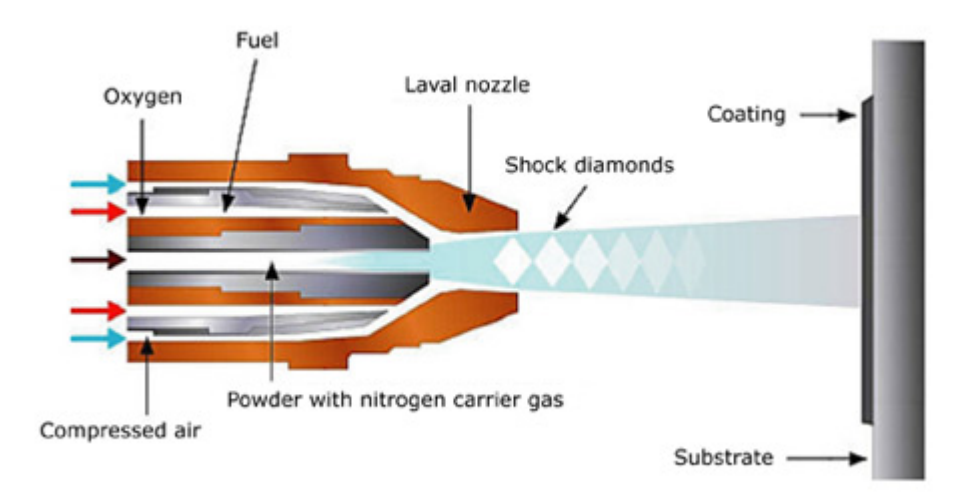

Figura 2.1: Esquema de proceso de aspersión HVOF [\[3\]](#page-97-3).

<span id="page-14-1"></span>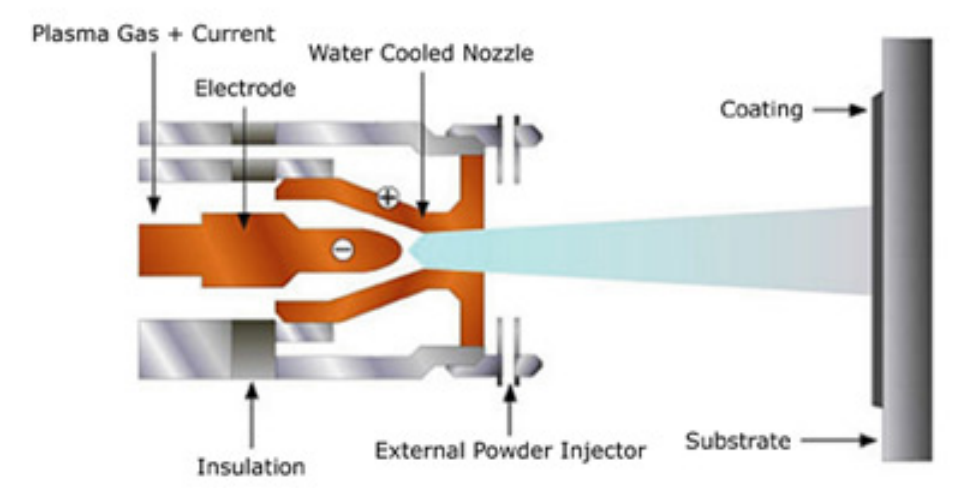

Figura 2.2: Esquema de proceso de aspersión con plasma [\[5\]](#page-97-4).

En contra parte, la aspersión en frío o cold spray, mantiene ciertas ventajas con respecto al thermal spray, siendo las principales la dificultad para la difusión iónica y formación de óxidos, evitando así la nucleación de grietas en el recubrimiento; la poca o nula salpicadura que dejan las partículas luego del impacto; y la continuidad de las propiedades de los polvos durante el proceso de formación del recubrimiento, evitando cambios microestructurales. Lo anterior es debido a que la temperatura de las partículas se mantiene bajo su temperatura de fusión.

En la Figura [2.3](#page-15-1) se observan los distintos procesos de aspersión que se pueden utilizar para la formación de recubrimientos superficiales, dependiendo de la temperatura y velocidad del gas usado en el proceso [\[2\]](#page-97-1).

Una consecuencia directa que se despliega de este proceso es la buena terminación superficial y homogeneidad de las propiedades mecánicas del recubrimiento formado.

En un proceso de cold spray, el gas de trabajo es alimentado a una tobera convergente-

<span id="page-15-1"></span>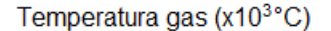

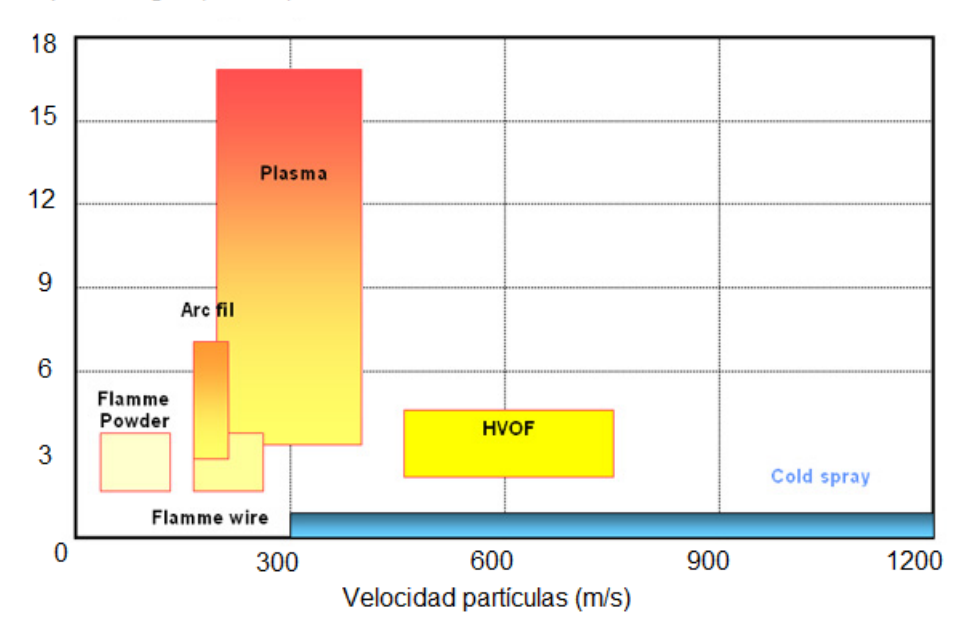

Figura 2.3: Procesos de thermal spray según velocidad de partícula y temperatura de gas. Modificación a partir de [\[2\]](#page-97-1).

divergente a cierta presión y temperatura, junto con el ingreso de partículas micrométricas a la tobera. El gas acelera debido al cambio de sección transversal en el punto de estancamiento del dispositivo mecánico, alcanzando velocidades supersónicas y llevando consigo a las partículas. Durante el viaje de las partículas dentro de la tobera, estas absorben una cierta cantidad de energía cinética y térmica que les permite acelerar hasta impactar de manera perpendicular o en ángulo sobre un sustrato.

Los equipos utilizados en el proceso de cold spray trabajan con presiones que varían entre 0.6 a 3.5 MPa (100 a 500 psi) [\[6\]](#page-97-5). Los gases que se ocupan para la aceleración de los polvos son principalmente helio, nitrógeno, dióxido de carbono o una mezcla de estos. Dependiendo del gas que se utilice, las partículas alcanzan velocidades entre 200 y 1200 m/s [\[7\]](#page-97-6), así como los costos también varían con el tipo de gas usado.

# <span id="page-15-0"></span>2.2. Cold spray

Cold spray es un proceso aspersión térmica iniciado en la década del 1980 y patentado por Alkhimov et al. El desarrollo de equipos de cold spray junto con la investigación sobre el proceso de impacto de esta técnica de deposición ha experimentado un acelerado crecimiento aproximadamente desde el año 2000 [\[1\]](#page-97-0). Su diferencia con respecto a otros procesos térmicos radica en que cold spray trabaja con temperaturas menores al punto de fusión del material a utilizar en las partículas y el sustrato. Se utiliza para formar un recubrimiento como barrera térmica, protección contra corrosión, protección contra el desgaste, entre otras aplicaciones.

<span id="page-16-1"></span>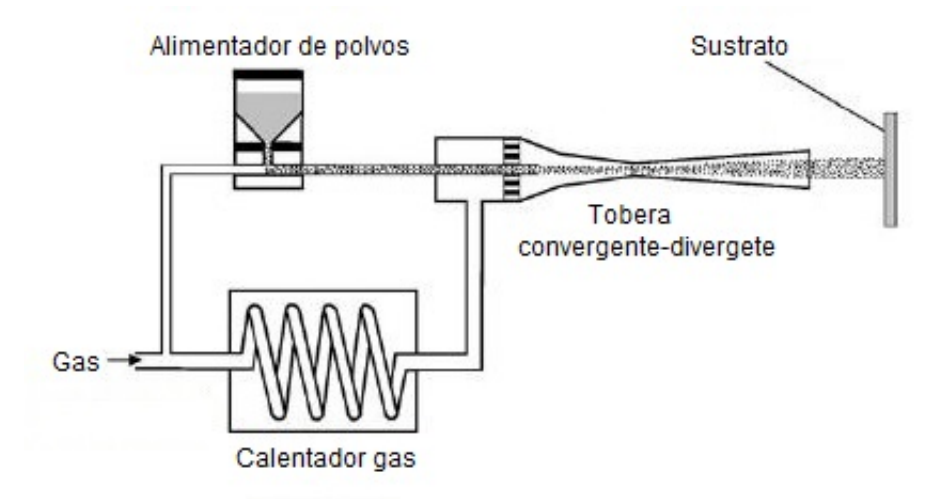

Figura 2.4: Esquema de proceso de cold spray. Modificación a partir de [\[8\]](#page-97-7).

El proceso comienza con la impulsión de partículas en una tobera convergente-divergente por medio de un gas precalentado que, luego de ser expandido en la garganta de la tobera, acelera y lleva consigo a las partículas alcanzando velocidades supersónicas [\[8\]](#page-97-7). Luego, el chorro de gas con las partículas son expulsados de la boquilla y finalmente impactan en el sustrato. El esquema del proceso se muestra en la Figura [2.4.](#page-16-1)

#### <span id="page-16-0"></span>2.2.1. Aspectos fluidodinámicos

Previo al impacto, el proceso de aspersión involucra la fluidodinámica del gas dentro de la tobera y a la salida de esta. El análisis fluidodinámico permite estudiar el comportamiento de la temperatura del gas, velocidades, fenómenos de transferencia de calor y consecuentemente analizar los parámetros de la depositación del material, como velocidad crítica de adhesión y eficiencia de adherencia. Existen programas, como ANSYS, que permiten llevar a cabo estos estudios en regímenes transientes, para obtener resultados estacionarios y simular la trayectoria del gas durante todo el proceso hasta el impacto.

Cuando el gas llega al sustrato, se produce una zona de estancamiento, similar a la que se observa en la garganta de la tobera convergente-divergente. En estos puntos, la velocidad del gas es nula o muy cercana a cero. En el punto de estancamiento en contacto con el sustrato, se genera una zona denominada bow shock, en donde las moléculas del gas impactan en el sustrato, produciendo un cambio en su energía y momento. Estos cambios son transmitidos a los alrededores del gas como impulsos de presión que viajan a la velocidad del sonido [\[9\]](#page-97-8). Estas ondas de presión se acumulan en la región previa al sustrato, sin poder advertir al flujo que viene después del ya impactado. El nombre bow shock se atribuye a la forma que presenta la onda de choque del gas, producto del ángulo de deflexión que se alcanza con el choque sobre el sustrato [\[10\]](#page-97-9). La Figura [2.5](#page-17-0) muestra un esquema del bow shock típicamente desarrollado en cold spray.

Con respecto a las partículas, una vez que son aceleradas por el gas de trabajo, estas

<span id="page-17-0"></span>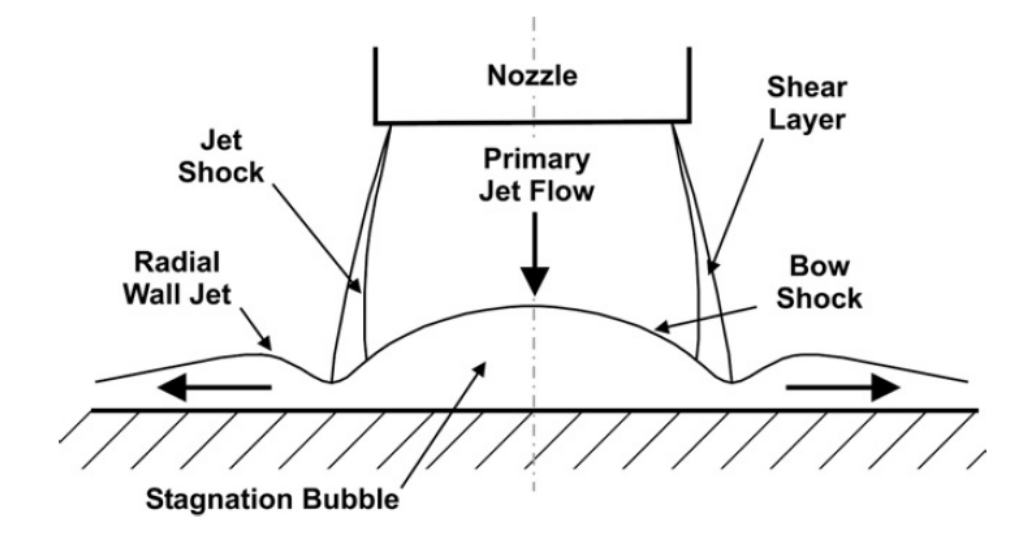

Figura 2.5: Esquema bow shock producido por choque de gas en sustrato [\[10\]](#page-97-9).

impactan en el sustrato a velocidades por sobre la velocidad crítica si se quiere lograr la adhesión (se explica en la sección de Adhesión).

La velocidad de las partículas al salir de la tobera tiene estrecha relación con los siguientes parámetros: peso molecular del gas, presión del gas, temperatura del gas, interacción del gas con las partículas, tamaño de la partícula, tiempo de residencia de la partícula en el gas de alta velocidad, forma y densidad de la partícula, interacción de la partícula con la onda de choque del chorro en la superficie del sustrato, largo de la tobera [\[11\]](#page-97-10).

Si se quisiera aumentar la velocidad de la partícula, esto es, la velocidad del gas, se necesitaría aumentar la temperatura del gas o bien usar un gas con peso molecular bajo [\[12\]](#page-97-11), ya que la velocidad del gas es proporcional a la raíz cuadrada de  $R \cdot T$ , donde R es la constante de gases, que depende del peso molecular del gas, y T es la temperatura del gas [\[13\]](#page-98-0). Un ejemplo de este último caso es la utilización del gas helio, el cual posee un peso molecular muy bajo y no reacciona con el oxígeno, por lo tanto, este es potencialmente uno de los gases más adecuados para lograr altas velocidades en el chorro. La desventaja de utilizar helio es que es un recurso no renovable y su costo es muy elevado, por lo tanto, puede convenir utilizar otro gas, por ejemplo, nitrógeno o una mezcla de nitrógeno con helio.

Por su parte, la velocidad de la partícula antes del impacto tiene efectos importantes en la deformación que experimenta al impactar. La energía cinética inicial que tiene la partícula es transformada en energía de deformación y energía térmica. Si una partícula impacta a una velocidad alta, lleva una energía cinética alta y, por lo tanto, presenta una gran deformación.

Por otra parte, la temperatura de la partícula en su trayecto desde la tobera hasta el sustrato también juega un rol en el proceso del impacto. A bajas temperaturas, se dificulta el proceso de oxidación de la partícula, ya que las altas temperaturas favorecen la cinética atómica y con ello la formación de películas de óxido en la superficie de la partícula. A pesar de ello, las partículas traen una capa pasiva de óxido [\[14\]](#page-98-1) antes de mezclarse con el gas, debido a su proceso de formación.

La presencia de óxidos en la partícula, previo al impacto, dificulta su adhesión debido a que esa capa debe romperse para que la partícula se adhiera a la superficie de impacto del sustrato. Al dificultar la oxidación de la partícula, se favorece la adhesión de éstas y, consecuentemente, es posible lograr un recubrimiento de mejor calidad.

#### <span id="page-18-0"></span>2.2.2. Adhesión

Desde que se comenzó a estudiar la técnica de cold spray hasta hoy en día, se han detectado dos posibles mecanismos de unión entre la partícula incidente y el sustrato. Una de las razones expuestas por autores es la unión mecánica o entrelazamiento nano/micrométrico entre la partícula y el sustrato. Estos entrelazamientos ocurren en la interfase entre ambas partes y los vórtices pueden favorecer la resistencia de la unión interfacial en al menos tres veces, según Champagne [\[15\]](#page-98-2).

Por otra parte, la unión entre partícula y sustrato puede estar dada también por enlaces metálicos formados por ambas partes. Cabe mencionar que en todo proceso de cold spray existe formación de óxidos en la superficie de la partícula, lo que dificulta la unión por enlace metálico. Sin embargo, puede ocurrir un fenómeno llamado inestabilidad de corte adiabática (adiabatic shear instability, desde ahora, ASI) estudiada por Assadi [\[8\]](#page-97-7). Es posible que ocurra ASI en el impacto de partículas sobre el sustrato y/o sobre otras partículas previamente adheridas, lo cual favorece la ruptura de óxidos y propicia la formación de enlace metálico como mecanismo de unión.

El fenómeno de ASI ocurre en diversos procesos físicos, en particular, cuando la partícula alcanza una velocidad crítica y que luego del impacto presenta un comportamiento no uniforme en su deformación plástica y temperatura [\[16\]](#page-98-3). La energía cinética es transformada en energía térmica, energía de deformación plástica, energía de deformación elástica y energía de enlace químico.

La deformación plástica que experimenta la partícula se presenta en zonas localizadas de ésta y parte de dicha energía es transformada en energía térmica, que no es transferida hacia el sustrato por ser un fenómeno adiabático. Esto ocurre porque la escala temporal no permite un traspaso de calor significativo. Como consecuencia, existe un alza en la temperatura de la partícula en esa zona y genera un ablandamiento del material, provocando que el esfuerzo de fluencia disminuya con respecto a la deformación y dando paso a la inestabilidad [\[11\]](#page-97-10).

En las regiones de la partícula en que la deformación es uniforme también ocurre un ablandamiento del material por el aumento de temperatura, pero el esfuerzo de fluencia no disminuye tan abruptamente como en el caso de la localización [\[17\]](#page-98-4). Se puede observar ASI en la Figura [2.6.](#page-19-1)

Si bien no existe una única definición para el concepto de velocidad crítica, una de las comúnmente aceptadas en la literatura corresponde a la velocidad por sobre la cual el material logra la adhesión en la superficie del sustrato [\[19\]](#page-98-5), y por debajo de la cual las partículas no forman un recubrimiento. En el otro extremo, existe una velocidad de erosión, por sobre la cual el material desgasta la superficie sin adherirse a ella y bajo la cual sí existe adhesión.

<span id="page-19-1"></span>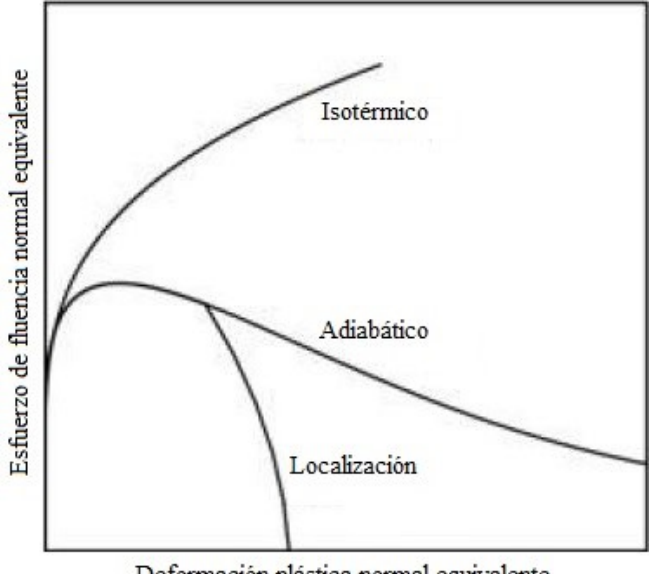

Deformación plástica normal equivalente

Figura 2.6: Curvas de esfuerzo-deformación de endurecimiento por deformación (Isotérmico), ablandamiento adiabático (Adiabático) y en localización de corte adiabática (Localización) [\[18\]](#page-98-6).

Esto es lo que se conoce como ventana de adhesión. El efecto de la velocidad y la temperatura en la adhesión de la partícula se muestra en la Figura [2.7.](#page-20-1)

A su vez, existe un rango de velocidades que se puede alcanzar en la impulsión, que depende del material utilizado y de los parámetros mencionados anteriormente. Por ejemplo, para el aluminio, los valores de las velocidades rondan entre 300 y 1200 m/s [\[11\]](#page-97-10).

La velocidad crítica depende de la temperatura y de las propiedades termomecánicas del material a depositar. Existe un rango de valores para este parámetro y no un valor único, ya que las partículas presentan una distribución variada de tamaños. Esto es, no todas las partículas que entran y salen de la tobera son del mismo tamaño y, por lo tanto, tienen una energía cinética inicial distinta unas de otras. Específicamente, las partículas más pequeñas alcanzan velocidades altas en menos tiempo que las partículas más grandes.

#### <span id="page-19-0"></span>2.2.3. Eficiencia de adherencia

La eficiencia de adherencia es un concepto del que se habla mucho cuando se trabaja con cold spray y tiene relación con la calidad del proceso de aspersión. Se define como la cantidad de masa de partículas que se adhieren con respecto a la masa de partículas que inciden sobre la superficie del sustrato. Por ejemplo, si un total de 1000 g de partículas impactan sobre la superficie y solo se adhieren 700 g, se habla de una eficiencia de adherencia del 70 %.

A su vez, este concepto tiene directa influencia sobre la deformación de las partículas y, por lo tanto, en sus propiedades mecánicas. Si para ciertas condiciones de velocidad y temperatura se tiene una alta eficiencia de adherencia, significa que un gran porcentaje de la masa de

<span id="page-20-1"></span>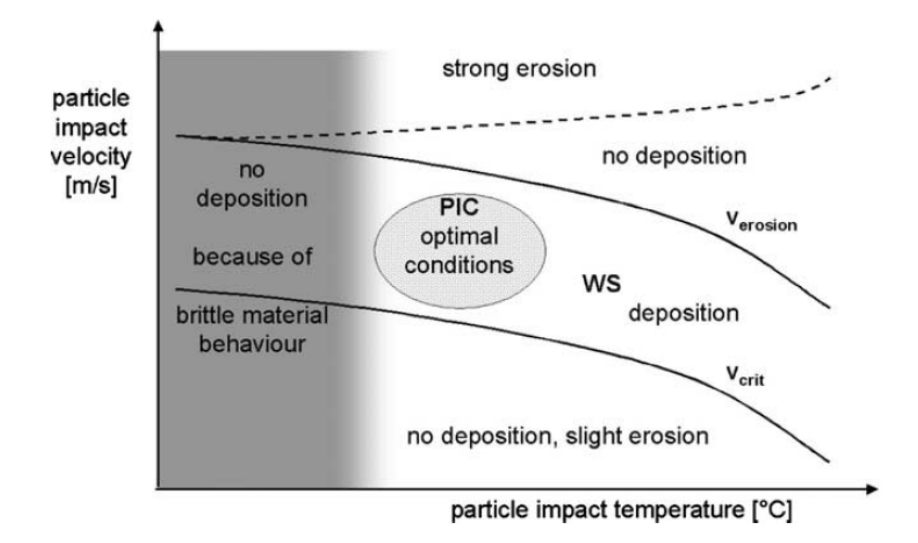

Figura 2.7: Ventana de adhesión en cold spray [\[20\]](#page-98-7).

partículas incidentes se adhirió en el sustrato y en las partículas anteriormente impactadas. Si esto ocurre, significa que cada partícula fue impactada directamente por sólo una capa de partículas y, consecuentemente, su deformación estuvo limitada a esos impactos. En cambio, si se tiene una baja eficiencia de adherencia, muchas de las partículas incidentes rebotaron en el sustrato y/o en las partículas anteriormente adheridas y salieron del recubrimiento sin formar parte de él. En este caso, las partículas anteriormente presentes en el recubrimiento fueron impactadas por a lo menos una capa de partículas incidentes, presenciando una mayor deformación con respecto al caso anterior.

Por lo tanto, es posible establecer la siguiente relación: a menor eficiencia de adherencia, mayor es la deformación plástica experimentada por las partículas que sí se adhirieron al sustrato. Sin embargo, una eficiencia muy baja en la adherencia significa que gran parte de las partículas no se unieron y significa un gran gasto en el material y no se aprovecha bien el proceso.

#### <span id="page-20-0"></span>2.2.4. Tamaño de partículas y porosidad

La formación de los polvos de alimentación del proceso, antes de su ingreso a la tobera, genera distintos tamaños de partícula. Así, la existencia de una distribución en el tamaño de partículas incidentes tiene implicancias en la porosidad resultante del recubrimiento. Si se tiene una distribución de tamaños desplazada hacia partículas pequeñas, la mayoría de éstas alcanzará grandes velocidades al impactar, entonces transformarán más energía cinética en energía de deformación, logrando cubrir mayormente los espacios entre partículas impactadas en el sustrato. Así, se tendrá una porosidad baja en el recubrimiento final y mejores propiedades mecánicas.

Por otra parte, si la distribución es centrada, una parte de las partículas alcanzará gran velocidad y se deformará mucho, mientras que otra parte no menor se deformará relativamente menos. Esto resulta en una porosidad heterogénea con cavidades grandes y pequeñas.

Finalmente, si la distribución de tamaños está desplazada hacia partículas grandes, la mayoría de las partículas no alcanza una gran velocidad (aunque posiblemente sí alcancen la velocidad crítica) y por lo tanto se deformarán menos en términos relativos. Resulta, entonces, una alta porosidad con grandes cavidades, afectando las propiedades mecánicas del recubrimiento y fragilizando el material [\[21\]](#page-98-8). El efecto del tamaño de partículas en la porosidad se ilustra en la Figura [2.8.](#page-21-1)

<span id="page-21-1"></span>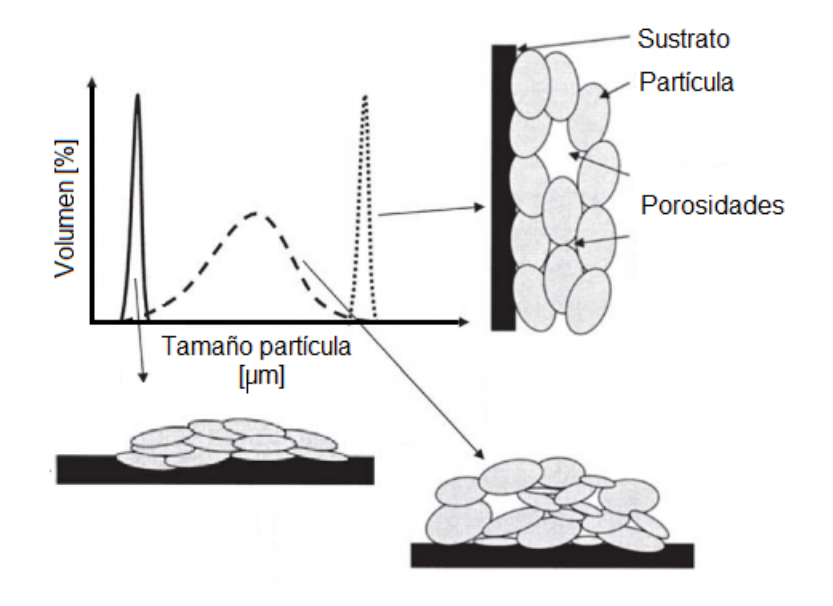

Figura 2.8: Efecto del tamaño de partícula en la porosidad del recubrimiento. Modificación a partir de [\[21\]](#page-98-8).

#### <span id="page-21-0"></span>2.2.5. Materiales en cold spray

Una de las ventajas de usar cold spray es que presenta una alta flexibilidad en la selección del material a emplear en la partícula y el sustrato. Es así como existe una gran variedad de materiales que pueden ser recubiertos y/o pueden usarse como recubrimiento, aunque deben considerarse las condiciones de impacto, tales como temperatura y velocidad crítica de cada par partícula/sustrato. Actualmente, existen varios estudios numéricos de recubrimientos de cobre, titanio, níquel, acero inoxidable y aluminio [\[22,](#page-98-9) [23,](#page-98-10) [24\]](#page-98-11). Algunos de ellos realizan experimentos de microscopía para comprobar la forma de las partículas impactadas en el sustrato [\[25,](#page-98-12) [26,](#page-99-0) [27,](#page-99-1) [28\]](#page-99-2).

Se ha encontrado que las características del proceso de spraying y del recubrimiento final dependen de la dureza del sustrato y que ejercen un efecto sobre la deformación de las partículas hasta cierto espesor de recubrimiento. A medida que el espesor del recubrimiento aumenta, la dureza del sustrato influye menos sobre la deformación de las partículas incidentes [\[28\]](#page-99-2).

# <span id="page-22-0"></span>2.3. Simulación numérica

Cuando se estudian procesos que involucran altas velocidades de deformación y grandes cambios en las variables de un sistema en poco tiempo y en regiones pequeñas, resulta necesario incorporar a las investigaciones experimentales herramientas complementarias como simulaciones computacionales. Estas simulaciones pueden ser iterativas en el espacio y en el tiempo y pueden dar solución numérica a problemas que no tienen soluciones analíticas.

Una de las herramientas ampliamente utilizadas en simulaciones computacionales es el método de elementos finitos (FEM, por sus siglas en inglés), el cual consiste en dividir un cuerpo en partes más pequeñas llamadas elementos. Estos elementos poseen nodos a través de los cuales se unen a otros elementos. Este método propone que una cantidad infinita de variables desconocidas pueden ser resueltas con un número finito de partes bien definidas [\[29\]](#page-99-3).

El conjunto de nodos conforman un sistema total denominado malla, permitiendo relacionar los fenómenos entre los elementos dentro de la pieza de manera continua. La precisión de las soluciones estudiadas con este método dependen tanto del tamaño de la malla como del tipo de elementos utilizados. Por ejemplo, en dos dimensiones, una malla puede contener elementos triangulares o cuadriláteros. A su vez, cada elemento se puede modelar con más o menos nodos, dependiendo de la precisión que se requiera y de la naturaleza del problema (si es lineal o no, o si presenta cambios abruptos en zonas pequeñas) [\[29\]](#page-99-3).

#### <span id="page-22-1"></span>2.3.1. Ecuaciones de estado

El impacto de partículas involucra la transformación de varios tipos de energía. En un comienzo, las partículas tienen una determinada energía cinética que, luego del impacto, es transformada en energía de deformación elástica, energía de deformación plástica y energía térmica.

#### Respuesta elástica

La respuesta elástica del material en el impacto es estudiada a través de la ecuación de estado de Mie-Grüneisen [\[8\]](#page-97-7). El modelo de elasticidad lineal plantea una relación entre la presión (positiva en compresión) en el material y su energía interna, según la siguiente ecuación

<span id="page-22-2"></span>
$$
P - P_H = \Gamma \cdot \rho \cdot (E_m - E_H) \tag{2.1}
$$

donde P es la presión del material,  $P_H$  es la presión de Hugoniot,  $\rho$  es la densidad del material,  $E_m$  es la energía interna específica del material,  $E_H$  es la energía específica de Hugoniot y Γ se denomina razón de Grüneisen [\[30\]](#page-99-4), definida como

<span id="page-23-0"></span>
$$
\Gamma = \Gamma_0 \cdot \frac{\rho_0}{\rho} \tag{2.2}
$$

donde  $\Gamma_0$  es una constante del material y  $\rho_0$  corresponde a una densidad de referencia. La energía específica de Hugoniot,  $E_H$ , se relaciona con  $P_H$  a través de la siguiente relación

<span id="page-23-1"></span>
$$
E_H = \frac{P_H \cdot \eta}{2 \cdot \rho_0} \tag{2.3}
$$

El parámetro  $\eta = 1 - \rho_0/\rho$  corresponde a la deformación volumétrica nominal en compresión. Por otra parte,  $P_H$  se obtiene de un ajuste de datos según la siguiente ecuación

<span id="page-23-2"></span>
$$
P_H = \frac{\rho_0 \cdot C_0^2 \cdot \eta}{(1 - s \cdot \eta)^2} \tag{2.4}
$$

Aquí,  $C_0$  corresponde a *bulk speed of sound*, definida como la combinación de ondas de sonido longitudinales y de corte dentro del material. El parámetro s es la pendiente de la curva de velocidad lineal de choque, representada a través de la siguiente ecuación

$$
U_s = C_0 + s \cdot U_p \tag{2.5}
$$

donde  $U_s$  y  $U_p$  corresponden a las velocidades lineal de choque y de la partícula, respectivamente.

Reemplazando las ecuaciones [2.2,](#page-23-0) [2.3](#page-23-1) y [2.4](#page-23-2) en [2.1,](#page-22-2) se despeja la presión:

$$
P = \frac{\rho \cdot C_0^2 \cdot \eta}{(1 - s \cdot \eta)^2} \tag{2.6}
$$

#### Modelo de plasticidad

El comportamiento plástico se estudia con el modelo material de Johnson-Cook [\[31\]](#page-99-5), que considera los efectos de ablandamiento y endurecimiento isotrópico del material, según la siguiente ecuación

<span id="page-23-3"></span>
$$
\sigma = [A + B \cdot \varepsilon^n][1 + C \cdot \ln(\varepsilon^*)][1 - (T^*)^m]
$$
\n(2.7)

en que  $\varepsilon$  es la deformación plástica equivalente (PEEQ, por sus siglas en inglés),  $\dot{\varepsilon}^* = \dot{\varepsilon}/\dot{\varepsilon}_0$  es la velocidad de deformación plástica adimensional,  $\dot{\varepsilon}$  es la tasa de deformación plástica,  $\dot{\varepsilon}_0$  =  $1 [s^{-1}]$  es una velocidad de deformación plástica de referencia, n es el exponente de endurecimiento por trabajo, A es el esfuerzo de fluencia del material antes del impacto, B es una constante de endurecimiento, C es una constante de la tasa de deformación, m es el exponente de ablandamiento térmico y  $T^*$  es la temperatura homóloga definida a continuación:

$$
T^* = \frac{T - T_0}{T_m - T_0} \tag{2.8}
$$

donde  $T[K]$  es la temperatura en que ocurre el impacto,  $T_m[K]$  es la temperatura de fusión del material y  $T_0[K]$  es una temperatura de referencia, típicamente la temperatura ambiente.

La ecuación [2.7](#page-23-3) se ve afectada por tres factores: endurecimiento por deformación plástica (primer término), efectos por tasa de deformación (segundo término) y ablandamiento térmico (tercer término). Estos factores compiten constantemente durante la simulación del impacto, resultando en una variación del límite de fluencia actual de cada parte del material simulado.

La energía que se manifiesta como deformación plástica así como el aumento de temperatura en cada partícula a través del término  $T^*$  en la ecuación [2.7](#page-23-3) proviene de una transformación de energía cinética inicial de cada una de las partículas.

La respuesta térmica del material es incluida en el estudio a través de su conductividad térmica y su calor específico.

El modelamiento físico en las simulaciones se considera adiabático para cada partícula y sustrato. Esto se debe a que la velocidad de deformación es demasiado alta como para dar tiempo a que haya difusión térmica entre dos cuerpos distintos [\[8\]](#page-97-7). Esta aseveración se puede sustentar considerando el parámetro adimensional η:

<span id="page-24-1"></span>
$$
\eta = \frac{X^2}{D_{th} \cdot t} \tag{2.9}
$$

donde X es la dimensión característica del sistema,  $D_{th}$  es la difusividad térmica del material y t es el tiempo de proceso [\[32\]](#page-99-6). Cuando se tiene un valor de  $\eta$  igual o mayor a 1, se considera calentamiento adiabático.

En cold spray, los valores típicos de  $D_{th}$  son  $10^{-6}[m^2/s]$ , para t son  $10^{-8}[s]$  y para X, el tamaño de elemento, es en general del orden de 10<sup>−</sup><sup>6</sup> [m]. Reemplazando estos valores en la ecuación [2.9,](#page-24-1) se comprueba que el valor de  $\eta$  es mayor a 1 y, por lo tanto, para las simulaciones, es válido suponer un comportamiento adiabático en el calentamiento de las partículas y sustrato.

#### <span id="page-24-0"></span>2.3.2. Modelamiento

Existen algunos programas de análisis de elementos finitos que permiten modelar fenómenos de impacto como cold spray, por ejemplo, LS-DYNA, ANSYS y ABAQUS. Este último tiene incorporado el modelamiento coupled temperature-displacement, que permite analizar el comportamiento termomecánico del material acoplando los cambios de temperatura con su desplazamiento.

El análisis de elementos finitos puede desarrollarse a través de cálculos explícitos o implícitos, haciendo referencia al tiempo con respecto al cual se evalúan los parámetros que se desean estudiar. El procedimiento del análisis dinámico de tipo explícito se basa en la implementación de una regla de integración explícita de diferencias centrales para las ecuaciones de movimiento de un cuerpo:

<span id="page-25-0"></span>
$$
\dot{\mu}_{i+1}^N = \dot{\mu}_{i-\frac{1}{2}}^N + \frac{\Delta t_{i+1} + \Delta t_i}{2} \cdot \ddot{\mu}_i^N \tag{2.10}
$$

<span id="page-25-1"></span>
$$
\mu_{i+1}^N = \mu_i^N + \Delta t_{i+1} \cdot \dot{\mu}_{i+\frac{1}{2}}^N \tag{2.11}
$$

donde  $\mu^N$  es un grado de libertad (un desplazamiento o rotación),  $N$  es el nodo en donde se evalúa la ecuación de movimiento y el índice 'i' hace referencia al número del incremento en un step, que puede ser el proceso del impacto en simulaciones de cold spray (luego del step inicial justo antes del impacto). El procedimiento es explícito ya que el estado cinemático del cuerpo toma como conocidos los valores de  $\mu_{i-\frac{1}{2}}^N$  y  $\mu_i^N$  del incremento anterior [\[33\]](#page-99-7).

Sin embargo, este método no es muy eficiente en términos computacionales. Un proceso explícito eficiente es utilizar los elementos diagonales de la matriz de masa, ya que la aceleración de los nodos se calcula al inicio de cada incremento de la siguiente manera:

<span id="page-25-2"></span>
$$
\ddot{\mu}_i^N = (M^N)^{-1}(P_i - I_i) \tag{2.12}
$$

donde  $M^N$  es la matriz de masa,  $P$  es el vector de la fuerza aplicada e  $I$  es el vector de fuerzas internas. Este método es más eficiente ya que la multiplicación vectorial de la inversa de la matriz de masa con las fuerzas internas requiere n operaciones, donde n es el número de grados de libertad del modelo.

Con respecto a la respuesta térmica, las ecuaciones de transferencia de calor se implementan usando el método explícito de diferencias hacia adelante (forward-differences method):

<span id="page-25-3"></span>
$$
\theta_{i+1}^N = \theta_i^N + \Delta t_{i+1} \cdot \dot{\theta}_i^N \tag{2.13}
$$

donde  $\theta^N$  es la temperatura del nodo  $N$  y el índice 'i' es el número del incremento. El método es explícito en el sentido de que no se necesita resolver ecuaciones cuando se tiene una matriz de capacitancia  $(C^N)$ . Las temperaturas actuales se obtienen tomando valores conocidos de  $\dot{\theta}_i^N$  del incremento anterior [\[34\]](#page-99-8). Los valores de  $\dot{\theta}_i^N$  se calculan de la siguiente forma:

<span id="page-25-4"></span>
$$
\dot{\theta}_i^N = (C^N)^{-1}(P_i - F_i) \tag{2.14}
$$

donde  $C^N$  es la matriz de capacitancia del material,  $P$  es el vector de fuente nodal aplicada (applied nodal source vector ).

El método explícito es adecuado para evaluar cambios rápidos en los parámetros del proceso, como la deformación plástica del material o la temperatura. Por lo tanto, para estudiar el proceso de impacto, que involucra grandes deformaciones y grandes velocidades de deformación, se utiliza el método explícito.

#### <span id="page-26-0"></span>2.3.3. Estabilidad

El criterio de estabilidad del sistema, tanto para el método de diferencias centrales como diferencias hacia adelante, está condicionado por la relación (sin considerar amortiguamiento en la solución a la respuesta mecánica del sistema):

$$
\Delta t \le \min(\frac{2}{\omega_{max}}, \frac{2}{\lambda_{max}})
$$
\n(2.15)

donde  $\omega_{max}$ es la mayor frecuencia del sistema de ecuaciones de la solución a la respuesta mecánica (ecuaciones de movimiento [2.10,](#page-25-0) [2.11](#page-25-1) y [2.12\)](#page-25-2) y  $\lambda_{max}$  es el mayor valor propio en el sistema de ecuaciones de la solución a la respuesta térmica (ecuaciones [2.13](#page-25-3) y [2.14\)](#page-25-4).

Sin embargo, para el método de diferencias hacia adelante, una aproximación para el límite de estabilidad es:

$$
\Delta t = \frac{L_{min}^2}{2 \cdot \alpha} \tag{2.16}
$$

donde  $L_{min}$  es la dimensión del elemento más pequeño de la malla y  $\alpha = k/(\rho \cdot c)$  es la difusividad térmica del material. Los parámetros k,  $\rho$  y c son la conductividad térmica, densidad y calor específico del material, respectivamente.

#### <span id="page-26-1"></span>2.3.4. Tipos de análisis

Una clasificación de los tipos de modelamientos que se pueden realizar para estudiar el impacto es la dimensionalidad del análisis, que puede ser en 2D o en 3D. Si bien el proceso real de impacto representa un proceso tridimensional, el modelamiento en 3D puede ser más complicado de llevar a cabo debido a la capacidad de cálculo computacional que requiere. Por otra parte, el análisis 2D puede tener cierto sesgo en los resultados con respecto a la realidad, pero es más simple de implementar y, de acuerdo con estudios revisados [\[23\]](#page-98-10), no arroja resultados tan diferentes a los experimentales, indicando que es razonable utilizar el análisis 2D para modelar el impacto de partículas en cold spray.

Existen distintos enfoques y métodos para abarcar el análisis de elementos finitos, ya sea

para estudiar procesos de baja velocidad de deformación (la remoción de viruta de una pieza metálica) o alta velocidad como es el impacto de partículas en cold spray o el impacto de una bala de metal sobre una placa metálica. Los enfoques pueden ser Euleriano y Lagrangiano y los métodos pueden ser ALE (Arbitrary Lagrangian-Eulerian), Coupled Thermal-mechanical Hydrodynamic (CTH), Smoothed Particle Hydrodynamics (SPH), Coupled Eulerian-Lagrangian (CEL), entre otros.

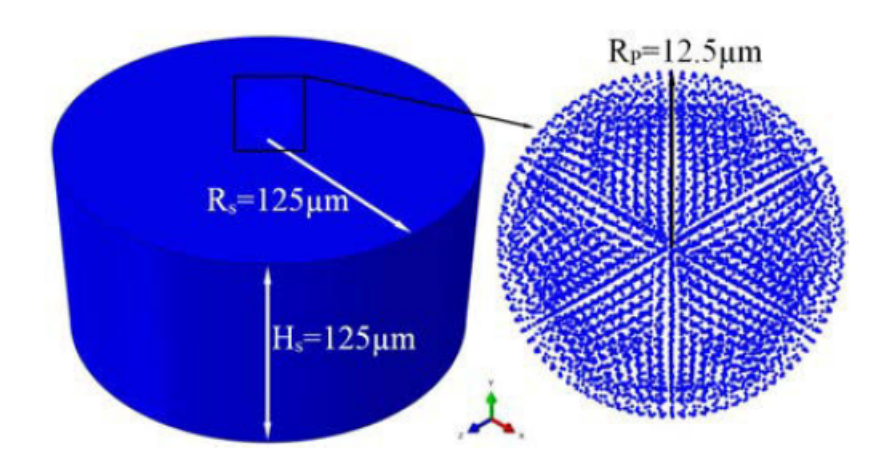

<span id="page-27-0"></span>Las Figuras [2.9](#page-27-0) y [2.10](#page-27-1) muestran los métodos SPH y CEL, respectivamente.

<span id="page-27-1"></span>Figura 2.9: Método de partículas (SPH) en modelamiento de cold spray [\[11\]](#page-97-10).

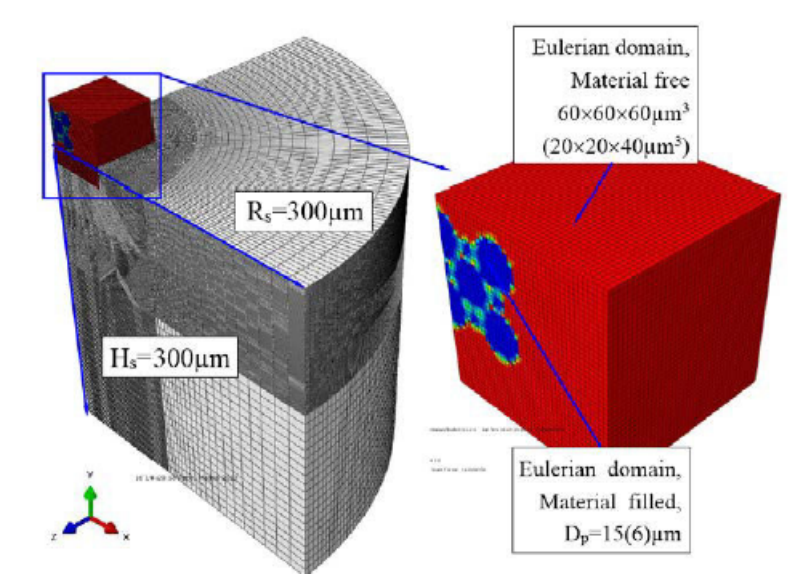

Figura 2.10: Método Euleriano y Lagrangiano acoplado (CEL) en modelamiento de cold spray [\[11\]](#page-97-10).

Los principales enfoques que se estudian en la literatura son el Euleriano y Lagrangiano. La diferencia entre éstos radica en que, en el Euleriano, la malla está fija en el espacio y el movimiento de la partícula ocurre a través de esta malla, es decir, el sistema de referencia es fijo. En cambio, en el Lagrangiano, la malla está acoplada a la partícula en movimiento y, por lo tanto, es parte del material.

El enfoque Lagrangiano permite identificar una interfaz entre la partícula y el sustrato, pues la malla no está fija en el espacio y forma parte del material. Si se utiliza el enfoque Euleriano, la malla al estar fija en el espacio puede no llegar a distinguir la interfase entre la partícula y el sustrato, especialmente cuando se trabaja con el mismo material para ambas partes.

#### <span id="page-28-0"></span>2.3.5. Contacto

Cuando hay dos superficies en contacto usando el método de elementos finitos, se puede categorizar a estas superficies como maestras y esclavas. Las superficies maestras son aquellas que van a poder penetrar a las esclavas y las esclavas permiten la entrada de nodos maestros entre sus nodos.

Se puede formular este par de contacto maestro-esclavo con dos enfoques: puro y balanceado. En el enfoque puro, cada superficie toma un rol único, ya sea se esclavo o maestro, mientras que en el balanceado, existe una ponderación de las fuerzas en algún porcentaje para cada rol.

Existen dos métodos para restringir el contacto entre dos superficies: penalización y cinemático.

#### Método de penalización

El método de penalización admite la penetración de un elemento sobre otro cuando éstos entran en contacto debido a una carga impuesta. Las fuerzas de contacto se definen como:

$$
F_C = K_C \cdot \delta \tag{2.17}
$$

donde  $F_C$  es la fuerza de contacto,  $K_C$  es la rigidez de contacto y  $\delta$  es la penetración.

Estas fuerzas, que son función de la distancia de penetración, son aplicadas a los nodos esclavos para oponerse a la penetración, mientras que otras fuerzas iguales y opuestas actúan en la superficie maestra en el punto de la penetración. Las Figuras [2.11](#page-29-0) y [2.12](#page-29-1) muestran un esquema de la penetración de elementos y de las fuerzas de contacto.

Las fuerzas de contacto de la superficie maestra son distribuidas a los nodos de las caras maestras que están siendo penetradas. Se calcula un conjunto de fuerzas considerando una de las superficies como la maestra y las otras fuerzas son calculadas considerando la misma superficie pero ahora como esclava. Este algoritmo admite tipos de contacto más generales.

<span id="page-29-0"></span>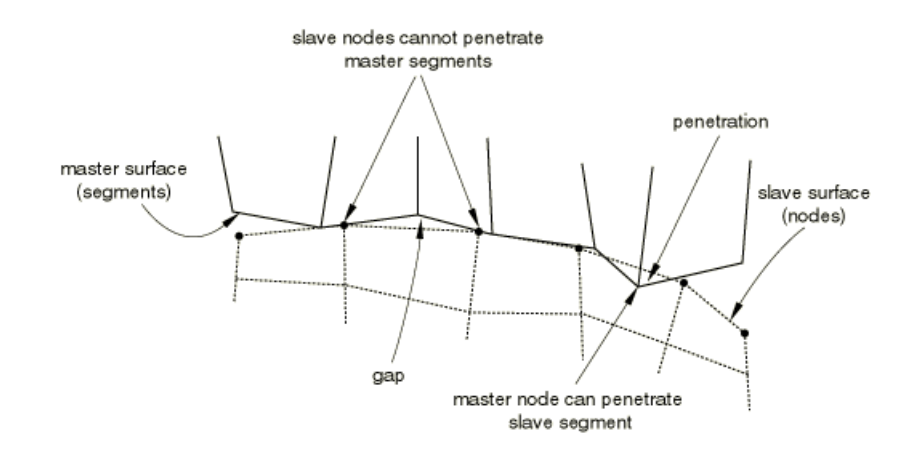

<span id="page-29-1"></span>Figura 2.11: Esquema de penetración de elementos en método de penalización [\[30\]](#page-99-4).

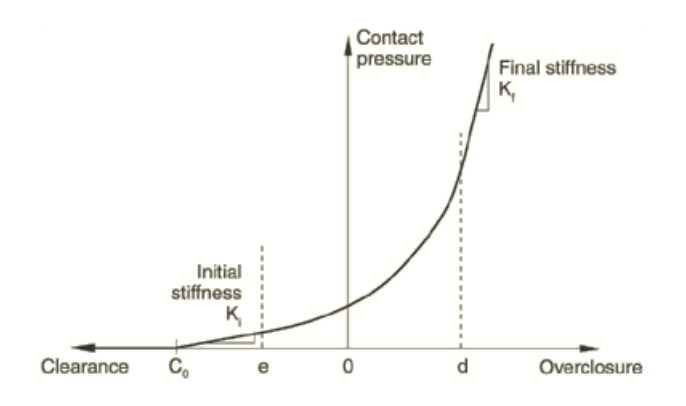

Figura 2.12: Gráfica de fuerzas de contacto durante penetración de elementos [\[30\]](#page-99-4).

#### Método cinemático

Este método es un algoritmo de tipo 'predictor/corrector'. En cada incremento del análisis explícito, se avanza en el estado cinemático del modelo hacia una configuración predicha sin considerar las condiciones de contacto. Luego, se determina cuál nodo esclavo de la configuración predicha penetra a las superficies maestras. La distancia de penetración de cada nodo esclavo, la masa asociada a él y el incremento de tiempo son usados para calcular la fuerza resistente requerida para oponerse a la penetración. Esta fuerza es la que, de haber sido aplicada durante el incremento, habría hecho que el nodo esclavo hubiera quedado en contacto sin penetrar a la superficie maestra. La Figura [2.13](#page-30-1) muestra un esquema de los pasos que sigue el algoritmo sobre los nodos.

Cuando se forma la superficie maestra con las caras de los elementos (líneas, en 2D), las fuerzas resistentes de los nodos esclavos se distribuyen a los nodos de la superficie maestra. También, la masa de los nodos en contacto se distribuye a los nodos maestros y se agrega a su masa (la de los esclavos) para determinar la masa inercial total de las interfases en contacto. Se usa esta distribución de fuerzas y masas para calcular una corrección a la aceleración de los nodos maestros.

Las correcciones de aceleración para los nodos esclavos se determinan con la penetración

<span id="page-30-1"></span>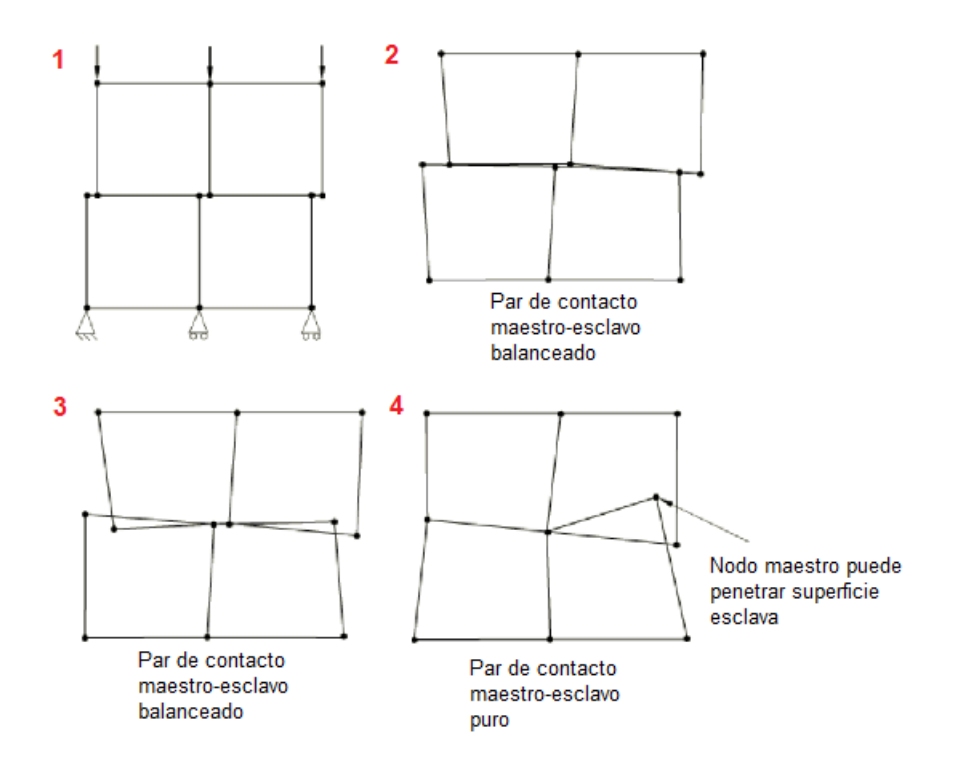

Figura 2.13: Representación del algoritmo cinemático. Modificación a partir de [\[30\]](#page-99-4).

predicha para cada nodo, el incremento de tiempo y la corrección de aceleración de los nodos maestros. Se toman estas aceleraciones corregidas para obtener una configuración corregida en donde sí se aplican las restricciones de contacto.

#### <span id="page-30-0"></span>2.3.6. Fricción y coeficiente de roce

Existen varios modelos de fricción cuando se simula con programas de elementos finitos. Por nombrar algunos: modelo sin fricción, relaciones con decaimiento exponencial entre coeficiente estático y cinético, modelo rugoso, multiplicadores de Lagrange o modelo de Coulomb.

Uno de los más usados es el de Coulomb, que consiste en relacionar el máximo esfuerzo de corte permitido con la presión de contacto entre dos cuerpos. En este modelo, dos superficies pueden llevar esfuerzos de corte hasta un cierto valor antes de que comiencen a deslizar uno con respecto al otro. Se define el esfuerzo crítico de corte,  $\tau_{crit}$ , como el esfuerzo en donde el deslizamiento entre cuerpos comienza a partir de una fracción de la presión de contacto, P, entre dos superficies:

$$
\tau_{crit} = \mu \cdot P \tag{2.18}
$$

donde  $\mu$  se conoce como el coeficiente de fricción, el cual depende de los materiales en contacto y de la condición de la superficie (seca, húmeda, lubricada).

El modelo de Coulomb se ilustra en la Figura [2.14](#page-31-2)

<span id="page-31-2"></span>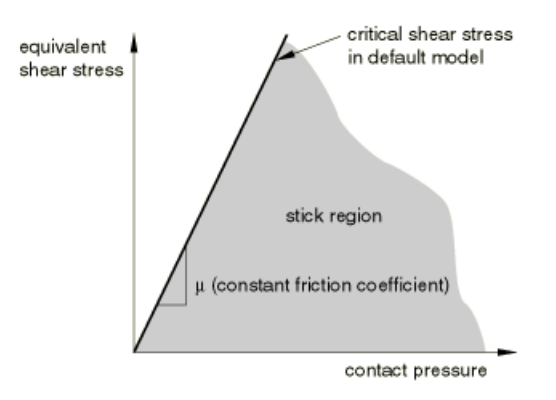

Figura 2.14: Representación del modelo de fricción de Coulomb [\[30\]](#page-99-4).

### <span id="page-31-0"></span>2.4. Dureza

La dureza es una medida de la resistencia de un material a deformarse plásticamente en zonas localizadas producto de la penetración de otro material con una cierta carga. Visto de otra forma, mientras mayor sea la dureza de un material, es mayor la dificultad de ser rayado o indentado (penetrado localmente) por otro material. Así pues, resulta ser un término relativo entre dos materiales. Sin embargo, se ha convenido nombrar a esta medida como una propiedad mecánica de un material y existen distintas escalas estandarizadas que miden distintos tipos de dureza para ciertos grupos de materiales. Por nombrar algunas, está la dureza Rockwell, Brinell, Vickers, Mohs, entre otras.

#### <span id="page-31-1"></span>2.4.1. Mecanismos de endurecimiento en metales

En metales, existen diversos mecanismos a través de los cuales un material puede endurecerse: deformación plástica (o trabajo en frío), precipitación, transformación de fase, entre otros. Dependiendo del material y de su composición (incluso a veces de su geometría), predomina un mecanismo sobre otro o algunos de ellos son posibles de observar en el material [\[35\]](#page-99-9).

Los metales, al ser materiales dúctiles, experimentan deformación plástica una vez que se aplica un esfuerzo que supere su límite de elasticidad, luego de lo cual comienza a endurecerse por deformación plástica, es decir, su densidad de dislocaciones aumenta progresivamente con la aplicación de la carga. Eventualmente, se llega a un punto en el que las dislocaciones se interponen entre sí y cada vez cuesta más mover estas dislocaciones, dificultando su movimiento relativo y con ello aumentando el límite de fluencia. Esto se conoce como endurecimiento por deformación plástica [\[36\]](#page-99-10).

Existen modelos para describir el comportamiento del endurecimiento durante la deformación plástica del material luego de su punto de fluencia. Uno de los modelos más utilizados es el de Ludwik-Hollomon [\[37\]](#page-99-11), que establece una relación de potencia entre el nuevo esfuerzo de fluencia y la deformación experimentada por la pieza:

$$
\sigma_y = K \cdot \varepsilon^n \tag{2.19}
$$

donde  $\sigma_y$  es el esfuerzo de fluencia (típicamente en unidades de [MPa]),  $\varepsilon$  es la deformación plástica total que experimenta el material, K y n son constantes del material que dan cuenta de la intensidad y velocidad de endurecimiento, respectivamente.

Como se mencionó, al haber distintos tipos de escalas de dureza, así también existen distintos estándares para medir esta cantidad, que incluyen la utilización de distintos equipos y procedimientos para cada escala y cada material.

#### <span id="page-32-0"></span>2.4.2. Dureza Vickers

Por ejemplo, la dureza Vickers, cuyo nombre se atribuye a la compañía británica que ideó este ensayo en 1920 [\[38\]](#page-99-12), se divide en dos sub-escalas de dureza: macro y microdureza Vickers. Dependiendo del tamaño de la pieza y de su microestructura, se utiliza una u otra sub-escala. La microdureza Vickers es considerada cuando se mide con cargas entre 10 gf a 1000 gf y macrodureza se considera por sobre 1 kgf [\[39\]](#page-99-13).

En general, para medir dureza, se utiliza un equipo llamado durómetro que consta de un indentador montado sobre un husillo con lentes ópticos para observar la indentación, una mesa de apoyo para la muestra a medir, un banco de perillas para regular las distancias y un contrapeso que proporciona la carga deseada para ejercer sobre la pieza. Algunos durómetros incluyen un control automático de la aplicación de la carga, otros son semiautomáticos y otros son manuales.

En este tipo de dureza, el indentador tiene forma piramidal y es de diamante. Una vez que se retira la carga y conociendo el largo de las diagonales se calcula la dureza Vickers de acuerdo con la siguiente relación:

<span id="page-32-1"></span>
$$
HV = \frac{L \cdot \sin(\alpha/2)}{d^2} \tag{2.20}
$$

donde L  $[gf]$  es la carga aplicada, d  $[\mu m]$  es el promedio de las dos diagonales de la marca de indentación,  $\alpha = 136^{\circ}$  es el ángulo de inclinación del indentador con respecto a la vertical y HV  $\left[\frac{kgf}{mm}\right]$  $\frac{kgf}{mm^2}$ ] es la microdureza Vickers.

Cabe mencionar que la ecuación [2.20](#page-32-1) rige sólo para los ensayos de microdureza Vickers, es decir, para el indentador descrito anteriormente y para cargas menores a 1 kgf.

La normativa vigente que estandariza los procedimientos de medición de dureza y microindentación, junto con la preparación de la muestra está incluida en la norma ASTM E384.

# <span id="page-33-0"></span>Capítulo 3

# Revisión Bibliográfica

### <span id="page-33-1"></span>3.1. Relación entre dureza y límite de fluencia

Desde hace varias décadas, ha sido de interés entender la relación entre la dureza y las propiedades mecánicas de un material, por diversas razones. La primera, al conocer esta relación, resulta más práctico y menos costoso realizar ensayos de dureza en vez de preparar una muestra para ensayos de tracción, flexión u otros. En segundo lugar, la medición de dureza constituye un proceso de medición no destructivo, en comparación con el ensayo de tracción que sí lo es. Esto permite poder ensayar dureza en materiales en el mismo lugar donde se requiere conocer esta característica, evitando destruir la pieza de interés. Otra razón es que el ensayo de dureza resulta apropiado para piezas pequeñas que, por su proceso de fabricación, puede resultar infactible fabricar para un ensayo de tracción [\[40\]](#page-100-0).

Algunos autores han hecho esfuerzos para encontrar relaciones entre ambas variables. La relación más general para metales [\[41,](#page-100-1) [42,](#page-100-2) [43\]](#page-100-3) es:

$$
\sigma_y = HV/3\tag{3.1}
$$

donde  $\sigma_y$  es el esfuerzo de fluencia en [MPa] y HV es la dureza en [MPa] (que se obtiene de multiplicar la dureza en unidades de kgf/ $mm^2$  por la constante de aceleración gravitacional).

Para el aluminio, se ha encontrado una relación empírica que asocia la variación de dureza,  $\Delta HV$ , con la variación del esfuerzo de fluencia,  $\Delta \sigma_y$ , según la siguiente ecuación:

$$
\frac{\Delta HV}{\Delta \sigma_y} = 0,383\tag{3.2}
$$

Esta relación fue investigada por Tiryakioglu [\[44\]](#page-100-4) y es válida para la aleación de aluminio 7010. En general, todas las relaciones de dureza y esfuerzo de fluencia, en metales, rondan valores cercanos a 3.

## <span id="page-34-0"></span>3.2. Simulaciones de cold spray con múltiples partículas

Son numerosos los trabajos reportados en la comunidad científica respecto al estudio del impacto de partículas en cold spray mediante elementos finitos. Destacan publicaciones con programas como ABAQUS y LS-DYNA, en que se muestran simulaciones de 1 partícula para distintos materiales como aluminio, cobre, titanio o níquel tanto en sustrato como en partícula y mezcla de estos. En estos estudios se han revisado tamaños de malla, enfoques euleriano o lagrangiano, coeficientes de roce y velocidad de impacto.

Pese a lo anterior, no se cuenta con una gran cantidad de trabajos enfocados en la simulación de impacto de múltiples partículas. Los efectos del tamaño de partícula en la porosidad del recubrimiento y de la eficiencia de adherencia en la deformación son factores que impulsan a considerar más partículas en las simulaciones, permitiendo representar el fenómeno físico real de manera más cercana al modelo numérico.

Existen algunos estudios que tratan con varias partículas. Fernández y Jodoin [\[45\]](#page-100-5) estudiaron el efecto del contenido de alúmina de una mezcla con aluminio 1100 en la eficiencia de adherencia usando como sustrato aluminio 6061. En este trabajo, se realizaron simulaciones 2D con Abaqus/Explicit para determinar si el impacto de las partículas de alúmina provocaba algún efecto en la adhesión de los polvos en el sustrato. Simulan el impacto de 5 partículas: 3 de aluminio y 2 de alúmina y estudian la deformación plástica y la temperatura de las partículas.

Los principales resultados de su trabajo muestran que el efecto del impacto de alúmina con aluminio en el sustrato es despreciable en la eficiencia de adherencia, siendo más predominante como precursor del aumento de la eficiencia de adherencia la rugosidad o aspereza previa del sustrato o capa previamente depositada.

<span id="page-34-1"></span>En la Figura [3.1](#page-34-1) se muestra un esquema del impacto de una partícula de alúmina y una de aluminio con su respectiva deformación plástica (PEEQ).

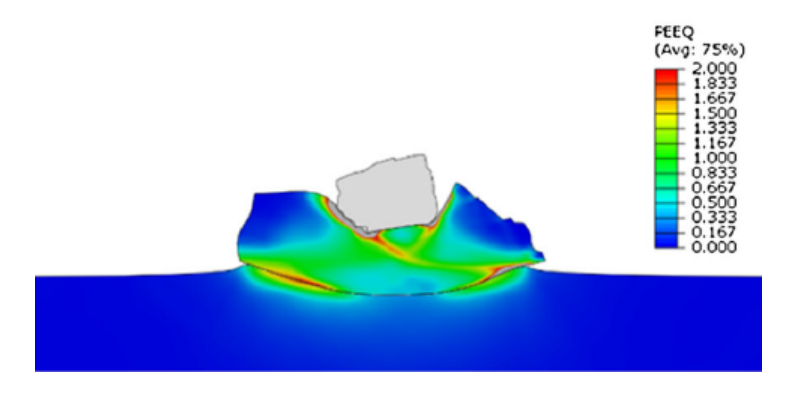

Figura 3.1: Esquema simulación impacto de alúmina y aluminio en aluminio 6061 [\[45\]](#page-100-5).

Por otro lado, Jing Xie en su tesis de doctorado simuló con Abaqus/Explicit el impacto de múltiples partículas con velocidades de impacto entre 550 m/s y 650 m/s usando el método CEL. El objetivo de estas simulaciones fue estudiar la tasa de porosidad en el recubrimiento y los esfuerzos residuales usando un arreglo tipo Cristal Cúbico Centrado en las Caras (FCC); en tanto que, con un modelo simplificado, estudió la erosión en la superficie.

<span id="page-35-0"></span>La Figura [2.10](#page-27-1) muestra el modelo utilizado para el método CEL. La Figura [3.2](#page-35-0) muestra el análisis de porosidad con múltiples partículas de aluminio sobre aluminio.

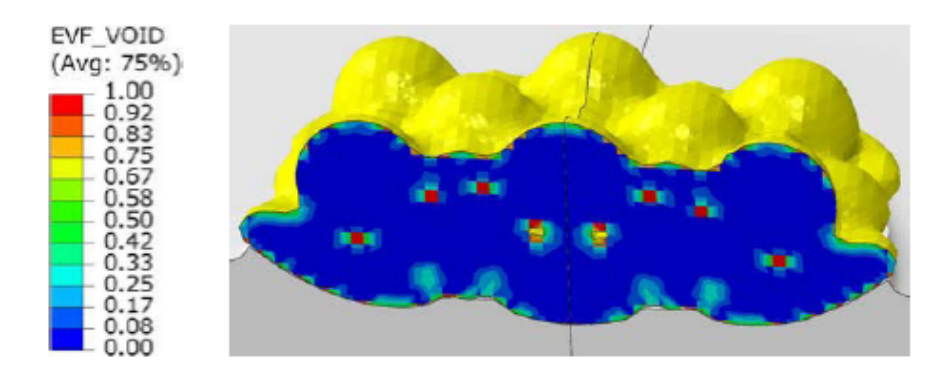

Figura 3.2: Esquema análisis de porosidad con múltiples partículas de aluminio sobre aluminio usando método CEL [\[11\]](#page-97-10).

<span id="page-35-1"></span>La Figura [3.3](#page-35-1) muestra un esquema de la porosidad con diferentes condiciones de impacto.

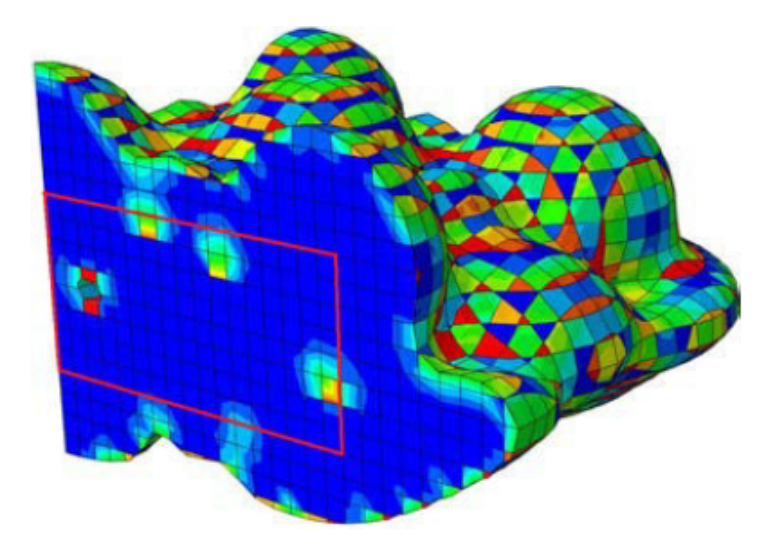

Figura 3.3: Esquema análisis de porosidad (cuadros más rojos) con múltiples partículas usando método CEL [\[11\]](#page-97-10).

Investigadores de la Universidad de Boston [\[46\]](#page-100-6) simularon el impacto de distintas cantidades de partículas interactuando bajo combinaciones de partícula/sustrato de Cu-Cu, Cu-Al, Al-Cu y Al-Al con diámetro de partículas de 35  $\mu$ m.

La Figura [3.4](#page-36-0) muestra el impacto de 100 partículas (30 están visibles en los resultados) y su deformación plástica (PEEQ). Los resultados para 3 partículas se muestran en la Figura [3.5.](#page-36-1)

La Figura [3.6](#page-36-2) muestra una fotografía SEM de un recubrimiento de aluminio formado con 30 bar y 300°C con nitrógeno como gas impulsor. El tamaño promedio de partícula es 35  $\mu$ m.
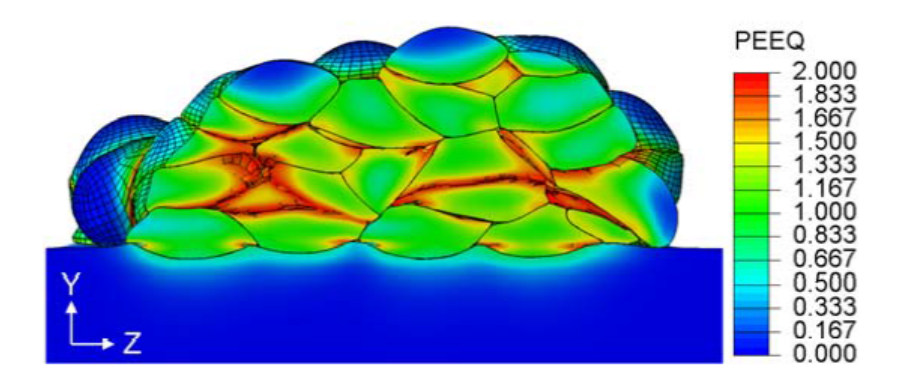

Figura 3.4: Deformación de múltiples partículas [\[46\]](#page-100-0).

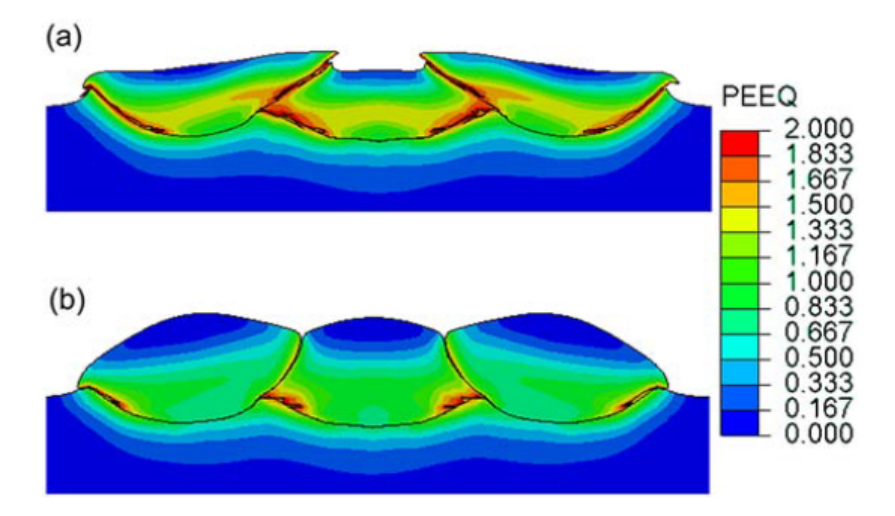

<span id="page-36-0"></span>Figura 3.5: Deformación en impacto de 3 partículas a 500◦C (a) y a 300◦C (b) de temperatura del gas [\[46\]](#page-100-0).

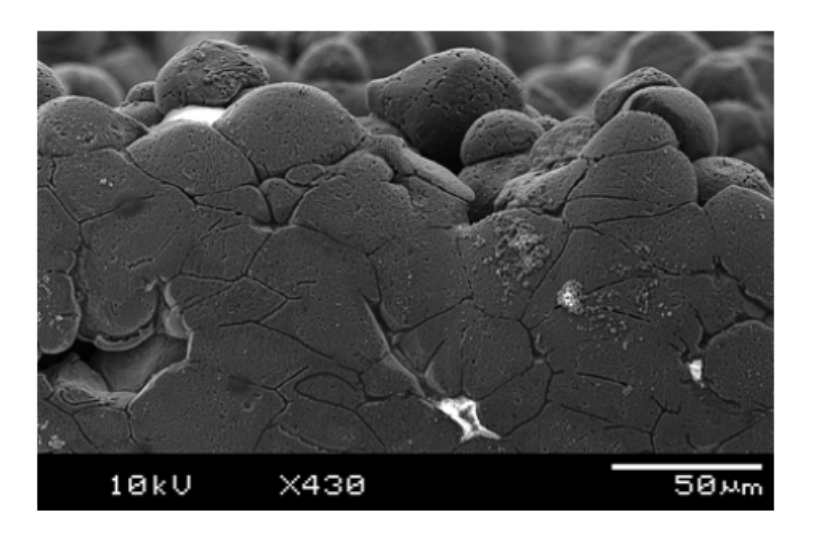

Figura 3.6: Fotografía SEM recubrimiento de aluminio [\[46\]](#page-100-0).

Los principales resultados muestran la formación de un recubrimiento de ancho 210  $\mu$ m

con 100 partículas. El impacto de 3 y 100 partículas indica que el impacto secuencial tiene efectos importantes en las partículas previamente adheridas. Las simulaciones fueron capaces de predecir la deformación en patrones complejos como los observados experimentalmente (Figura [3.6\)](#page-36-0) derivada de la interacción entre muchas partículas.

# Capítulo 4

# Metodología

La metodología general del trabajo contempla el estudio de una variable por medio de dos vías actualmente validadas: modelamiento computacional y medición experimental. Esta variable corresponde a la microdureza del material de estudio.

Ambas vías, el modelamiento computacional y la medición experimental, se realizan de manera independiente. Sin embargo, la información obtenida a partir del proceso de formación del recubrimiento es utilizada como referencia para conocer y estimar algunos de los parámetros necesarios para simular el impacto, tales como material utilizado en las partículas y en el sustrato, velocidad de impacto de la partícula, tamaño de partícula, temperatura de las partículas y del sustrato en el impacto, temperatura ambiente, eficiencia de adherencia, entre otros.

# 4.1. Metodología experimental

La etapa experimental se divide en tres bloques: i) Formación del recubrimiento con la técnica cold spray, ii) Preparación de muestras y iii) Medición de microdureza Vickers. El diagrama del proceso experimental se muestra en la Figura [4.1](#page-39-0)

### 4.1.1. Materiales utilizados

El trabajo comienza con la etapa de formación del recubrimiento con la técnica de aspersión en frío (cold spray). Este proceso se lleva a cabo en la Universidad de Ottawa (University of Ottawa, Cold Spray Laboratory, Ottawa, ON, Canada) bajo la supervisión de colaboradores expertos de la misma universidad.

El equipo de aspersión es alimentado con polvos de aluminio 1100. Este material corresponde a aluminio puro y está disponible en el mercado bajo el nombre de SST-A5001. En la sección de Resultados y análisis se muestran fotografías obtenidas por microscopía electrónica

<span id="page-39-0"></span>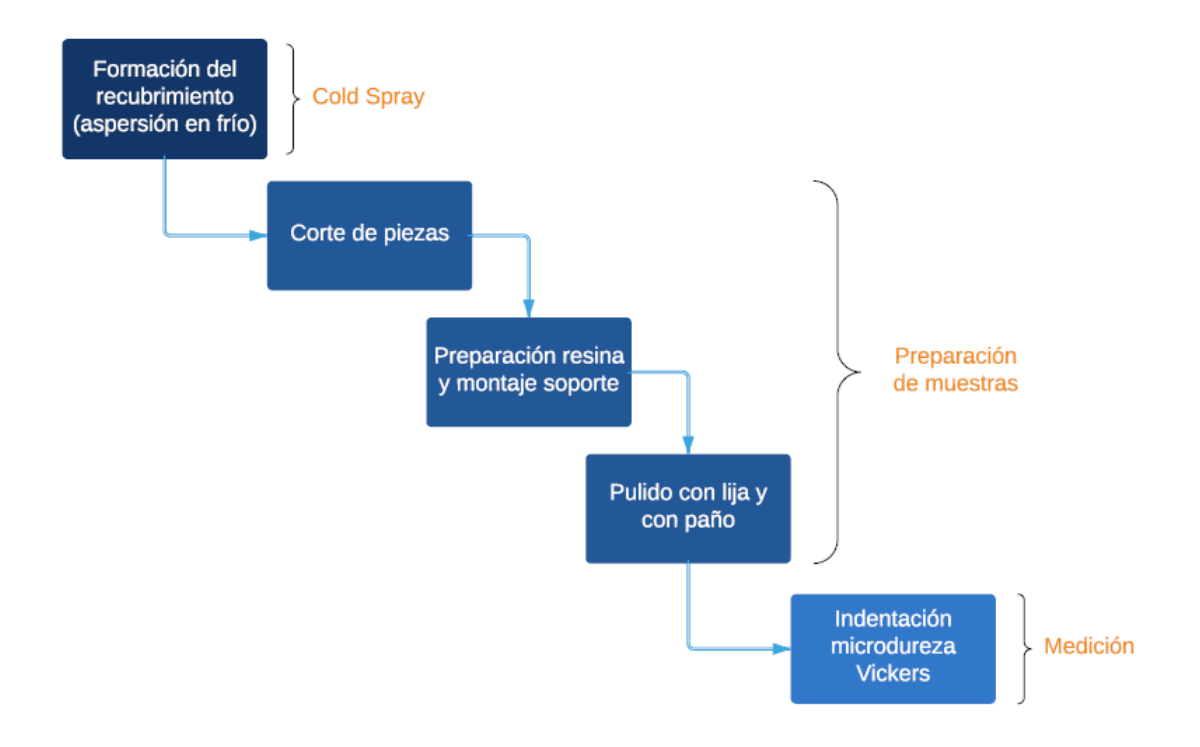

Figura 4.1: Diagrama de procesos experimentales. Elaboración propia.

de barrido (SEM) de las partículas de aluminio que conforman el polvo de alimentación.

Para el sustrato, se utiliza aluminio 6061 con tratamiento T6. La pieza utilizada es adquirida en su formato comercial como plancha plana de 1 pulgada (25 mm) de ancho y 1/4 de pulgada (6.35 mm) de espesor.

La superficie de impacto no es tratada mecánicamente desde su fabricación, sin embargo, es limpiada con etanol previamente a la aspersión con el fin de asegurar una superficie libre de residuos provenientes del proceso de fabricación y de su manejo previo al proceso de preparación de la muestra. La limpieza de la pieza es importante, pues permite tener las condiciones adecuadas en el impacto de las partículas.

# 4.1.2. Parámetros de formación del recubrimiento

Los parámetros utilizados en el proceso de aspersión se muestran en la Tabla [4.1](#page-40-0) y la alimentación de polvos en el equipo se lleva a cabo con los parámetros mostrados en la Tabla [4.2.](#page-40-1)

De la Tabla [4.2,](#page-40-1) la masa inicial de polvos y la masa secundaria corresponden a las medidas antes de inyectar los polvos al alimentador de la tobera, con el fin de conocer el flujo másico de polvos.

<span id="page-40-0"></span>

| Parámetro                             | Característica          |
|---------------------------------------|-------------------------|
| Temperatura ambiental                 | $21^{\circ}$ C          |
| Humedad ambiental                     | $60\,\%$                |
| Standoff distance                     | $10 \text{ mm}$         |
| Tamaño de paso                        | $1 \text{ mm}$          |
| Número de pasos                       | 150                     |
| Cantidad de capas                     | 1                       |
| Velocidad transversal                 | $150 \text{ m/s}$       |
| Rueda de alimentación                 | 320 ranuras             |
| Tasa de gas de alimentación           | 30 SCFH*                |
| Tipo de gas                           | $N_2$                   |
| Tipo de tobera                        | UltiFlow $(Polymer)$ ** |
| Temperatura en punto de estancamiento | $500^{\circ}$ C         |
| Presión en punto de estancamiento     | $500$ psi               |

Tabla 4.1: Parámetros utilizados en proceso de aspersión [\[47\]](#page-100-1).

\*SCFH : Standard cubic feet per hour, correspondiente al flujo volumétrico en condiciones estándar del gas.

<span id="page-40-1"></span>\*\*UltiFlow corresponde a un tipo de tobera escalonada y hecha de material polimérico.

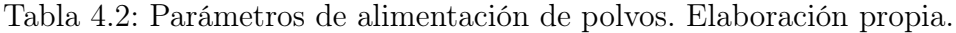

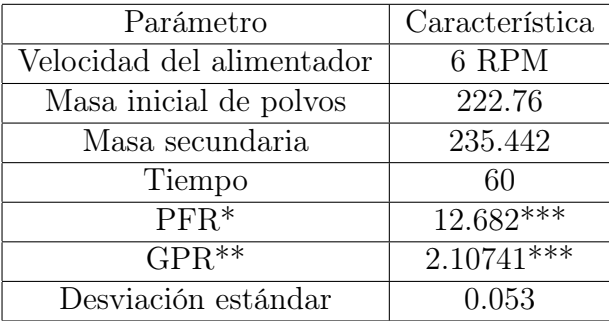

\*PFR: Powder feet rate o flujo másico de polvos en la tobera. \*\*GPR: Gramos por revolución de la rueda de alimentación. \*\*\*Promedio de las mediciones a 4 y 6 RPM.

# 4.1.3. Variables medidas

Con respecto a la eficiencia de adherencia, la información medida con respecto a antes y después del proceso de aspersión se muestra en la Tabla [4.3.](#page-41-0)

De la Tabla [4.3,](#page-41-0) las masas inicial y final corresponden a las medidas en el sustrato, es decir, el sustrato solo y el sustrato con el recubrimiento, respectivamente.

Como se mencionó anteriormente, esta información es relevante para determinar algunos parámetros utilizados en las simulaciones, para resguardar la cercanía entre el modelamiento y proceso empírico de cold spray.

La velocidad de las partículas es medida con láser infrarrojo, el cual es proyectado en una

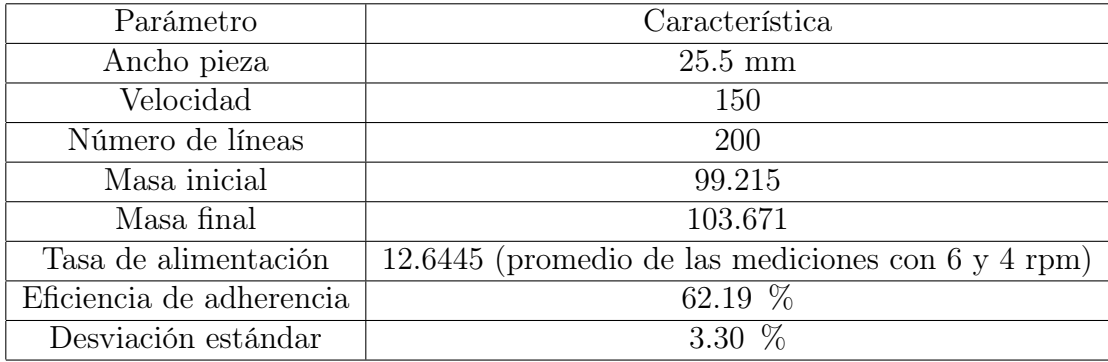

<span id="page-41-0"></span>Tabla 4.3: Parámetros para la medición de eficiencia de adherencia. Elaboración propia.

zona a medida que las partículas pasan. A través de esta zona, las partículas reflejan una parte de la intensidad del láser. La luz reflejada es captada por un fotosensor ubicado junto al láser y que tiene una máscara que bloquea la intensidad completa, exceptuando dos ranuras ubicadas a una distancia precisa una de la otra.

El sensor capta el patrón de la intensidad de las partículas y filtra las señales dependiendo de la intensidad y el ancho. Si a través del haz del láser, una partícula pasa a una cierta velocidad, se muestran dos picos (peaks) de intensidad de las señales (una por cada ranura). Se conoce tanto el tiempo entre los dos picos como la distancia entre las ranuras. Por lo tanto, con esta información, se determina la velocidad de cada partícula. Este proceso ocurre con muchas partículas con el fin de tener una muestra representativa. En este estudio, se midió la velocidad de 1000 partículas, que fueron las correctamente identificadas como partículas solas sin interrupción del paso de otras partículas.

La Figura [5.3](#page-71-0) en la sección de Resultados y análisis muestra la distribución de velocidades medida durante el impacto. Se observa que la velocidad varía entre 300 m/s y 900 m/s, centrada en 600 m/s, aproximadamente.

### 4.1.4. Equipos utilizados

Debido al proceso de fabricación de los polvos, éstos presentan una variedad de tamaños de partícula que van desde los 6.5  $\mu$ m hasta los 190  $\mu$ m aproximadamente, como se puede apreciar en la Figura [4.11.](#page-49-0) El tamaño de partículas es medido con el equipo Microtrac S3500 (Figura [4.2\)](#page-42-0), el cual tiene un rango de medición de 0.02  $\mu$ m a 2800  $\mu$ m. Este equipo emite un láser en dirección perpendicular a la trayectoria de las partículas y capturan la sombra producida por la partícula, indicando el tamaño de la sombra observada como el tamaño de partícula capturado. Este proceso ocurre a grandes velocidades, a partir de lo cual se construye la curva de la Figura [4.11](#page-49-0) de la sección de Metodología numérica.

Una vez formado el recubrimiento sobre el sustrato, sigue la etapa de preparación de muestras. Este proceso comienza con un primer corte de la pieza recubierta desde el largo inicial a un largo de aproximadamente 120 mm para facilitar el manejo de la muestra en los siguientes pasos. Este corresponde a un corte grueso y se realiza con una sierra circular

<span id="page-42-0"></span>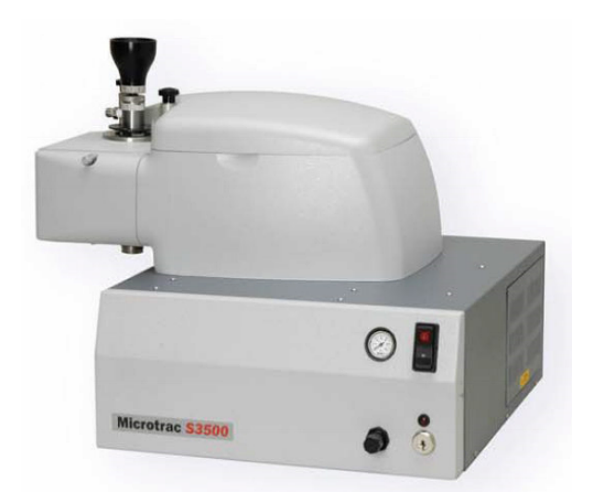

Figura 4.2: Fotografía equipo de análisis de tamaño de partícula [\[48\]](#page-100-2).

en el taller mecánico del Departamento de Ingeniería Mecánica de la Universidad de Chile. La superficie transversal al corte, en consecuencia, presenta una terminación poco fina y con apreciables rayaduras.

Seguidamente, se realiza un corte más fino con la cortadora metalográfica Presi, Mecatome T 201 A, como se muestra en la Figura [4.3.](#page-43-0) Este equipo consta de una mesa de trabajo con una prensa mecánica, sobre la cual se apoya la muestra; un disco de corte; y, finalmente un panel de control para modificar los parámetros de corte, tales como velocidad y distancia total de avance de la mesa, posición inicial de la mesa, velocidad de giro del disco y control de inyección de fluido durante el proceso.

A continuación, se muestran los pasos a seguir para el manejo de la cortadora metalográfica.

- Encendido del equipo
- Montaje y fijación de muestra en mesa de trabajo
- Configuración de parámetros de corte
- Activar la inyección de fluido
- Alinear mesa de trabajo con disco
- Cerrar tapa protectora
- Encender botón de accionamiento

Al finalizar, se detiene el proceso con el botón de detención, se espera a que el equipo avise que está listo y, finalmente, se levanta la tapa para retirar la pieza de la mesa de trabajo.

Como se muestra en la Figura [4.4,](#page-44-0) el fluido es inyectado de manera tangencial sobre el disco de corte, actuando como refrigerante y como antioxidante para el disco y para la muestra. Está compuesto por 1,2-BENZISOTHIASOL-3(2H)-ONE y puede provocar reacciones alérgicas en la piel. Es por esto que la mesa cuenta con una tapa protectora. Además, se debe utilizar guantes para retirar y poner la pieza de trabajo. Todos los cortes se realizan de manera transversal a la superficie del recubrimiento, con el fin de observar el recubrimiento en el

<span id="page-43-0"></span>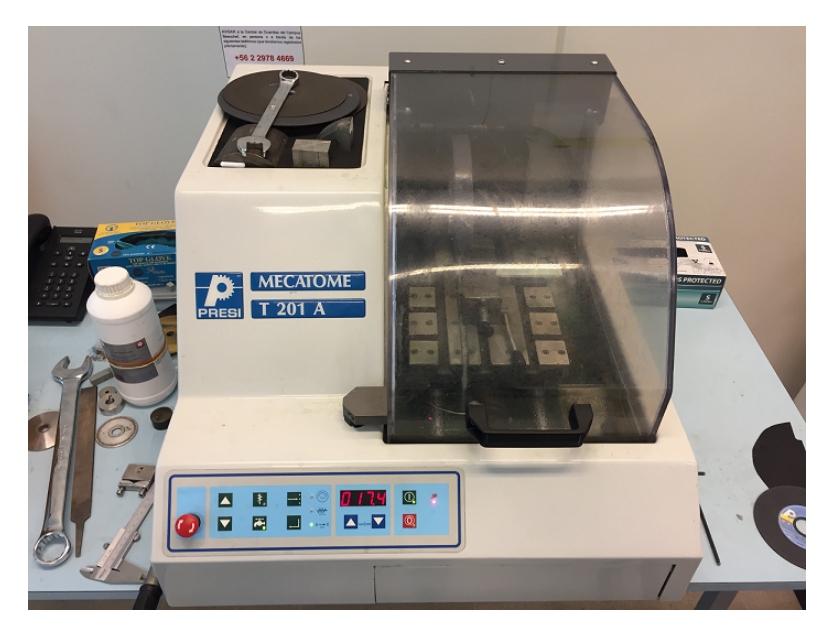

Figura 4.3: Fotografía equipo cortadora metalográfica, vista frontal. Elaboración propia.

microscopio y medir dureza a través de un perfil vertical y horizontal. Se cortan dos piezas de aproximadamente 8 mm de largo y se procede con el montaje de las piezas.

Dado el reducido tamaño de las piezas, puede resultar difícil manejarlas durante el proceso de pulido y medición de dureza. Es por esto que las piezas se montan en un soporte fabricado con resina en frío. Esta resina consta de una mezcla de un material epóxico con un material endurecedor, que se combinan en proporciones definidas por el fabricante con el fin de obtener el producto con las propiedades diseñadas para su uso. Los detalles del proceso de curado de la resina epóxica se detallan en la Tabla [4.4.](#page-43-1) Una correcta proporción de los componentes otorgará las propiedades adecuadas a la resina endurecida, resultando un material firme y resistente para sujetar la muestra en los siguientes procesos.

<span id="page-43-1"></span>

| Parámetro                        | Característica                                |  |  |
|----------------------------------|-----------------------------------------------|--|--|
| Proporción de mezclado (peso)    | 25 partes de resina y 3 partes endurecedor    |  |  |
| Proporción de mezclado (volumen) | 15 partes de resina y 2 partes de endurecedor |  |  |
| Tiempo de agitación              | 2 minutos                                     |  |  |
| Tiempo de reposo                 | 2 minutos                                     |  |  |
| Tiempo en el molde               | $30 \text{ minutes}^*$                        |  |  |
| Tiempo de curado                 | $12 \text{ horas}^*$                          |  |  |

Tabla 4.4: Procedimiento para preparación de resina epóxica [\[49\]](#page-100-3).

\*30 mm de diámetro embutición sin muestra a 21◦C.

Antes de preparar la mezcla epóxica, se prepara un molde para cada pieza, que consiste en un tubo de policloruro de vinilo (PVC) de aproximadamente 40 mm de diámetro interno y 25 mm de altura. La pieza es posicionada con la cara transversal de corte orientada hacia la superficie de apoyo, luego, sobre la pieza dentro del molde, se vierte la mezcla de manera suave y pausada, evitando generar burbujas de aire. La superficie sobre la cual está apoyado el molde y la pieza debe ser lo más lisa y plana posible, pues es lo que más influye en la terminación superficial del soporte.

<span id="page-44-0"></span>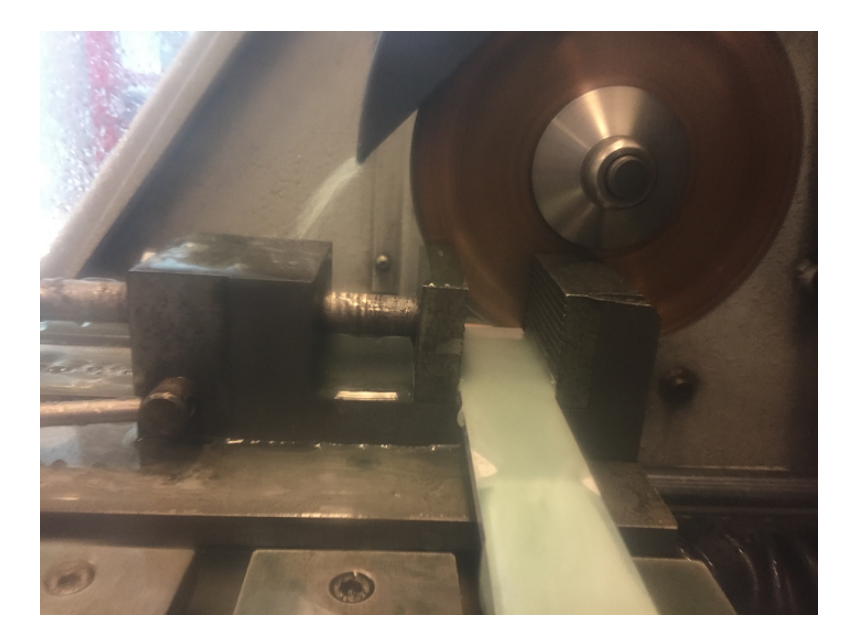

Figura 4.4: Fotografía pieza y mesa de trabajo en cortadora metalográfica, vista lateral. Elaboración propia.

Se debe asegurar que los bordes superior e inferior del cilindro, una vez cortados, queden totalmente planos, por lo que estos son lijados en una lijadora de banda. Es importante que no queden espacios entre los bordes del cilindro y la superficie en donde se apoya el soporte al momento de verter la mezcla epóxica, para asegurar que no hayan filtraciones y que la forma de la superficie de la muestra sea lo más plana posible.

Antes de verter la mezcla en el molde, éste debe ser lubricado (por ejemplo, con vaselina) para facilitar la separación de la muestra con el soporte o la base de apoyo. Además, los bordes del molde deben ser sellados (por ejemplo, con plasticina) para evitar filtraciones y derrames durante el proceso de endurecimiento. Una buena superficie de apoyo para el soporte y la mezcla puede ser una base plana de teflón.

Existe otra manera de montaje sobre un soporte para facilitar el manejo de la muestra, que es utilizar baquelita como material de apoyo. La baquelita es un polímero artificial que se procesa en forma de polvos, los que se compactan con presión y temperatura dentro de un molde de acero. Externamente, se agrega calor al molde, transfiriéndolo hacia dentro a los polvos junto con la muestra. Luego de unos minutos, se retira el aporte de calor y se despega el molde del soporte con la muestra. Sin embargo, este proceso involucra el aporte de calor a temperaturas cercanas a 150◦C, lo cual podría producir un ablandamiento térmico del material montado. Es por esto que se decide utilizar la resina epóxica en vez de la baquelita, y así evitar el problema de efectos térmicos sobre el material. Los soportes se muestran en las Figuras [4.5](#page-45-0) y [4.6.](#page-45-1)

El pulido se realiza en una mesa de pulido con regulación de velocidad marca 'Struers' modelo 'LaboPol-5' (Figura [4.7\)](#page-46-0), la que permite elegir la velocidad de giro del disco en un rango de 0 a 500 RPM de manera continua. Este aspecto es importante para graduar la velocidad en que la lija desgasta la muestra. Como se trata de un material blando, como el aluminio, el desgaste debe ser gradual y suave, evitando dejar marcas sobre la superficie de la

<span id="page-45-0"></span>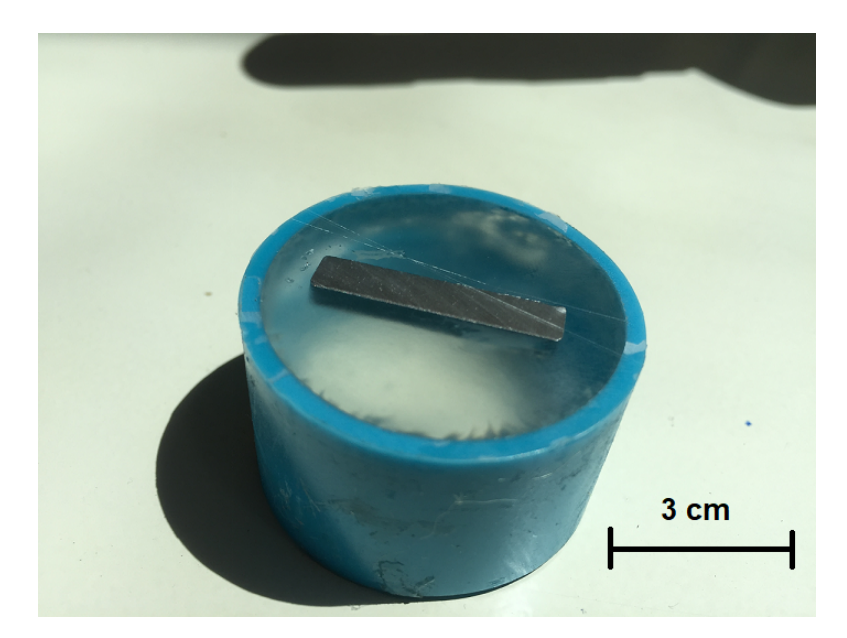

<span id="page-45-1"></span>Figura 4.5: Fotografía de muestras montadas en resina epóxica antes del pulido, pieza #1. Elaboración propia.

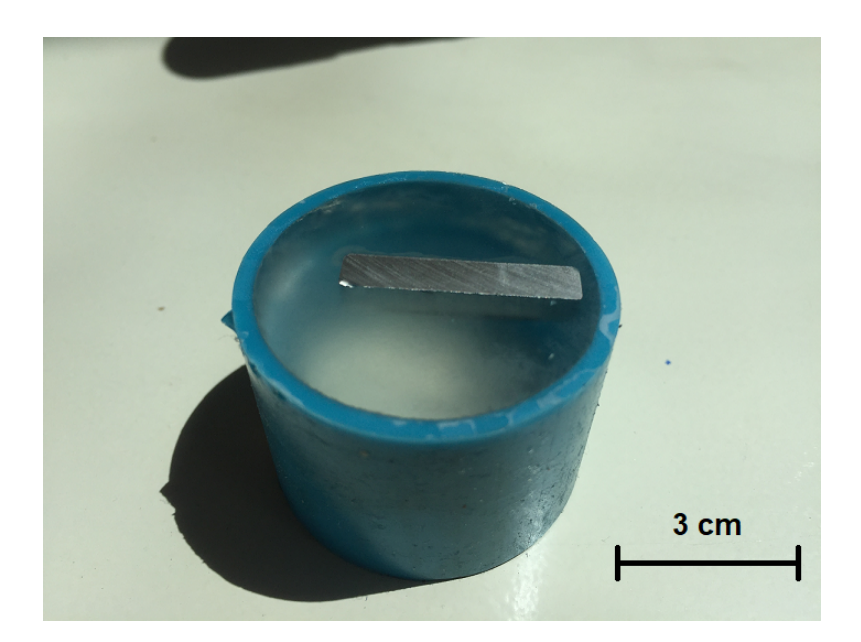

Figura 4.6: Fotografía de muestras montadas en resina epóxica antes del pulido, pieza #2. Elaboración propia.

muestra. Una superficie sin rayaduras permite una mejor visualización de la microestructura y, más importante para este estudio, visualizar la indentación de manera clara y precisa.

Se comienza con un pulido de lijas de carburo de silicio en dos tamaños. La primera lija aplicada corresponde a una lija de tamaño 400, para seguir con una lija de 1000. Mientras mayor sea el número de la lija, más finas son las partículas de su superficie.

De acuerdo con [\[50\]](#page-100-4), para cada tamaño de lija, el pulido se realiza a una velocidad de giro de la mesa de 150 RPM, efectuando un desgaste suave y controlado de la superficie de

<span id="page-46-0"></span>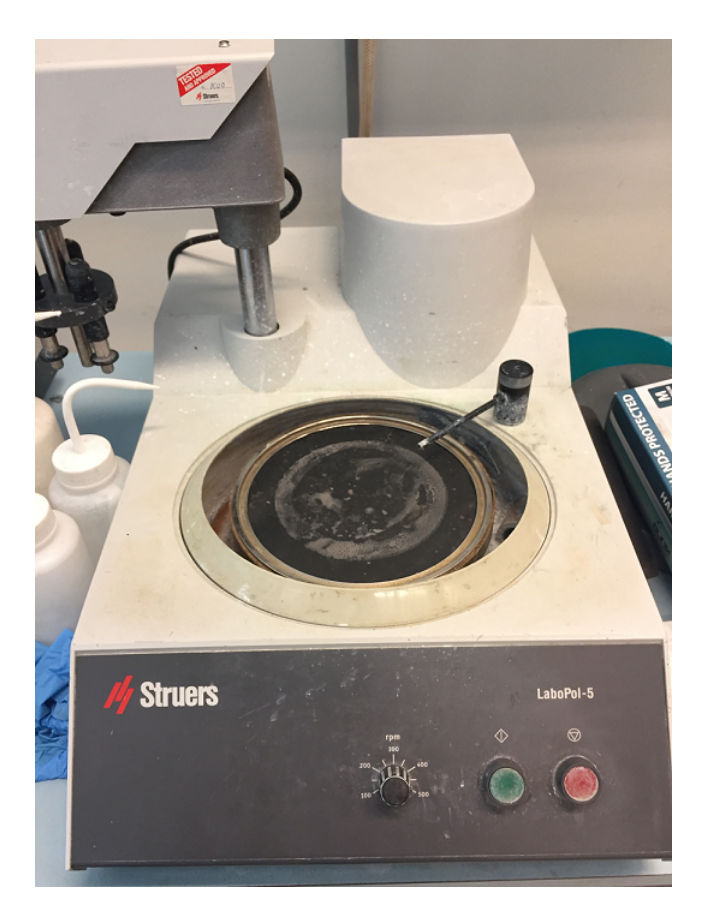

Figura 4.7: Fotografía de mesa de pulido. Elaboración propia.

aluminio. Todos los pulidos con lija se aplican de manera secuencial girando la muestra en 90◦ con el fin de disminuir los montículos formados por el pulido anterior. De esta manera, las líneas de pulido siempre se cruzan de manera perpendicular y se evita el aumento de la amplitud de las zanjas de pulido. Este proceso se realiza con la primera lija hasta que se aprecia una disminución del efecto de la lija en la superficie. En este punto, se procede a la siguiente lija, repitiendo los mismos pasos.

Una vez que se termina con la segunda y última lija, se procede a pulir con un paño de pulido, sobre el cual se vierte una mezcla saturada de alúmina con agua. El tamaño de las partículas de alúmina utilizadas es de 0.05 micrómetros. El objetivo de este pulido es desgastar la superficie con partículas mucho más finas que la lija, de tal manera que la superficie quede lo más plana posible. Lo anterior permite que las ondas de luz se reflejen lo más perpendicular posible a la superficie, quedando como un espejo. Una superficie pulida como espejo permite ser visualizada de mejor manera en un microscopio (ya sea óptico o electrónico), independientemente de si se le realiza o no un ataque químico, y presenta menos rayaduras de pulidos anteriores. Otro aspecto importante a considerar para el pulido con alúmina en el paño, es que no se debe cargar mucho la muestra sobre la mesa, ya que las partículas de alúmina podrían incrustarse en la superficie que se está puliendo. Esto es perfectamente posible pues estas partículas son considerablemente más duras que la muestra de aluminio y que otros metales.

Como se mencionó previamente, la medición de dureza es realizada en la sección transversal

del recubrimiento, principalmente por dos razones. La primera es para obtener un perfil vertical de dureza, desde el sustrato hasta la región más superficial del recubrimiento. La segunda es que la superficie externa del recubrimiento es demasiado irregular como para efectuar la indentación sobre esta, por lo que habría que emparejar la superficie de medición y eso conlleva un trabajo extra e innecesario.

La medición transversal permite conocer la dureza a niveles superficiales del recubrimiento, a niveles intermedios (interfase partícula/sustrato) y a nivel de sustrato. La medición de estos distintos niveles también aporta información importante para realizar una estadística de la dureza y escoger los valores de las zonas más representativas a comparar con los resultados simulados.

El equipo utilizado para estos fines es el durómetro semiautomático marca 'Struers' modelo 'Duramin', mostrado en las Figuras [4.9](#page-48-0) y [4.10.](#page-48-1) La medición de la dureza comienza con el encendido del equipo, luego se posiciona la pieza en la placa de soporte. A través de los lentes ópticos y las perillas de regulación, se ubica la pieza alineada con el lente y la luz en la zona donde se quiere medir dureza, se gira el husillo para posicionar el indentador piramidal de diamante sobre la misma zona fijada. Seguidamente, se acciona la carga y el equipo comienza con la medición, manteniendo la carga previamente seleccionada durante 10 segundos y finalmente, cuando la carga es retirada, se lee la dureza y los largos de la indentación en la pantalla. La Figura [4.8](#page-47-0) muestra el orden y la organización en que se realizaron las mediciones, con el fin de no intervenir una marca de indentación con otra.

<span id="page-47-0"></span>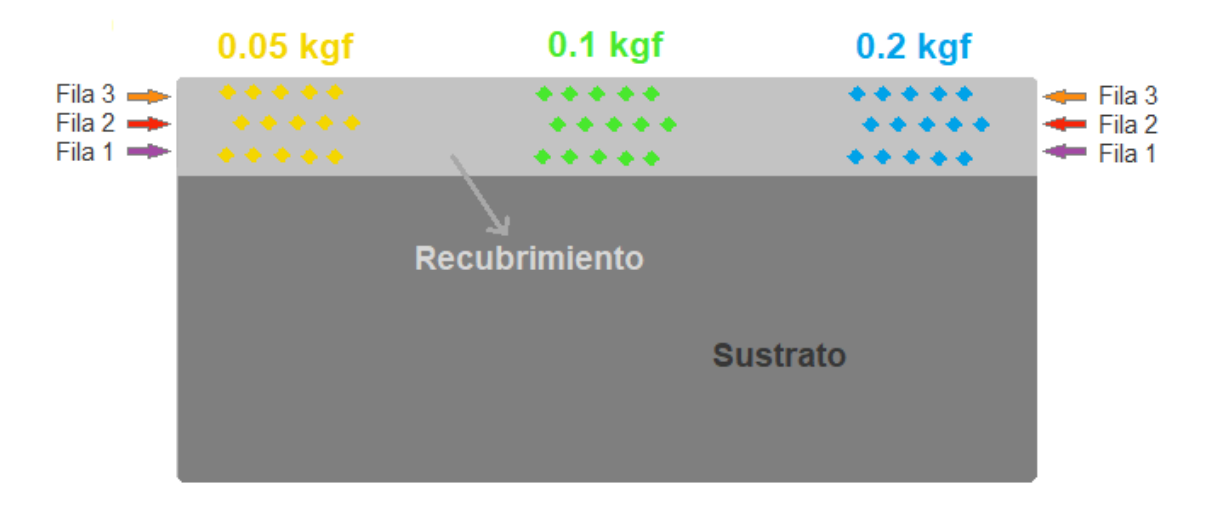

Figura 4.8: Esquema de zonas de medición de dureza. Elaboración propia.

La Figura [4.9](#page-48-0) muestra una fotografía del proceso de medición de dureza, en donde se observa el lente y el visor a través del cual se localiza la zona de indentación.

El espacio entre cada marca de indentación se fijó en 3 tamaños de diagonal, tanto para mediciones horizontales como verticales. La Figura [4.10](#page-48-1) muestra una fotografía del indentador utilizado.

Se utilizan tres fuerzas de indentación para evaluar si cambia (y cómo cambia) la dureza del material al variar la fuerza de carga: 0.05 kgf, 0.1 kgf y 0.2 kgf. Para cada fuerza, se mide

<span id="page-48-0"></span>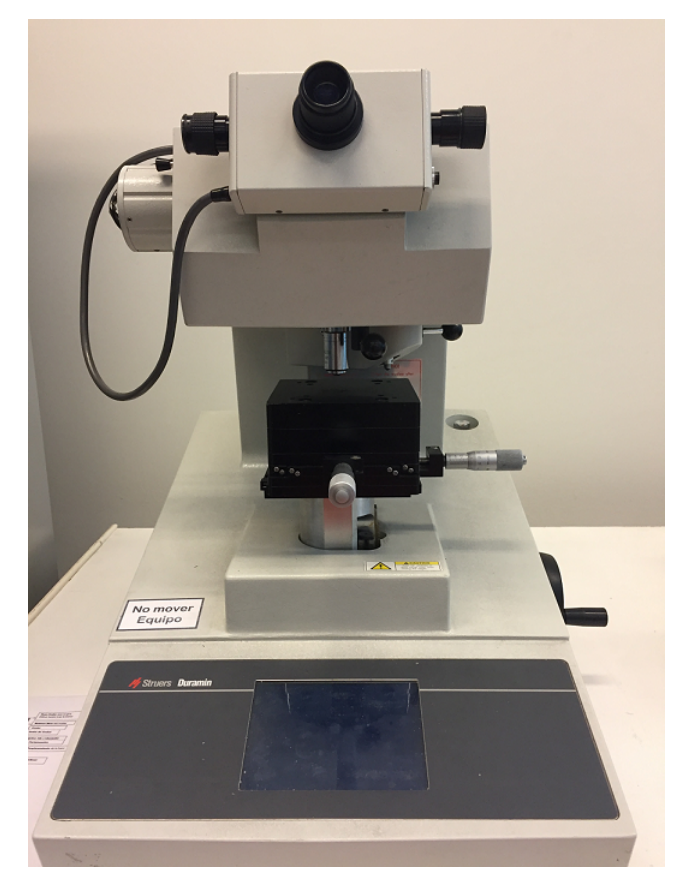

Figura 4.9: Fotografía de durómetro utilizado, vista frontal. Elaboración propia.

<span id="page-48-1"></span>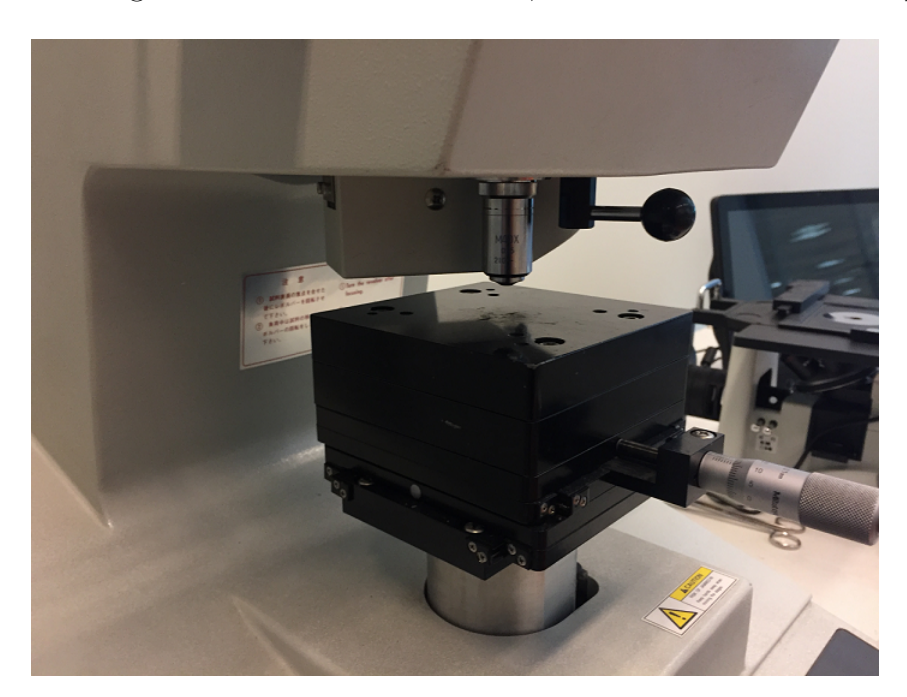

Figura 4.10: Fotografía de durómetro utilizado, vista diagonal. Elaboración propia.

dureza en tres niveles verticales, desde la base hasta la región más superficial del recubrimiento. Este procedimiento se repite cinco veces para cada altura y para cada fuerza, indentando hacia al lado para obtener más medidas de dureza y tener una estadística que disminuya el sesgo por errores en medición o por porosidad del material en la zona de medición.

Las mediciones fueron espaciadas con una distancia de tres tamaños de indentación entre cada una, para disminuir la influencia que tiene una indentación en la deformación local de la zona de la marca vecina.

En la sección de resultados se muestran los valores de dureza observados en la pieza, según el orden establecido en la Figura [4.8.](#page-47-0)

# 4.2. Metodología numérica

Para la etapa de simulación se utiliza el enfoque lagrangiano para distinguir la malla entre las partículas y el sustrato.

## 4.2.1. Modelo físico

El modelo físico utilizado para representar el impacto consiste en una base rectangular empotrada en el borde inferior, opuesto al impacto, y libre en los demás bordes. Las partículas son modeladas como esferas en 2D (círculos) de un diámetro definido a partir de los tamaños medidos experimentalmente. Se utiliza un mismo tamaño para simular todas las partículas y el criterio para escoger este valor es el tamaño de las partículas que ocupan la mayor cantidad de volumen dentro de todo el polvo de alimentación utilizado en el recubrimiento. En la Figura [4.11](#page-49-0) se muestra el tamaño de partículas medido experimentalmente.

<span id="page-49-0"></span>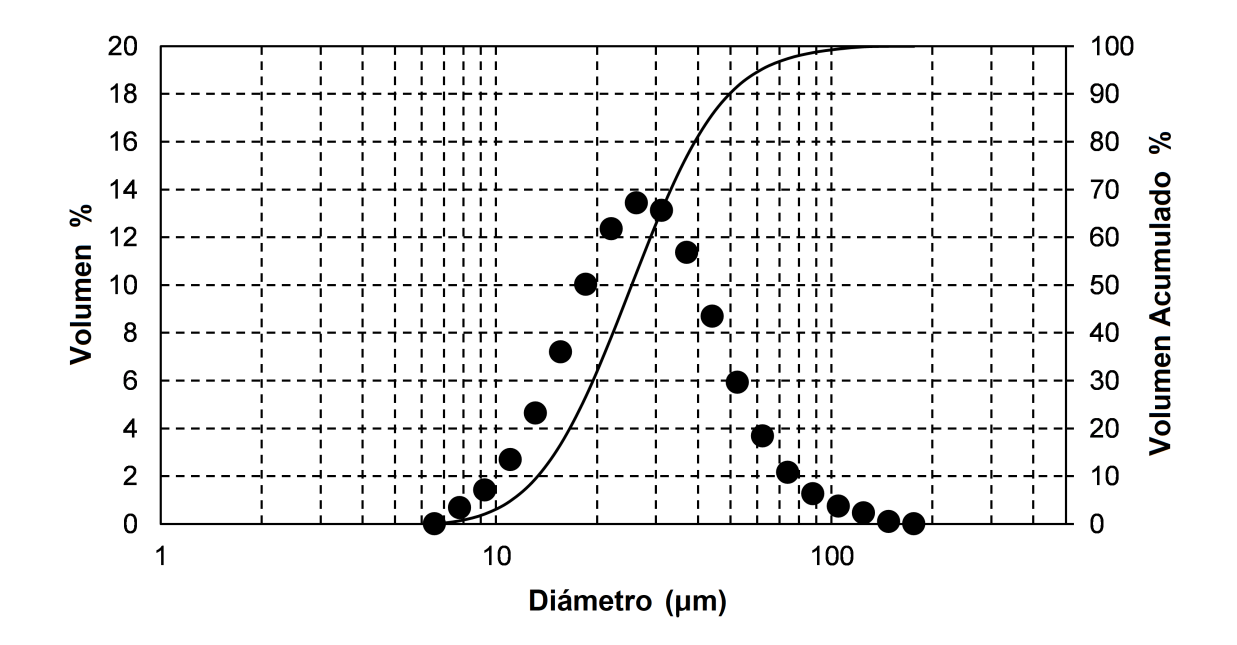

Figura 4.11: Distribución de tamaños de partícula en volumen. Modificación a partir de [\[45\]](#page-100-5).

En las simulaciones, la respuesta térmica de las partículas considera que éstas se comportan como cuerpos con fronteras adiabáticas, es decir, no se transfiere calor entre una partícula y otra, y tampoco con el sustrato. La razón de esta condición se sustenta en lo expuesto por Assadi [\[8\]](#page-97-0).

El movimiento de las partículas es considerado sin rotación y únicamente vertical, es decir, en dirección perpendicular a la superficie de impacto. Adicionalmente, se incluyen dos paredes laterales rígidas para representar el bloqueo a la deformación horizontal que ocurre cuando las partículas entran lateralmente en contacto con otras. La Figura [4.12](#page-50-0) muestra un esquema del modelo, con las dimensiones utilizadas en el sustrato, las paredes rígidas y una cantidad simplificada y orden arbitrario de partículas a modo ilustrativo. Se debe notar que el esquema de la Figura [4.12](#page-50-0) no representa la configuración final empleada en el presente trabajo.

<span id="page-50-0"></span>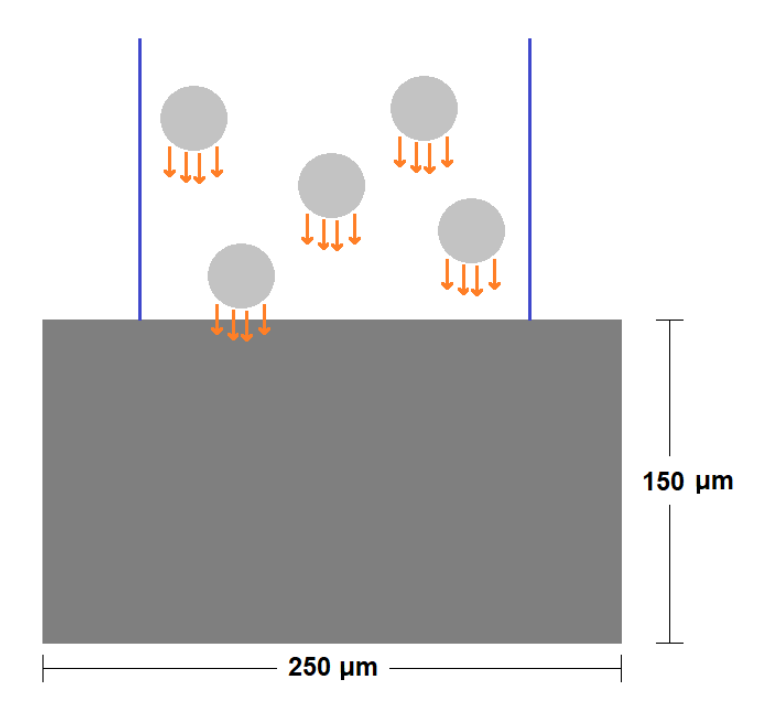

Figura 4.12: Esquema general del impacto de partículas. Elaboración propia.

La velocidad a utilizar en las simulaciones corresponde a un promedio de la velocidad medida experimentalmente, como se muestra en la Figura [5.3](#page-71-0) de la sección de Resultados y análisis.

## 4.2.2. Temperatura de partículas

Para realizar las simulaciones, es necesario conocer la temperatura de la partícula en el momento del impacto. Esto permite evaluar el esfuerzo de fluencia del material a través de la ecuación [2.7](#page-23-0) en cada instante del impacto, esfuerzo que se ve disminuido por efecto del aumento de temperatura dentro de la partícula. La temperatura inicial de las partículas, es decir, en el momento del impacto, no se puede medir experimentalmente pues no existen equipos que tengan la capacidad de capturar cambios tan rápidos en la temperatura de las partículas, tanto antes como después del impacto.

Es por esto que, para conocer este valor, se consulta la bibliografía existente al respecto para hacer una aproximación a la temperatura real de las partículas en el momento del impacto.

No se tiene una referencia de la temperatura de impacto de las partículas en el caso de aluminio, por lo que se establece una aproximación en base al material cobre, para un tamaño de partícula equivalente al seleccionado a partir de la Figura [4.11,](#page-49-0) y utilizando el mismo gas.

De acuerdo con [\[51\]](#page-100-6), la temperatura de impacto de las partículas de cobre depende de la temperatura del gas de la forma en que se muestra en la Figura [4.13.](#page-52-0) Se observa un comportamiento creciente y lineal en la temperatura de la partícula.

Según la información expuesta en la Tabla [4.1,](#page-40-0) la temperatura del gas en el punto de estancamiento, es decir, en la garganta de la tobera con la que se realizó el recubrimiento, es de 500◦C. Por lo tanto, en el eje de las abscisas de la Figura [4.13](#page-52-0) se escoge el valor 500. Se interseca la línea con la curva correspondiente (aproximadamente) a los 30 bar, ya que la presión de estancamiento (ver Tabla [4.1\)](#page-40-0) es de 500 psi o 34.5 bar.

La línea se ubica horizontalmente a una altura de aproximadamente 140◦C en el eje vertical. Por lo tanto, en el caso del cobre, la temperatura de impacto de partícula es de aproximadamente 140◦C.

Es importante recalcar que la temperatura de impacto de las partículas de aluminio no es igual a las de cobre, puesto que ambos materiales poseen capacidades térmicas y conductividades distintas, a un mismo tamaño de partícula. La conductividad del cobre a temperatura ambiente es de 385 W/mK y su capacidad térmica es de 390 J/kgK, mientras que la conductividad y capacidad térmica del aluminio a temperatura ambiente es de 205 W/mK y 880 J/kgK, respectivamente.

Otro aspecto a tener en cuenta es que el caso de la Figura [4.13](#page-52-0) corresponde a la inyección de polvos 20 mm antes de la garganta de la tobera. En cambio, los polvos de aluminio utilizados en este trabajo fueron inyectados 7 mm después del punto de estancamiento en la tobera. Esto implica que la temperatura de impacto de las partículas de aluminio debería ser menor a la estimada para el cobre, ya que al ser inyectados los polvos en una distancia más cercana a la salida de la tobera, aquí éstos alcanzan una menor temperatura a que si fuesen inyectados previamente. La afirmación anterior está sustentada bajo la premisa de que mientras más tiempo están en contacto las partículas con el gas, mayor cantidad de calor es transferida a las partículas en su trayecto hacia la salida de la tobera y luego hacia el impacto sobre el sustrato.

Por otra parte, los polvos de aluminio inyectados no fueron precalentados, a diferencia del cobre en el caso de referencia analizado, por lo que tiene sentido que la temperatura de impacto del aluminio sea menor a la de cobre señalada en el gráfico de la Figura [4.13.](#page-52-0) Considerando los aspectos anteriores, se estima que la temperatura de las partículas en el impacto se encuentra entre 105◦C y 115◦C, es decir, entre 378 K y 388 K. Para las simulaciones, se escoge un valor de 382 K.

<span id="page-52-0"></span>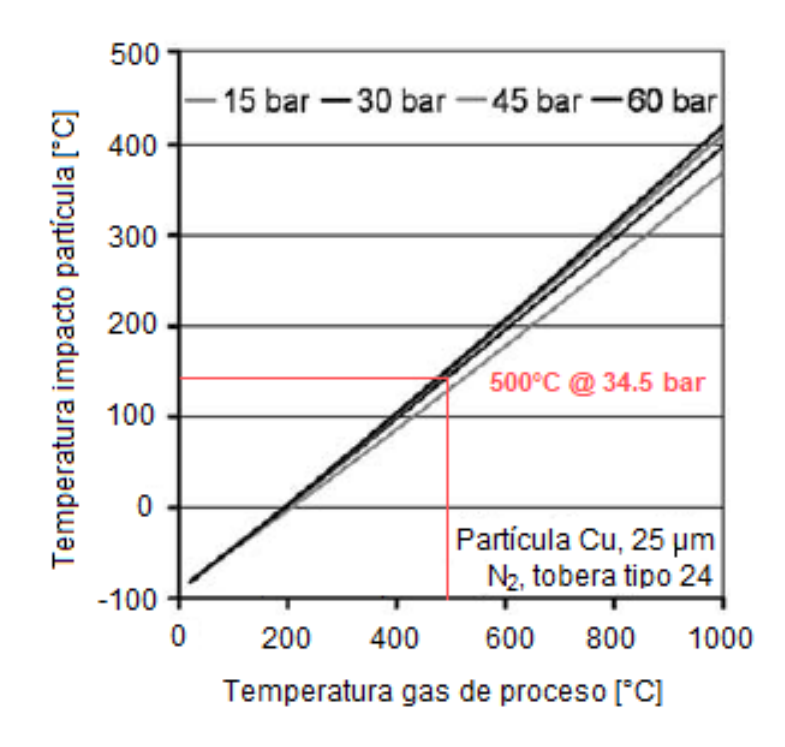

Figura 4.13: Temperatura de partícula en función de la temperatura del gas de proceso. Modificación a partir de [\[51\]](#page-100-6).

### 4.2.3. Temperatura del sustrato

Con respecto a la temperatura del sustrato, tampoco se tiene información sobre este valor en el proceso de formación del recubrimiento, por lo tanto, se realiza una aproximación basada en referencias que describen la relación entre la temperatura del gas en la tobera y la temperatura medida en la superficie del sustrato.

Según Legoux et al. [\[52\]](#page-100-7), la temperatura del sustrato en el momento del impacto depende de la temperatura del gas en la tobera (punto de estancamiento) y de la temperatura a la cual se precalienta la superficie del sustrato, según lo mostrado en las Figuras [4.14](#page-53-0) y [4.15,](#page-54-0) para una presión de 0.62 MPa (90 psi). Las temperaturas del sustrato fueron medidas con la cámara infrarrojo de alta velocidad Thermacam SC3000 [\[52\]](#page-100-7).

En la Figura [4.14,](#page-53-0)  $T_{imp}$  es la temperatura máxima medida en el sustrato. Se puede apreciar que a medida que aumenta la temperatura del gas en la tobera, la temperatura del sustrato aumenta linealmente. De acuerdo con [\[51\]](#page-100-6), entre 1.5 y 6 MPa de presión en el gas, la temperatura del sustrato se ve afectada en un bajo grado por la presión.

Un supuesto considerado en la estimación de la temperatura del sustrato en este trabajo es que la temperatura del sustrato a 0.62 MPa (90 psi) es similar a otras presiones como 3.5 MPa (500 psi), utilizadas en este trabajo. Por lo tanto, se utiliza la relación de la Figura [4.14](#page-53-0) para estimar la temperatura del sustrato en función de la temperatura en tobera,  $T_{gun}$ .

<span id="page-53-0"></span>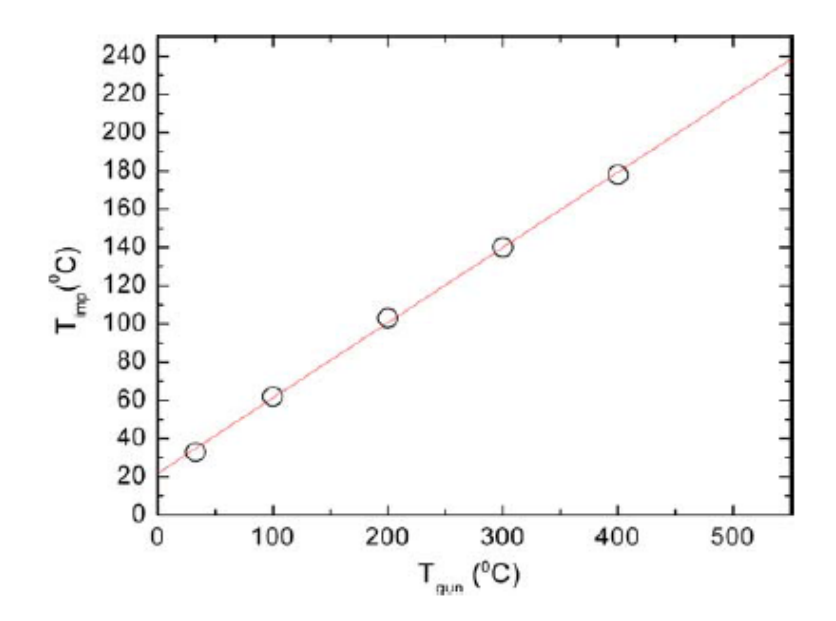

Figura 4.14: Temperatura máxima de sustrato en función de temperatura del gas de proceso [\[52\]](#page-100-7).

Observando la Figura [4.15,](#page-54-0) se puede notar que para una temperatura de 500◦C del gas (como es el caso de este trabajo), al precalentar el sustrato a una temperatura de 33◦C, la temperatura del sustrato en el momento del impacto del gas es de aproximadamente 220◦C.

Este resultado es coherente con el mostrado en la Figura [4.14](#page-53-0) cuando se toma una temperatura de gas de 500◦C, arrojando un valor de aproximadamente 220◦C. Esto corrobora que la gráfica de la Figura [4.14](#page-53-0) está evaluada a temperatura ambiente del trabajo de Legoux et al. [\[52\]](#page-100-7), es decir, 33◦C.

Considerando que el sustrato no fue precalentado en el presente trabajo, y tomando como temperatura ambiente el valor señalado en la Tabla [4.1,](#page-40-0) se realiza una extrapolación de los datos de la Figura [4.14](#page-53-0) para estimar la temperatura del sustrato de aluminio 6061, obteniendo una temperatura de 220◦C (493K). Esta temperatura es utilizada para las simulaciones numéricas.

<span id="page-54-0"></span>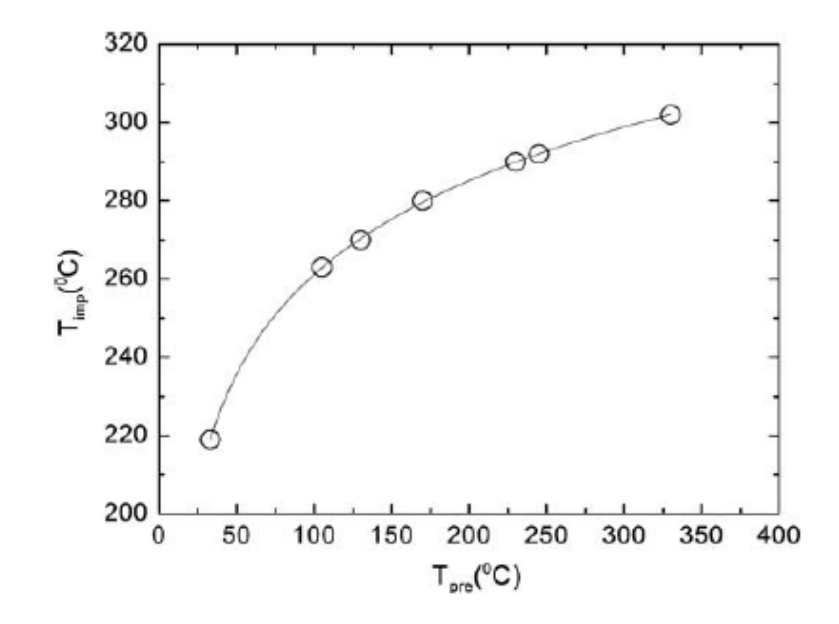

Figura 4.15: Temperatura máxima de sustrato en función de temperatura del precalentamiento del sustrato previo al impacto [\[52\]](#page-100-7).

# 4.2.4. Parámetros utilizados del material

De acuerdo con la bibliografía revisada, se escogen dos conjuntos de parámetros del modelo de Johnson-Cook para las partículas de aluminio 1100, que desde ahora se llaman 'JC1' y 'JC2' [\[45,](#page-100-5) [53\]](#page-100-8), un conjunto de parámetros del modelo de Johnson-Cook para el sustrato de aluminio 6061-T6, un conjunto de parámetros del modelo de Mie-Grüneisen para aluminio 1100 y otro para aluminio 6061-T6. El resumen de los parámetros utilizados en las simulaciones, así como sus propiedades físicas, se muestra en la Tabla [4.5.](#page-54-1)

<span id="page-54-1"></span>Tabla 4.5: Parámetros Johnson-Cook y Mie-Grüneisen para los materiales utilizados. Elaboración propia.

| Parámetro                 | Aluminio 'JC1' | Aluminio 'JC2' | Aluminio 6061-T6 |
|---------------------------|----------------|----------------|------------------|
| $A$ [MPa]                 | 148.4          | 110            | 324              |
| $B$ [MPa]                 | 345.5          | 150            | 114              |
| n                         | 0.183          | 0.36           | 0.42             |
| m                         | 0.895          | 1              | 1.34             |
| $\rm C$                   | 0.001          | 0.014          | 0.002            |
| $\Gamma_0$                | 1.97           | 2.16           | 1.97             |
| $C_0$  m/s                | 5386           | 5330           | 5240             |
| S                         | 1.34           | 1.34           | 1.4              |
| $T_m$ [K]                 | 925            | 931            | 925              |
| $k$ [W/mK]                | 237            | 229            | 167              |
| $\rho \, [\text{kg}/m^3]$ | 2710           | 2700           | 2700             |
| $G$ [GPa]                 | 26             | 25.9           | 26               |
| $C_P$ [J/kgK]             | 910            | 899            | 896              |

# 4.2.5. Estimación del número de partículas

Debido al gran costo computacional que significa simular el impacto de miles o tal vez millones de partículas, el modelo se reduce a un número de partículas lo suficientemente pequeño como para poder ser procesado en un computador, pero, a la vez, lo suficientemente grande como para representar, por una parte, el estado de deformación real de una región del recubrimiento una vez formado este y, por otra parte, el tamaño de la indentación de la microdureza. Este último aspecto es relevante pues, como el objetivo del trabajo es comparar las simulaciones con la medición empírica, las características geométricas y físicas del impacto deben estar alineadas con las condiciones de medición, en particular, la deformación plástica y el tamaño de la región involucrada en la medición de la dureza, según corresponda.

Cabe mencionar que existe un factor de arbitrariedad en la posición horizontal relativa de choque entre partículas. Este efecto agrega un grado de incertidumbre a la disposición real de partículas durante el impacto, ya que la distancia horizontal entre partículas incidentes no es determinística. Sin embargo, en este estudio se toma la suposición de que las partículas laterales impactan al mismo tiempo y se ubican una contigua a la otra.

Determinar el número mínimo de partículas a simular significa establecer el número mínimo de partículas en el eje vertical, así como también en el eje horizontal del sistema. Dado que el impacto ocurre en forma vertical, la mayor parte de la deformación plástica experimentada por las partículas y el sustrato es originada por el choque de las partículas que suceden a las anteriores en la dirección del impacto, más que por las partículas laterales.

A medida que se van formando capas de partículas adheridas y el espesor del recubrimiento va aumentando, las partículas que se adhirieron primero perciben cada vez una menor deformación plástica producida por las partículas que aún siguen impactando en la superficie del recubrimiento. Esto se debe a que la energía cinética de las partículas más superficiales es absorbida por las partículas inmediatamente más cercanas. Así, existe un espesor de recubrimiento a partir del cual las primeras partículas adheridas no sufren una deformación apreciable cuando siguen impactando partículas en la superficie del recubrimiento. Este espesor indica la cantidad mínima de partículas a considerar en el eje vertical.

Por otra parte, según lo expuesto por Fernández y Jodoin [\[45\]](#page-100-5), las marcas del indentador piramidal rondan valores cercanos a los 50 µm. Este valor es relevante para establecer el mínimo de partículas a considerar en el eje horizontal, siendo determinado a partir de la siguiente relación:

$$
N_h = \frac{I}{D_P} \tag{4.1}
$$

donde  $N_h$  es el número de partículas en el eje horizontal,  $D_P$  es el diámetro de la partícula, e I es el tamaño máximo entre las diagonales de la marca de la medición en la indentación. Si bien en el cálculo de dureza experimental se utiliza el promedio de las diagonales, en esta ocasión se utiliza el máximo valor como una forma de asegurar que la región horizontal abarque al menos el tamaño máximo de la indentación y así no perder información en las simulaciones.

Para conocer la cantidad de partículas a simular en el eje vertical, es necesario conocer la deformación plástica de las primeras partículas, como se ha mencionado anteriormente. Una vez que se determina la cantidad de partículas horizontales, se comienza con la simulación de una fila partículas. Se simula el impacto y una vez que las partículas dejan de moverse se detiene la simulación, se obtiene la deformación plástica equivalente (o PEEQ) y se agrega una fila más de partículas alineadas de manera regular.

En cada iteración, se observa el historial de deformación plástica de las primeras filas de partículas y se determina el instante en el que su comportamiento se torna constante en el tiempo. La variable observada corresponde al promedio de la deformación plástica de todos los elementos que componen cada partícula, de donde se obtiene un valor para cada tiempo de simulación, para cada partícula del sistema. El PEEQ se puede calcular como el promedio de la deformación de todos los elementos de cada partícula o bien se puede ponderar la deformación de cada elemento por su fracción volumétrica. Esta comparación se muestra en el capítulo de Resultados y análisis (Figuras [5.10](#page-76-0) y [5.11\)](#page-77-0).

El proceso iterativo se detiene cuando el instante de tiempo de impacto de las últimas partículas coincide con el tiempo en que la deformación de las partículas de interés se estabiliza. Las partículas de interés son la cantidad de partículas tal que su altura en conjunto, una vez deformadas, se iguala con el tamaño máximo de la indentación.

Una vez decidido el número total de partículas a simular, se determina el PEEQ para cada una de las partículas. Como se mencionó, es de especial interés conocer el historial de deformación plástica de las primeras partículas impactadas. Así, se elige el número de filas de partículas que, en total contengan n partículas, tal que la partícula  $n+1$  no provoca una deformación plástica apreciable sobre las partículas adheridas al sustrato. En este trabajo, se simula con 20 partículas y se evalúa si al agregar una más, la deformación en la zona de interés cambia en menos de un 5 %.

#### 4.2.6. Sensibilidad de malla

De acuerdo con la literatura, las simulaciones de cold spray con elementos finitos arrojan resultados bastante precisos con resoluciones de malla entre 1/25 y 1/50 veces el diámetro de la partícula.

En este trabajo, se comienza las simulaciones con una resolución de 1/30 en las regiones más finas de la partícula. Para separar las zonas, se hace una partición en la partícula y el sustrato para asignar distintos tamaños de malla a las distintas zonas de cada parte. Para las regiones de malla más gruesas, es decir, aquellas zonas en que no se necesita un tamaño de malla muy fino, se escoge una resolución de 1.2 veces el tamaño de malla de la región más fina de la partícula [\[54\]](#page-101-0). En la zona de transición de la partícula, el tamaño de malla se deja libre para adaptar los cambios geométricos y dimensionales de los elementos en un lado y otro de la partición.

Para el sustrato, las simulaciones comienzan con una resolución de 1/25 en las zonas más finas, es decir, en la región de impacto. La zona más gruesa del sustrato se malla con una resolución de 2 veces el tamaño de malla más pequeño del sustrato. Finalmente, la zona de transición del sustrato se deja con tamaño de malla libre y adaptable en relación con los tamaños de malla gruesos y finos de sus alrededores. Al igual que en la partícula, se hace de esta manera ya que así se capturan mejor los cambios en la geometría de la malla en caso de que el tipo de elemento y la geometría del elemento utilizado en la zona gruesa y en la zona fina sean distintos, por ejemplo, elementos triangulares y elementos cuadriláteros en un lado y otro.

Resulta razonable utilizar dicha proporción, siguiendo un criterio similar al utilizado en el cambio de malla de las partículas, ya que las zonas menos involucradas en el impacto experimentan cambios más lentos de temperatura, deformación y esfuerzo producto del impacto. Por lo tanto, no se necesita una resolución tan fina en dichas zonas.

Con esta primera malla, que se denomina 'M1', se realizan simulaciones para ambos conjuntos de parámetros de Johnson-Cook de la partícula y se obtienen valores de PEEQ para cada partícula en cada tiempo de la simulación. Estos valores son promediados en la región de interés del recubrimiento y se obtiene un valor promedio de deformación de las partículas para esta malla.

En una segunda iteración, se disminuye el tamaño de malla con el fin de evaluar los cambios en la deformación plástica equivalente en función del tamaño de malla nuevo, aquí llamado 'M2'. Para ello, se utilizan resoluciones dentro del rango de referencia y se escogen los tamaños del refinamiento de malla para la partícula y el sustrato.

Para la partícula, en la zona fina se escoge una resolución de 1/40 veces el diámetro de la partícula. Para la zona gruesa de las partículas, se escoge un tamaño de malla de 1.35 veces el tamaño del elemento más pequeño. Este valor es un poco mayor en relación a la proporción de la primera malla, ya que un valor más pequeño implica un costo computacional mayor y las variación en la proporción es muy baja con respecto a la primera malla. Para la zona de transición de la partícula, se deja libre el tamaño de malla.

En el sustrato, la resolución utilizada en la segunda iteración de la malla es de 1/30 y 1/25 para la zona fina y la zona gruesa, respectivamente. La zona de transición se deja con un tamaño de malla libre, por las mismas razones expuestas anteriormente.

De acuerdo con los resultados de las Figuras [5.12](#page-77-1) y [5.13,](#page-78-0) se escoge la malla M2 para calcular las deformaciones de ambos parámetros (JC1 y JC2).

La Figura [4.16](#page-58-0) muestra un esquema de las particiones y mallas utilizadas.

# 4.2.7. Modelamiento con ABAQUS

Para modelar el impacto y plasmar lo anteriormente expuesto a través de una herramienta computacional, se utiliza el programa ABAQUS para realizar las simulaciones y obtener resultados de deformación.

ABAQUS es un programa de modelamiento computacional que opera en base al método

<span id="page-58-0"></span>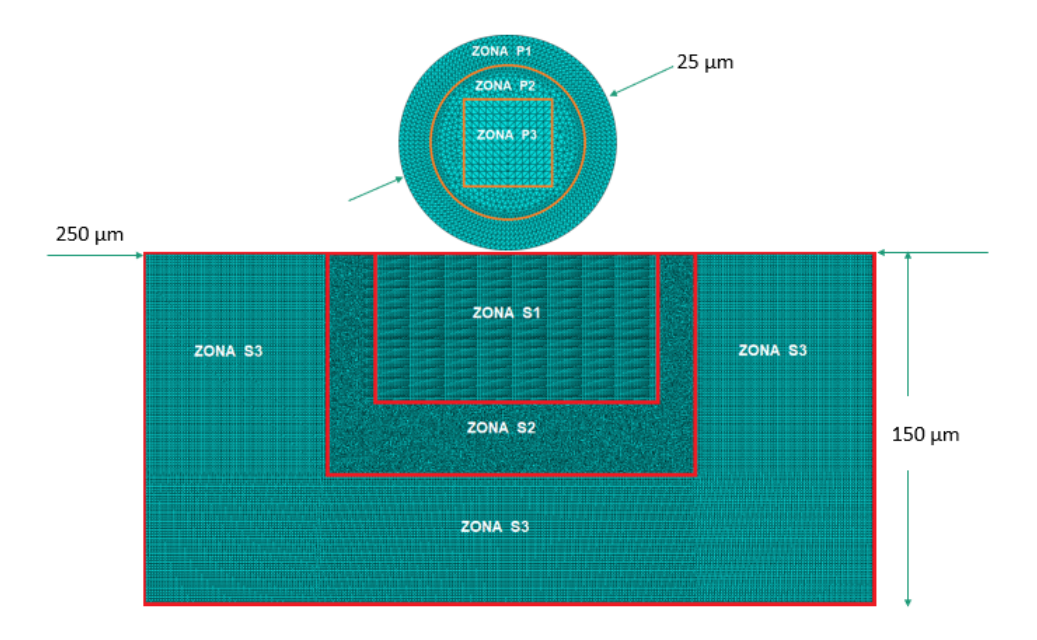

Figura 4.16: Zonas de mallado y particiones para partícula y sustrato. Elaboración propia.

de elementos finitos y cuenta con el método de cálculo explícito. Es por esta razón que resulta adecuado utilizar este programa para estudiar el impacto de partículas en cold spray, siendo capaz de capturar cambios de energía a una tasa muy alta o, de otra forma, modelar procesos de escalas nanotemporales de manera precisa y que acoplan el desplazamiento con el comportamiento térmico de los elementos.

Este programa cuenta con una interfaz para el usuario, en la que se visualizan los módulos de configuración: desde crear una parte y asignarle propiedades, pasando por las ecuaciones de estado que rigen el proceso, hasta la visualización de resultados para las variables de interés. Además, cuenta con un módulo de codificación en lenguaje Python para ejecutar acciones en el programa a través de un script, que puede ser trabajado externamente en el mismo lenguaje.

Para ciertas etapas del trabajo, en las que se requería modificar aspectos básicos del modelo, como ubicación de partículas, interacciones entre partículas o parámetros que afectan a muchas partículas, se utilizó el script desarrollado en lenguaje Python (Anexo [A\)](#page-103-0) para configurar el modelo y efectuar las modificaciones. En cambio, para hacer modificaciones más puntuales, en etapas más avanzadas del modelamiento, como el tipo de elemento o tamaño de malla a utilizar, se ocupó la misma interfaz del programa de manera manual.

#### Desarrollo del modelo

La simulación comienza con la creación de las partes, en la que se decide qué tipo de modelo usar, cuya información ya se ha tratado previamente en este capítulo. Luego, sigue la asignación de propiedades a las partes involucradas en el proceso, que corresponden a las enunciadas en la Tabla [4.5.](#page-54-1) Se establecen las condiciones de borde del problema, las cargas

(estáticas o dinámicas) en caso de haberlas, las condiciones predefinidas al impacto (velocidad y temperatura de partículas y sustrato). Se crean las particiones para luego mallar las partes.

Una vez que se mallan las partes, se indican las variables que se desean analizar luego de la simulación. El programa permite la adición de herramientas complementarias para hacer simulaciones con mallas adaptativas u otros métodos definidos por el usuario.

Antes de efectuar la simulación, se crea un paso general de simulación (step) en el que ocurre el impacto. Previo a este paso, se encuentran ya definidas las condiciones iniciales del proceso, definidas en la Tabla [4.6.](#page-59-0)

<span id="page-59-0"></span>Tabla 4.6: Condiciones iniciales de impacto para partícula y sustrato. Elaboración propia.

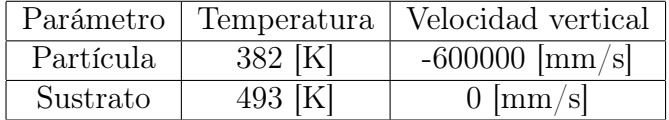

#### Variable estudiada

La variable de interés obtenida en los resultados de las simulaciones corresponde a la deformación plástica equivalente, PEEQ, que se define matemáticamente de acuerdo con la siguiente relación:

$$
PEEQ = \sqrt{\frac{2}{3} \cdot \langle \varepsilon_{ij}, \varepsilon_{ij} \rangle} \tag{4.2}
$$

donde  $\langle \varepsilon_{ij}, \varepsilon_{ij} \rangle$  corresponde al operador producto punto entre  $\varepsilon_{ij}$  y  $\varepsilon_{ij}$ , cuyos factores corresponden a los elementos del tensor de deformación obtenido luego de las simulaciones.

A continuación, para caracterizar el contacto entre las partículas, así como entre estas y el sustrato, se desarrolla la formulación del contacto.

#### Formulación del contacto

Las interacciones entre superficies, ya sean éstas provenientes de partículas o del sustrato, se establecen de acuerdo a los tipos de contacto disponibles en el programa. Todas las interacciones se formulan con el tipo de contacto cinemático (kinematic contact), evitando recurrir al contacto con penalización y así evitar penetraciones poco realistas entre los elementos de los cuerpos en contacto durante la simulación.

Los pares de contacto se establecen según la configuración por defecto del programa, es decir, las superficies actúan con roles maestro-esclavo en su modalidad pura y no ponderada.

Para permitir el auto-contacto en los cuerpos, se asigna al contacto el deslizamiento finito. Además, esta configuración permite el deslizamiento arbitrario entre las dos superficies.

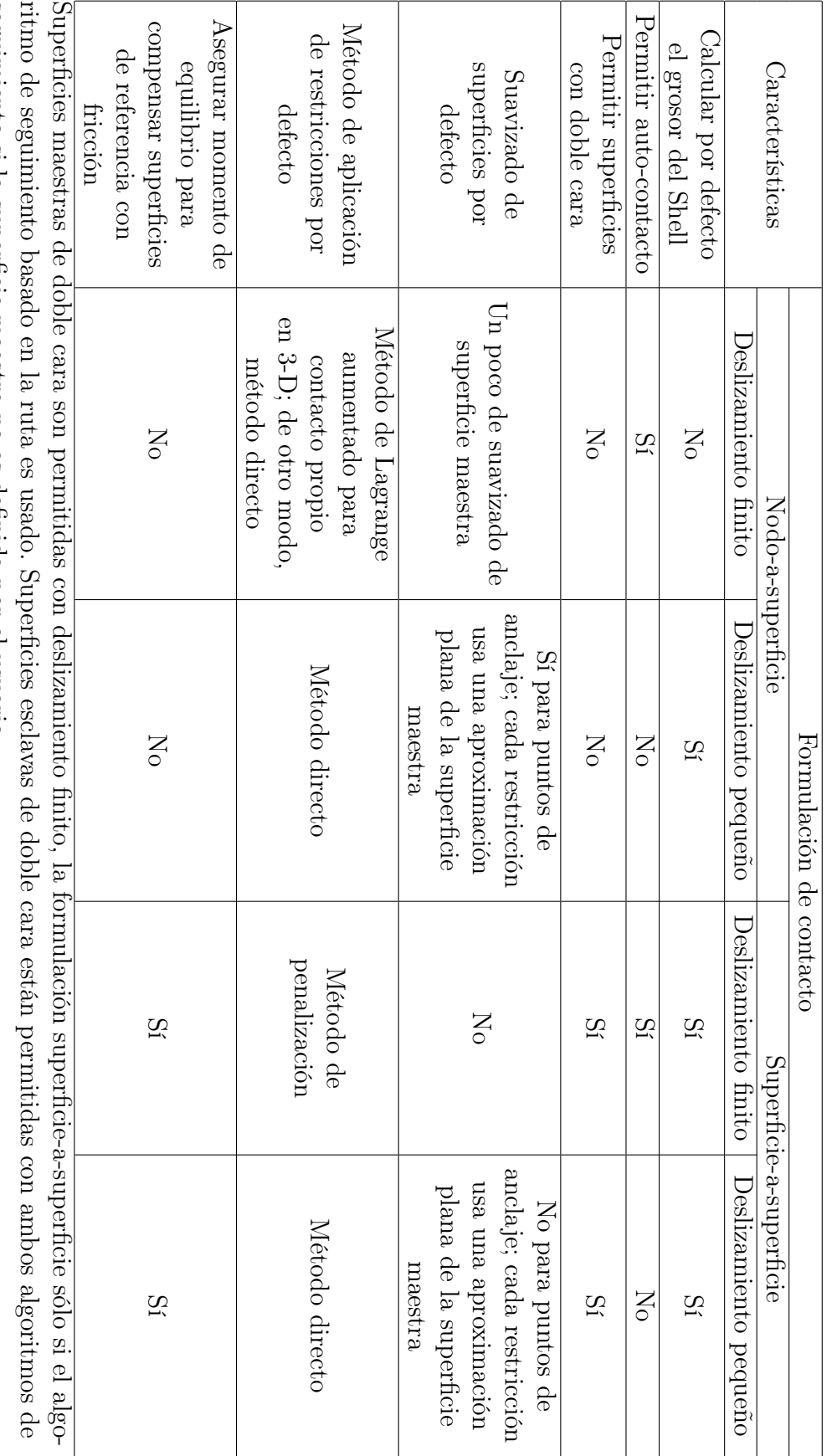

seguimiento si la superficie maestra no es definida por el usuario.

<span id="page-60-0"></span>seguimiento si la superficie maestra no es definida por el usuario.

Tabla 4.7: Cuadro resumen formulación de contacto en ABAQUS [30]. Tabla 4.7: Cuadro resumen formulación de contacto en ABAQUS [\[30\]](#page-99-0).

50

La formulación de contacto se establece en superficie-a-superficie debido a la gran cantidad de interacciones que existe en el proceso de impacto. Por otra parte, la configuración superficie-a-superficie permite elegir si usar un tipo de contacto cinemático o de penalización.

Existen diversas configuraciones posibles de implementar en un modelo explícito y dependiendo de la naturaleza del contacto conviene utilizar una u otra combinación de configuraciones. La Tabla [4.7](#page-60-0) muestra los posibles casos que pueden darse al formular el contacto entre dos o más cuerpos. Se observa la configuración utilizada de desplazamiento finito en la casilla de superficie-a-superficie, en donde se permite el auto contacto de los cuerpos. Este tipo de deslizamiento es usado debido al efecto no lineal de la geometría de la partícula. Es una formulación más general y permite cualquier movimiento arbitrario de las superficies.

Si bien, el programa por defecto utiliza el método de penalización para la aplicación de restricciones (explicado en Antecedentes), en este trabajo se utiliza el contacto cinemático en vez del método de penalización.

Utilizar el cálculo del grosor del Shell por defecto es una opción útil para usuarios cuando no se cuenta con experiencia en simulaciones, evitando así problemas de convergencia y de resultados erróneos.

#### Interacciones de contacto

La interacción entre dos partes o cuerpos se define en conjunto con las propiedades de interacción, que son las que otorgan las características físicas al contacto. Se definen tres tipos de interacciones: interacción de unión, interacción de rebote e interacción de pared.

En la interacción de unión, se restringe al programa a mantener unidas las dos superficies del par de contacto desactivando la opción permitir separación. Esta opción indica al programa que dos superficies pueden separarse por efecto rebote producto de su energía cinética, energía elástica u otro efecto que no favorezca la unión entre dos superficies (como lo son la formación de enlaces metálicos o el entrecruzamiento mecánico de las partes).

Este tipo de interacción definida por el usuario permite simular la unión entre las partículas y el sustrato y entre ellas mismas, ya que no es posible recrear de manera natural el mecanismo de adhesión por enlace metálico en un programa de elementos finitos. Por tanto, esta interacción resulta ser una especie de 'adhesión artificial'.

En la interacción de rebote, se activa la opción de permitir separación en el módulo de propiedades de interacción, dejando que las superficies se muevan libremente en la dirección del impacto o en otras direcciones.

La interacción de pared no se diferencia de las anteriores, excepto por la generación de calor. Dado que las paredes solo actúan como un tope rígido para la deformación de las partículas, éstas no interactúan térmicamente con las paredes. Por otra parte, en esta interacción sí se permite la separación entre superficies, ya que el objetivo no es adherir las partículas a las paredes, pues se pueden producir deformaciones extras indeseables en las partículas que así lo hicieran.

Las tres interacciones de contacto definidas poseen las mismas características, salvo la opción de permitir separación y la generación de calor. Las características de las interacciones comprenden el comportamiento tangencial, normal y térmico del par de contacto.

El comportamiento tangencial es configurado con la formulación de fricción de penalización, que utiliza el modelo de fricción de Coulomb. La direccionalidad de la fricción se establece como isotrópica, con un coeficiente de roce de 0.5 [\[55,](#page-101-1) [56,](#page-101-2) [53\]](#page-100-8); el esfuerzo de corte se configura como sin límites.

El comportamiento normal considera la relación presión-solapamiento (pressure - overclosure), en donde se elige el contacto duro ('hard' contact); también considera métodos de aplicación de restricciones, en donde se elige la configuración por defecto, que corresponde a la del análisis explícito de la simulación. Finalmente, para la generación de calor, se considera el valor por defecto de 1 para la fracción de energía disipada, ya que no existen corrientes eléctricas convertidas en calor, y valor por defecto de 0.5 para la fracción de calor distribuida a la superficie esclava.

En la Tabla [4.8](#page-62-0) se resumen las propiedades de interacción utilizadas tanto para la unión como para el rebote de superficies.

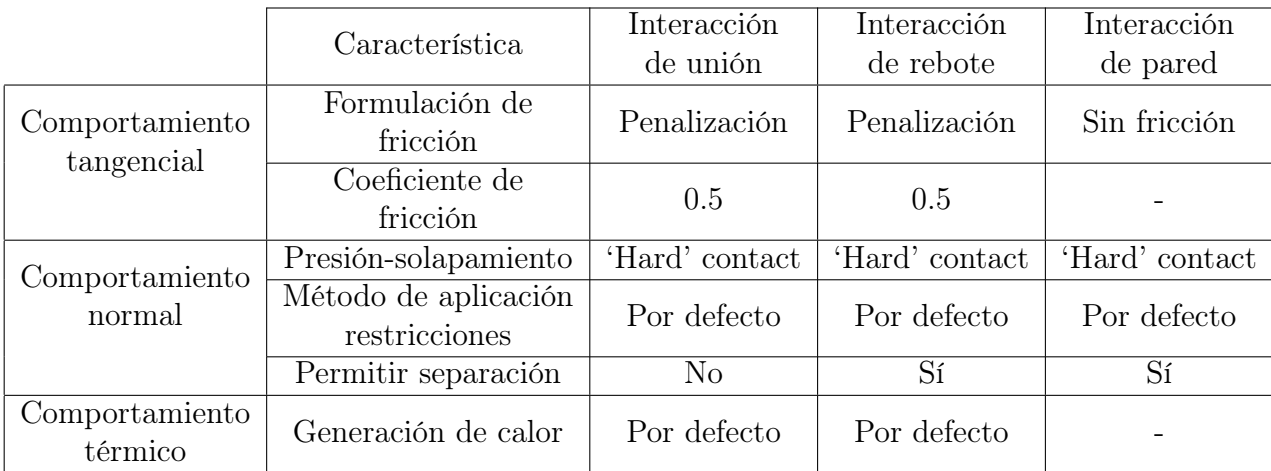

<span id="page-62-0"></span>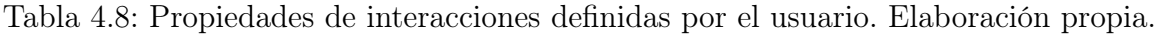

#### Tipo de elemento utilizado

Durante el modelamiento realizado con las dos mallas ya descritas y los dos conjuntos de parámetros usados en el material de la partícula, se estudiaron dos geometrías de elementos: triangulares y cuadriláteros. Para cada geometría, se utiliza como base el tipo de elemento coupled temperature-displacement, con aproximación lineal, sin precisión de segundo orden y con control de distorsión.

Para las zonas de mayor contacto, con mayores deformaciones (como la partícula entera y las zonas finas y de transición del sustrato), los elementos cuadriláteros son rápidamente descartados del estudio ya que presentan problemas de convergencia durante la simulación y arroja errores de excesiva distorsión en más de un elemento. Estos aspectos se discuten en la sección de Discusión y conclusiones.

Por otra parte, los elementos triangulares, con la misma configuración de los anteriormente expuestos, son elegidos para el estudio, para los dos tamaños de malla utilizados, para los dos conjuntos de parámetros del material aluminio 1100 y se emplea en las zonas en donde se requiere un tamaño de malla más fino para poder captar mejor las deformaciones.

Para las zonas anteriormente señaladas, se eligen elementos CPE3T, que son triángulos de 3 nodos con deformación plana, acoplados térmicamente, con temperatura y desplazamiento lineales. Para la zona gruesa del sustrato se utilizan elementos CPE4RT, que son cuadriláteros de 4 nodos por elemento con deformación plana, acoplados térmicamente, temperatura y desplazamiento bilineares, integración reducida y hourglass control en configuración por defecto. El control de distorsión en ambos tipos de elementos se establece con un length ratio de 0.1 por defecto.

#### Tiempos de simulación

Los tiempos de simulación rondan los valores de 400 nanosegundos, que se relacionan directamente con la velocidad de las partículas, con la distancia entre la posición inicial de las partículas y la superficie de impacto de cada una de ellas, y con la cantidad de partículas presentes en el análisis.

Durante cada caso de estudio (tamaños de malla y conjuntos de parámetros para el material de la partícula), es posible visualizar el estado de la simulación a través de un monitor. Este permite observar el avance o el incremento de cada paso de la simulación y entrega información sobre: la cantidad de incrementos en cada cálculo de las variables solicitadas, tiempo de la simulación de impacto, tiempo de cálculo computacional real, tiempo del paso de simulación, incremento de tiempo estable, energía cinética y energía total del sistema. Esta información se muestra en la Figura [4.17.](#page-64-0)

El incremento de tiempo estable puede ser calculado automáticamente por el programa en base al elemento con menor tiempo estable, puede fijarse un límite superior para este tiempo o bien puede definirse un incremento de tiempo fijado por el usuario. Para esto, se procedió con mucho cuidado pues es un valor que afecta directamente y es fuertemente influyente en la convergencia de resultados. En la sección de Antecedentes se describe el cálculo de tiempo estable nominal para una simulación con características dadas. En este caso, se utiliza un incremento de tiempo inferior al calculado por la ecuación [2.16](#page-26-0) para asegurar que los cambios de deformación se evalúen de manera más controlada entre un paso de la simulación y otro. Este valor de incremento de tiempo, se utiliza para cada caso de estudio.

A modo de resumen, en la Tabla [4.9](#page-64-1) se muestran los tamaños de malla utilizados en M1 y M2, para las zonas mostradas en la Figura [4.16.](#page-58-0)

<span id="page-64-0"></span>

| <b>Step</b>                  | Increment                                              |            | Total<br><b>Time</b>                | CPU<br><b>Time</b> | <b>Step</b><br><b>Time</b> | <b>Stable</b><br><b>Time Inc.</b>     | <b>Kinetic</b><br><b>Energy</b> | Total<br><b>Energy</b> |
|------------------------------|--------------------------------------------------------|------------|-------------------------------------|--------------------|----------------------------|---------------------------------------|---------------------------------|------------------------|
| 1                            | 39                                                     |            | 6.71434e-10                         | 1.6                | 6.71434e-10                | 1.75033e-11                           | 4.77975                         | 58,7535                |
| $\mathbf{1}$                 | 78                                                     |            | 1.34518e-09                         | 2.5                | 1.34518e-09                | 1.25888e-11                           | 4.76932                         | 58.7534                |
| $\mathbf{1}$                 | 118                                                    |            | 2.01074e-09                         | 3.3                | 2.01074e-09                | 1.75033e-11                           | 4.75878                         | 58.7534                |
| 1                            | 156                                                    |            | 2.67151e-09                         | 4.2                | 2.67151e-09                | 1.74923e-11                           | 4.74627                         | 58,7534                |
| 1                            | 197                                                    |            | 3.34102e-09                         | 5.1                | 3.34102e-09                | 1.71199e-11                           | 4.73365                         | 58.7534                |
| 1                            | 237                                                    |            | 4.00875e-09                         | 5.9                | 4.00875e-09                | 1.73156e-11                           | 4.72024                         | 58.7534                |
| Log                          | Errors                                                 | ! Warnings | Output                              |                    |                            |                                       |                                 |                        |
|                              | Started: Abaqus/Explicit Packager                      |            | Completed: Abaqus/Explicit Packager | Data File          | Message File               | <b>Status File</b>                    |                                 |                        |
|                              | Started: Abaqus/Explicit<br>Completed: Abaqus/Explicit |            | Completed: Tue Nov 13 17:37:40 2018 |                    |                            |                                       |                                 |                        |
| Search Text<br>Text to find: |                                                        |            |                                     |                    |                            | Match case JJ Next <i>if</i> Previous |                                 |                        |

Figura 4.17: Captura del monitor de las simulaciones. Elaboración propia.

<span id="page-64-1"></span>Tabla 4.9: Resumen de mallas y elementos utilizados. Elaboración propia.

| Zona            | Tipo<br>elemento | Tamaño<br>malla M1   | Tamaño<br>malla $M2$ | Control de malla |
|-----------------|------------------|----------------------|----------------------|------------------|
| P <sub>1</sub>  | CPE3T            | $1/30$ Dp            | $1/40$ Dp            | Tri Structured   |
| $\overline{P}2$ | CPE3T            | Adaptable            | Adaptable            | Tri Free         |
| P <sub>3</sub>  | CPE3T            | $\overline{1/25}$ Dp | $\approx 1/30$ Dp    | Tri Free         |
| S <sub>1</sub>  | CPE3T            | $1/25$ Dp            | $1/30$ Dp            | Tri Structured   |
| S <sub>2</sub>  | CPE3T            | Adaptable            | Adaptable            | Tri Free         |
| S <sub>3</sub>  | CPE4RT           | $\overline{2/25}$ Dp | $\overline{1/25}$ Dp | Quad Structured  |

# 4.2.8. Implementación de la eficiencia de adherencia

Según lo mostrado en Antecedentes, resulta evidente la importancia que tiene la eficiencia de adherencia en la deformación de las partículas. Así, es necesario plasmar este concepto en el modelo propuesto para obtener resultados de deformación en condiciones similares a las presentadas experimentalmente en el proceso de formación del recubrimiento.

A partir de la eficiencia de adherencia medida, según se indica en la Tabla [4.3,](#page-41-0) se implementa este concepto al modelo descrito a través de un código script explicado en Anexo [A.](#page-103-0)

El desarrollo de este código permite crear una cantidad de partículas definida por el usuario y establecer las condiciones de impacto mencionadas anteriormente (temperatura, velocidad, tamaño de partícula, etc.) y crea las partes y el desarrollo completo del modelo de manera automática. Esta es una de las ventajas de ABAQUS, ya que trabaja con código Python y tiene una consola en donde se pueden correr los códigos escritos por el usuario.

La eficiencia de adherencia es representada en el código a través del porcentaje de partículas que interactúan con las que les suceden. En otras palabras, el programa va agregando partículas a un vector, se desarrolla cada partícula incluyendo las interacciones con las demás partes del sistema, pero parte de ellas (porcentaje dado por la eficiencia de adherencia medida experimentalmente) impactan, rebotan en la superficie de impacto y son eliminadas del contacto con las partículas que le siguen.

Esta implementación permite simular que las partículas que no se adhieren no formen parte del recubrimiento y son excluidas del análisis de deformación. Sin embargo, el efecto que producen estas partículas que no se adhieren es el de deformar a las partículas que impactaron previas a ellas, aumentando su deformación con respecto a su estado inicial de impacto.

Las Figuras [4.18](#page-65-0) a [4.22](#page-67-0) muestran la evolución de la deformación para el impacto de 6 partículas usando dos eficiencias de adherencia distintas: 66 % y 100 %, para distintos tiempos de impacto.

<span id="page-65-0"></span>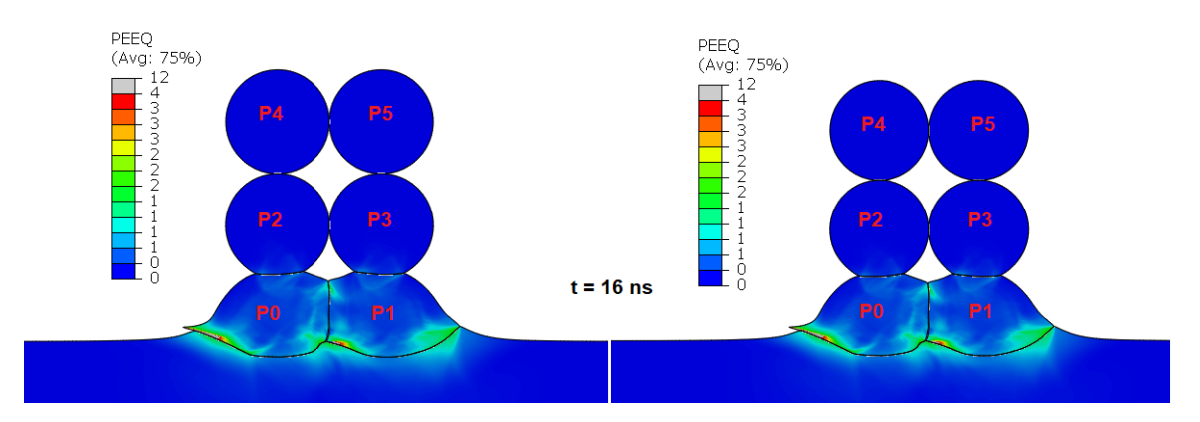

Figura 4.18: Impacto de partículas JC2 con 66 % (izquierda) y 100 % (derecha) de eficiencia de adherencia, a 16 ns del impacto. Elaboración propia.

Para estos fines, el material utilizado en las partículas es JC2, sin embargo, el material JC1 sigue el mismo comportamiento que el JC2 en este aspecto.

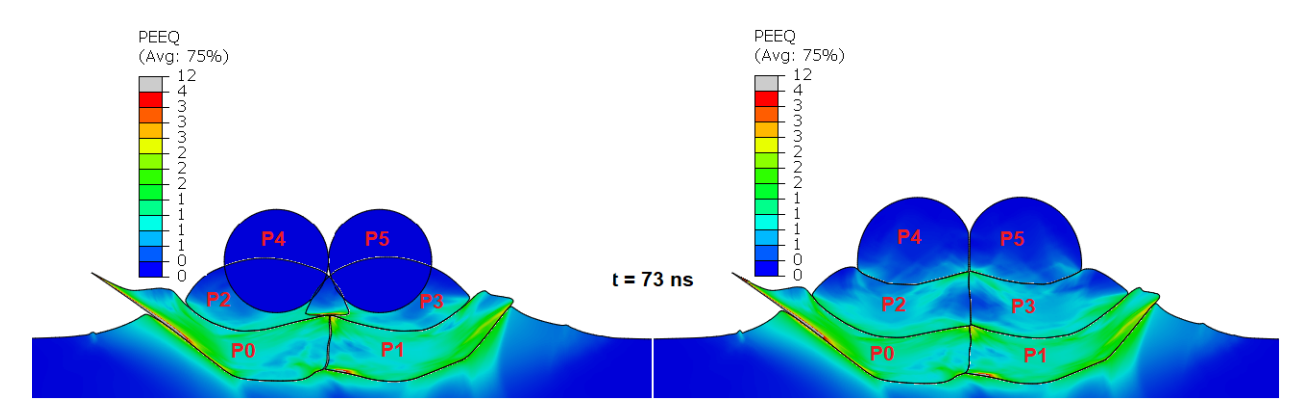

Figura 4.19: Impacto de partículas JC2 con 66 % (izquierda) y 100 % (derecha) de eficiencia de adherencia, a 73 ns del impacto. Elaboración propia.

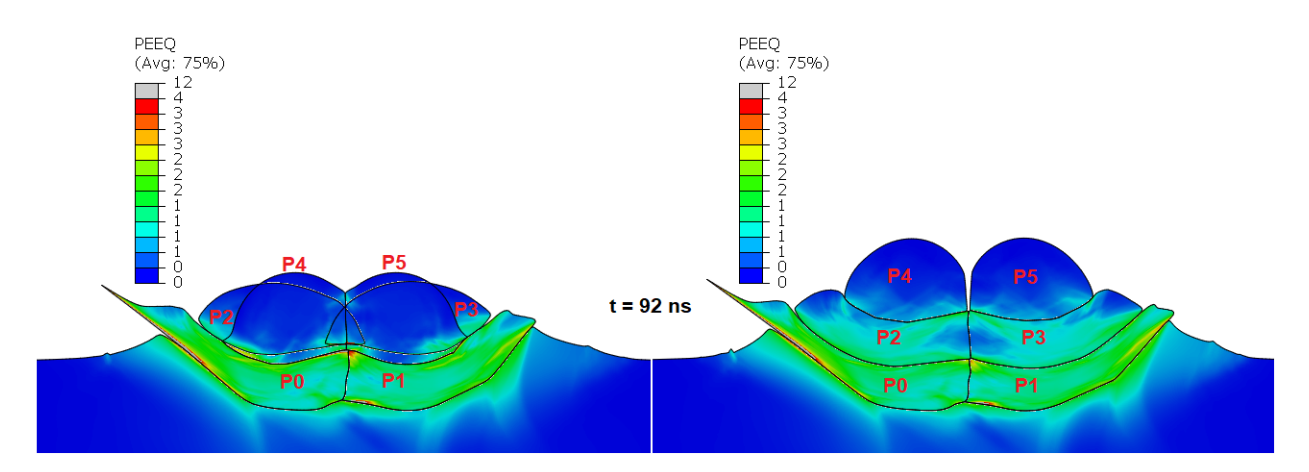

Figura 4.20: Impacto de partículas JC2 con 66 % (izquierda) y 100 % (derecha) de eficiencia de adherencia, a 92 ns del impacto, con partículas no adheridas. Elaboración propia.

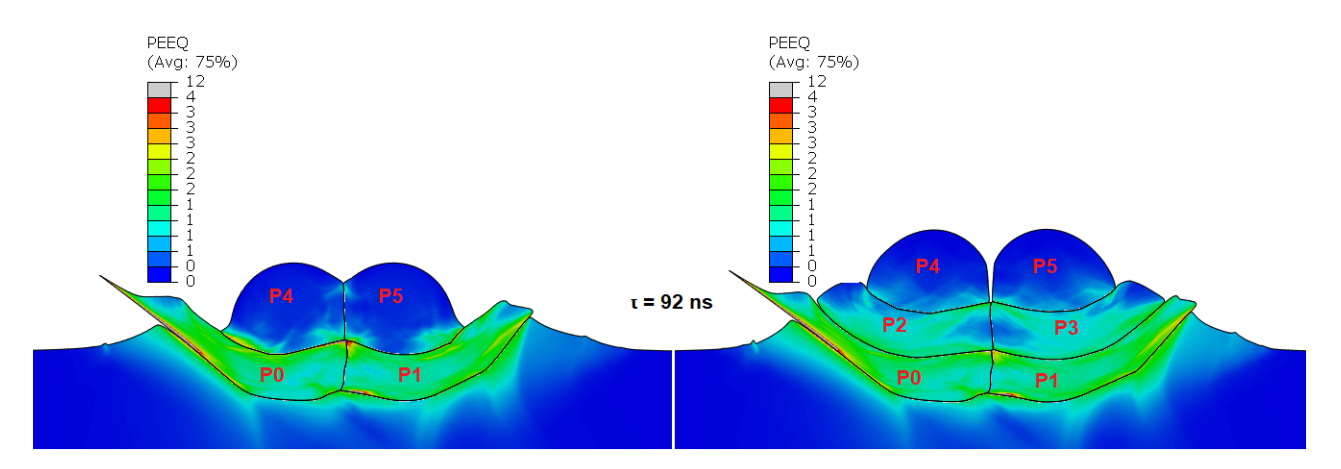

Figura 4.21: Impacto de partículas JC2 con 66 % (izquierda) y 100 % (derecha) de eficiencia de adherencia, a 92 ns del impacto, sin partículas no adheridas. Elaboración propia.

En las Figuras [4.23](#page-67-1) y [4.24](#page-68-0) se muestran las gráficas del historial de deformación de las partículas P0 y P1 para ambos casos de eficiencia de adherencia. Cabe mencionar que este valor de eficiencia se usa solo para ejemplificar e ilustrar su efecto en la deformación. La eficiencia que se utiliza en el trabajo es, recordemos, de 62 %.

<span id="page-67-0"></span>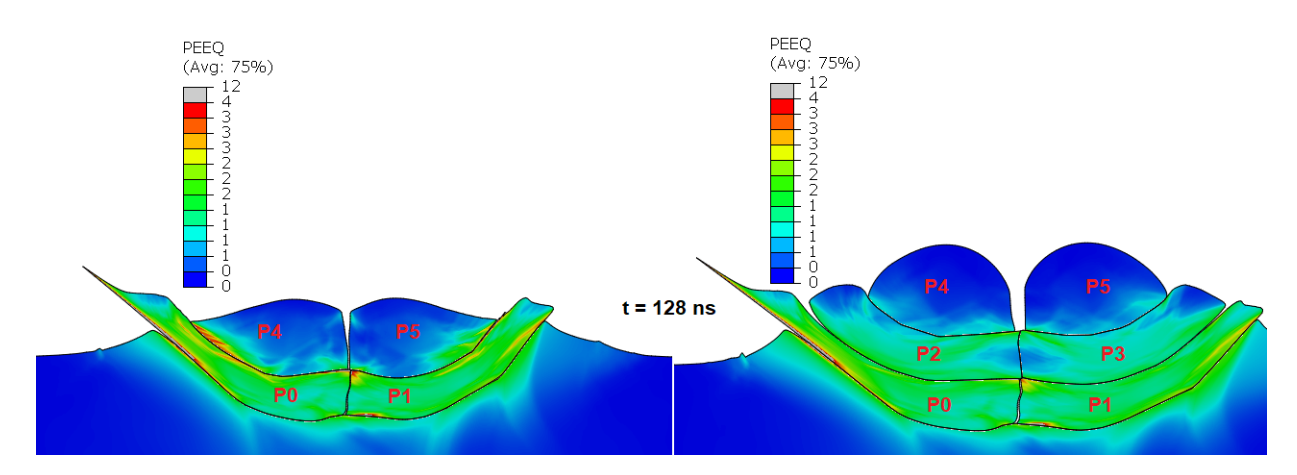

Figura 4.22: Impacto de partículas JC2 con 66 % (izquierda) y 100 % (derecha) de eficiencia de adherencia, a 128 ns del impacto. Elaboración propia.

<span id="page-67-1"></span>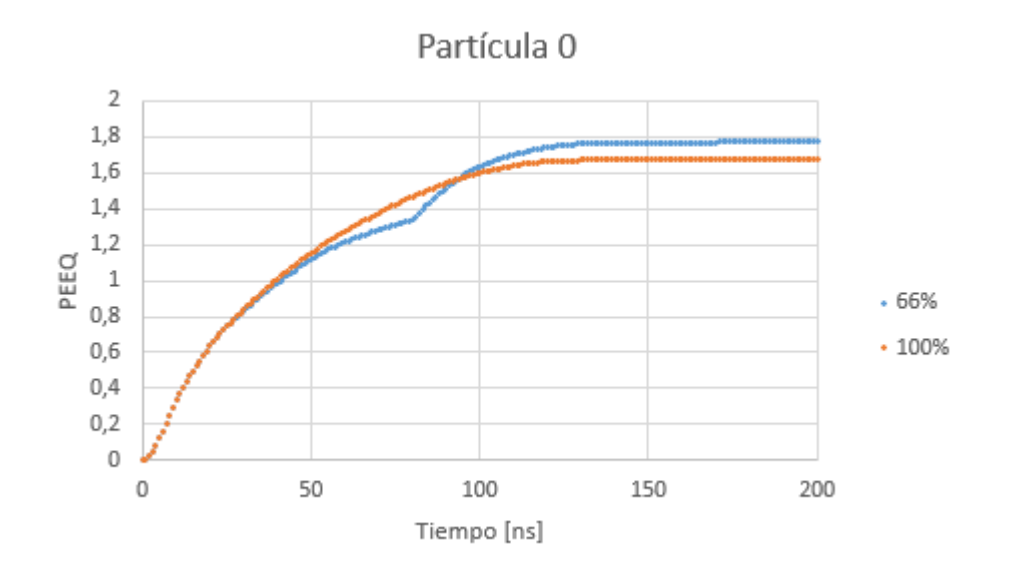

Figura 4.23: Historial de deformación plástica para partícula 0 usando JC2, con una eficiencia de adherencia de 66 % y 100 %. Elaboración propia.

<span id="page-68-0"></span>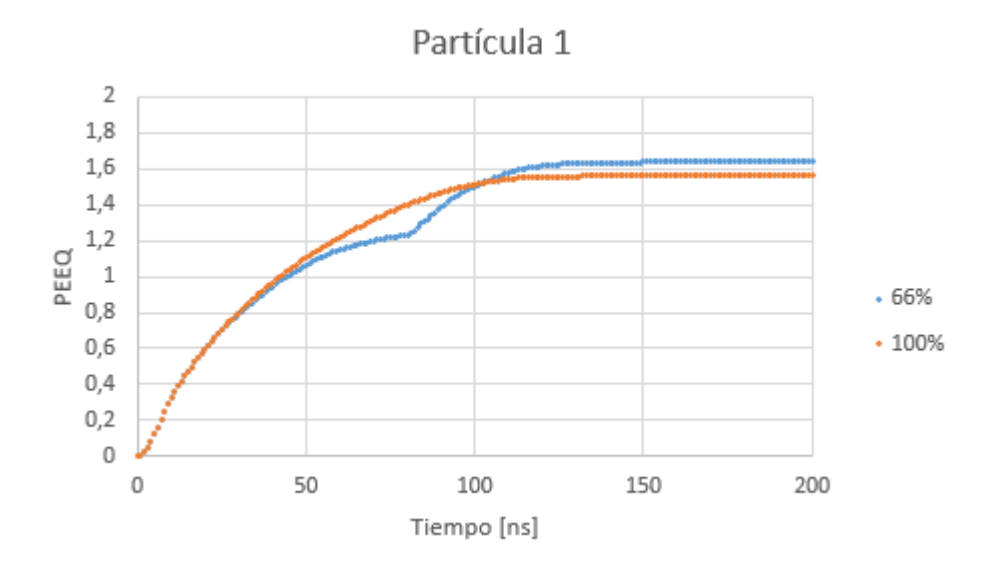

Figura 4.24: Historial de deformación plástica para partícula 1 usando JC2, con una eficiencia de adherencia de 66 % y 100 %. Elaboración propia.

# 4.3. Relación entre fase de simulación y fase experimental

El cálculo de la dureza a partir de los resultados de deformación involucra la determinación de una función entre la deformación plástica (o bien el esfuerzo de fluencia) y la dureza. Actualmente, existen varios ajustes que permite calcular la dureza en función del esfuerzo de fluencia y en metales en general [\[41,](#page-100-9) [42,](#page-100-10) [43\]](#page-100-11) esta relación es:

$$
\sigma_y = \frac{HV}{3} \tag{4.3}
$$

donde $\sigma_y$ es el esfuerzo de fluencia en [MPa] y HV es la dureza en [MPa].

En el caso del aluminio, según [\[44\]](#page-100-12), se utiliza la siguiente relación:

<span id="page-68-1"></span>
$$
\sigma_y = \frac{HV[MPa]}{0,383} \tag{4.4}
$$

La ecuación [4.4](#page-68-1) es una relación empírica encontrada para el aluminio 7010. En este trabajo se utiliza esta relación por ser el material más cercano al aluminio 1100 (de la misma familia). A pesar de su distinta composición, se toma como supuesto que su comportamiento en relación a la dureza y su límite de fluencia, es similar al del aluminio 7010.

# Capítulo 5

# Resultados y análisis

Como se describió en la sección de Metodología, se presentan resultados provenientes de las mediciones experimentales y resultados numéricos obtenidos a partir de las simulaciones. Algunos de los resultados ya se anticiparon en la sección de Metodología para entender el procedimiento seguido. Tales casos son el tamaño de partículas, el montaje de las muestras en la resina epóxica y la implementación de la eficiencia de adherencia en el modelo de impacto.

# 5.1. Resultados experimentales

## 5.1.1. Polvos de alimentación y tamaño de partícula seleccionado

La selección del tamaño de partículas, como se enunció en la sección de Metodología, corresponde al tamaño asociado a las partículas que ocupan el mayor volumen (14 %) dentro de los polvos de alimentación (Figura [4.11\)](#page-49-0). Este diámetro corresponde a 25  $\mu$ m y resulta ser de entre los tamaños medidos el más representativo para ocupar en las simulaciones.

Las Figuras [5.1](#page-70-0) y [5.2](#page-70-1) muestran fotografías obtenidas por SEM. En ellas se puede observar que las partículas capturadas en la fotografía rondan el promedio de tamaños señalados en la estadística de la Figura [4.11.](#page-49-0) Además, se puede comprobar la variedad en los tamaños y formas de las partículas de aluminio, un aspecto a tener en cuenta cuando se comparan resultados con las simulaciones, en las cuales se escoge un tamaño y forma únicos para las partículas.

Se puede observar que ambos métodos de captura de imagen en el SEM entregan información coherente pero de perspectivas distintas, lo cual tiene sentido considerando la forma en que cada detector capta los electrones.

<span id="page-70-0"></span>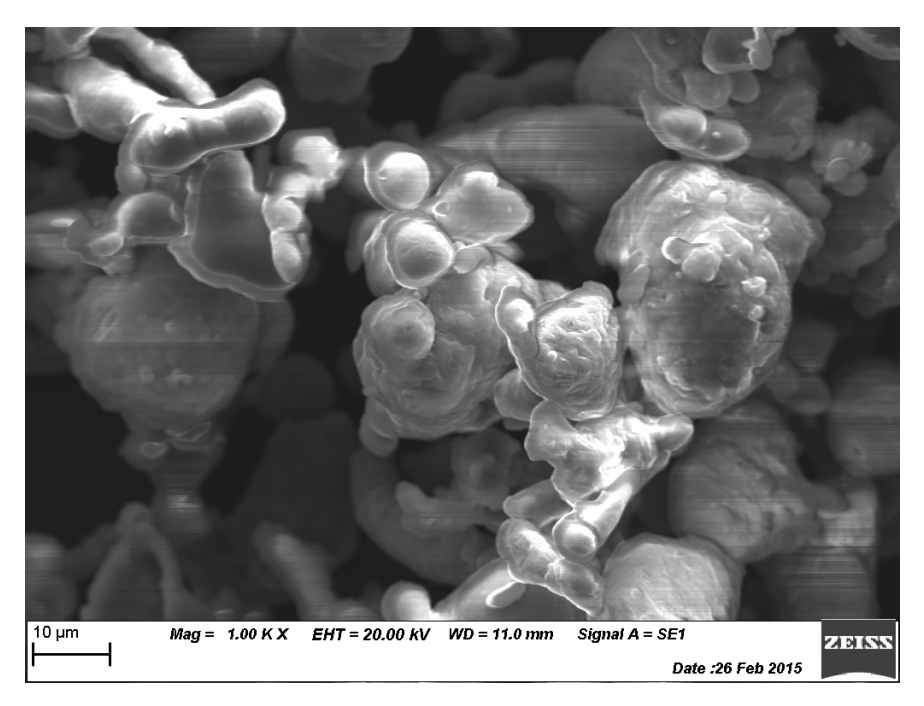

Figura 5.1: Fotografía detector de electrones secundarios (SE) de polvos SST-A5001. Aumento x1000 [\[47\]](#page-100-1).

<span id="page-70-1"></span>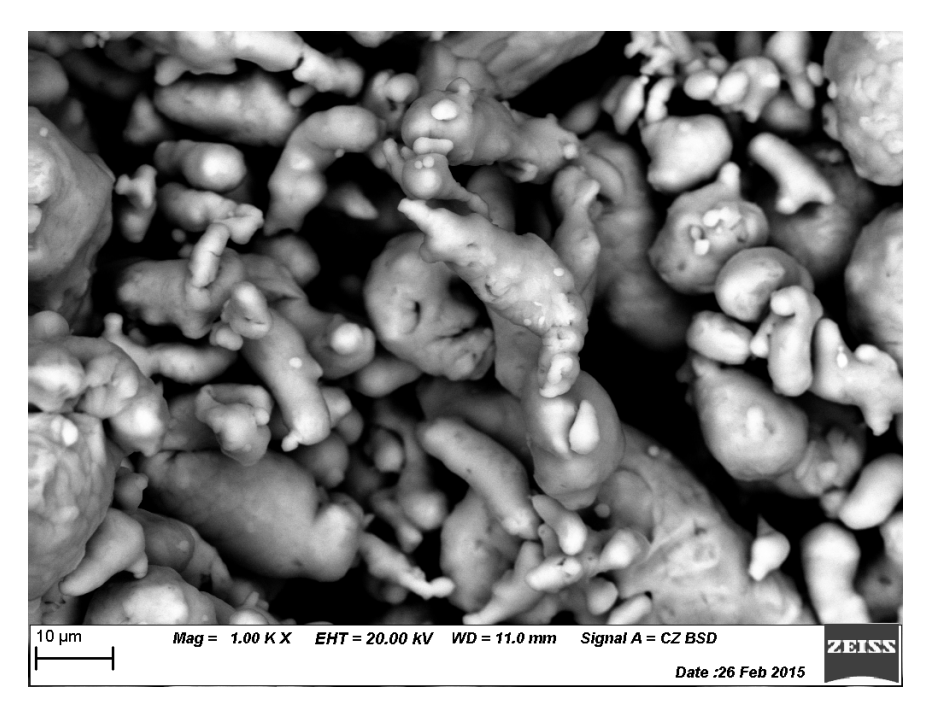

Figura 5.2: Fotografía detector de retrodispersión (BSD) de polvos SST-A5001. Aumento x1000 [\[45\]](#page-100-5).

## 5.1.2. Velocidad de las partículas

Las mediciones de velocidad arrojan una distribución de valores, como se muestra en la Figura [5.3,](#page-71-0) con un promedio de 600 m/s. Estos valores se encuentran dentro del rango de velocidades encontrados en la literatura. Particularmente, para el aluminio, gran parte de las velocidades se encuentran en el rango de deposición óptimo (entre velocidad crítica y velocidad de erosión).

<span id="page-71-0"></span>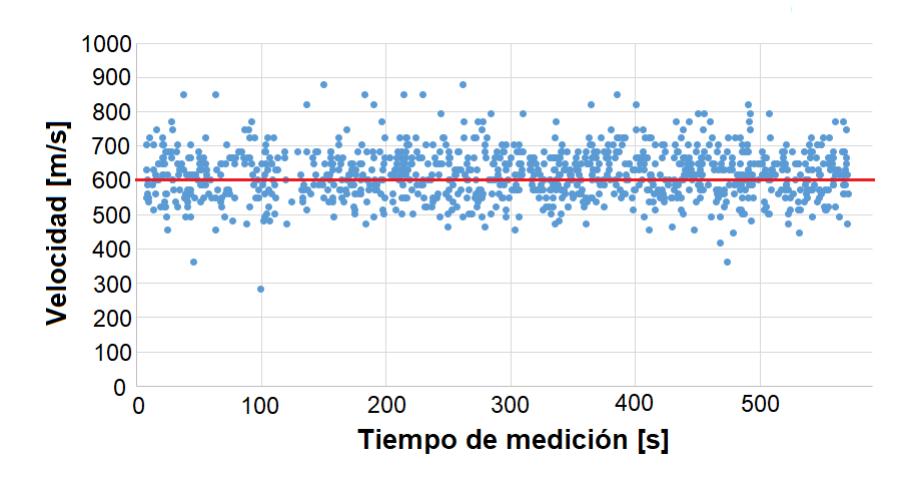

Figura 5.3: Velocidad seleccionada para las partículas. Elaboración propia.

## 5.1.3. Recubrimientos obtenidos por cold spray

<span id="page-71-1"></span>Con respecto a las piezas obtenidas del proceso de aspersión con aluminio (y en la misma oportunidad, con cobre también en la misma pieza), la muestra original se muestran en la Figura [5.4.](#page-71-1) A simple vista y en relación a las piezas recubiertas en las diversas aplicaciones con esta técnica, los recubrimientos presentan características similares en cuanto a la terminación superficial, considerando que no han sido mecanizadas.

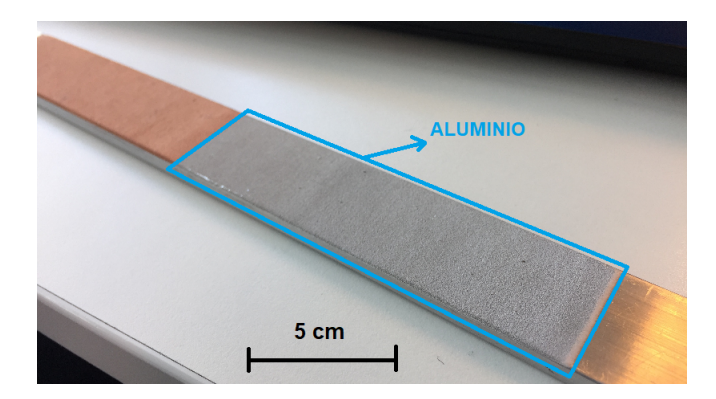

Figura 5.4: Fotografía recubrimiento de cobre (izquierda) y aluminio (derecha). Elaboración propia.

En la Figura [5.5](#page-72-0) se muestra la pieza de aluminio cortada en trozos más pequeños y listos para ser montados en la resina de las Figuras [4.5](#page-45-0) y [4.6.](#page-45-1)
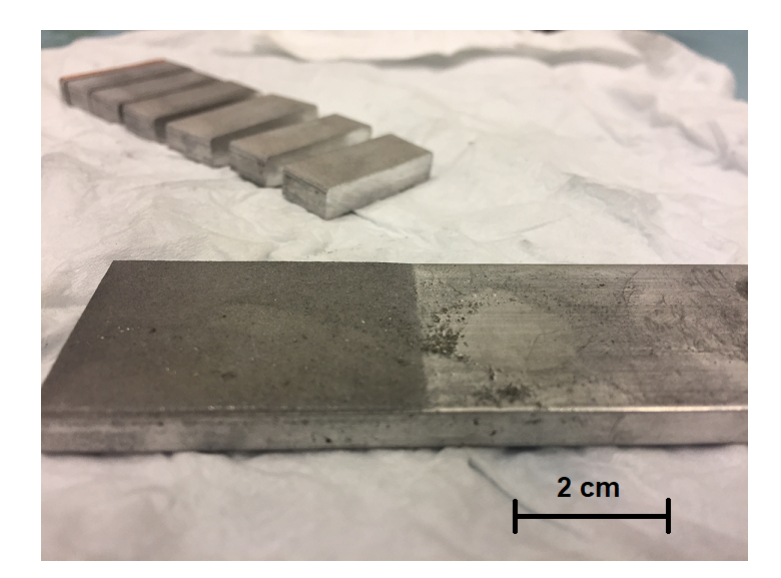

Figura 5.5: Fotografía corte de la pieza de estudio. Elaboración propia.

#### 5.1.4. Medición de microdureza Vickers

En la Tabla [5.1](#page-72-0) se muestran los promedios para 5 mediciones de dureza medidos con una fuerza de 0.05 kgf en 3 niveles distintos señalados en la Figura [4.8](#page-47-0) y con 5 datos por nivel.

<span id="page-72-0"></span>Tabla 5.1: Tamaño de indentación y dureza para carga de 0.05 kgf. Valores promedio de 5 mediciones. Elaboración propia.

| Fila | $L_1[\mu m]   L_2[\mu m]$ |       | $HV_{0.05}$<br>$\left\lceil \frac{kgf}{\text{mm}^2} \right\rceil$ | Desviación<br>estándar $HV_{0.05}$ |
|------|---------------------------|-------|-------------------------------------------------------------------|------------------------------------|
|      | 40.72                     | 42.27 | 54.00                                                             | 4.22                               |
| 9    | 44.29                     | 46.18 | 46.18                                                             | 8.17                               |
| 3    | 42.83                     | 43.12 | 51.08                                                             | 8.50                               |

Los resultados para las cargas de 0.1 kgf y 0.2 kgf, bajo las mismas consideraciones de la primera carga, se muestran en las Tablas [5.2](#page-72-1) y [5.3.](#page-73-0)

<span id="page-72-1"></span>Tabla 5.2: Tamaño de indentación y dureza para carga de 0.1 kgf. Valores promedio de 5 mediciones. Elaboración propia.

|   |                                   |              | $HV_{0.1}$                                  | Desviación          |
|---|-----------------------------------|--------------|---------------------------------------------|---------------------|
|   | Fila $\lfloor L_1[\mu m] \rfloor$ | $L_2[\mu m]$ | $\left\lceil \frac{kgf}{mm^2} \right\rceil$ | estándar $HV_{0.1}$ |
|   | 60.12                             | 61.83        | 50.84                                       | 8.89                |
| 2 | 62.09                             | 62.29        | 48.84                                       | 7.94                |
| 3 | 60.19                             | 60.70        | 50.80                                       | 2.86                |

La Figura [5.6](#page-73-1) muestra una gráfica de las mediciones de microdureza Vickers obtenidas con el durómetro de las Figuras [4.9](#page-48-0) y [4.10.](#page-48-1)

Se pueden distinguir algunas tendencias: las mediciones con mayor fuerza de indentación presentan una menor dispersión en los datos para las filas 1 y 2, mas no para la fila 3. La

<span id="page-73-1"></span>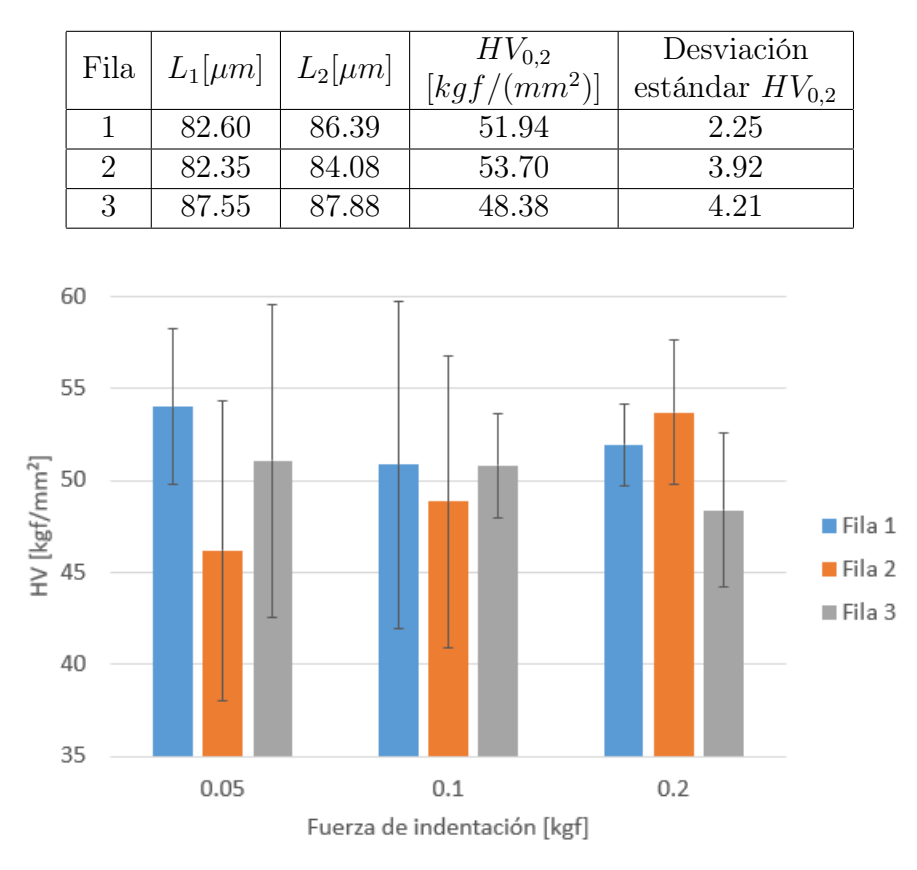

<span id="page-73-0"></span>Tabla 5.3: Tamaño de indentación y dureza para carga de 0.2 kgf. Valores promedio de 5 mediciones. Elaboración propia.

Figura 5.6: Promedio de medición de dureza para 5 indentaciones por nivel. Elaboración propia.

mayor dispersión de datos para la fila 1 se presenta en el caso de la fuerza de 0.1 kgf; la mayor dispersión para la dureza en la fila 2 se presenta para 0.05 kgf; y en el caso de la fila 3, existe mayor error para la carga de 0.05, al igual que para la fila 2.

A una carga de 0.05 kgf, al aumentar en las filas, es decir, al alejarse del sustrato y acercarse a la superficie del recubrimiento, no se manifiesta una tendencia clara en la dureza, ya que primero baja y luego sube el valor. Para 0.1 kgf, al aumentar las filas se observa la misma tendencia que la carga de 0.05, sin embargo, la amplitud del error es menor para esta fuerza. Para 0.2 kgf, al alejarse del sustrato, la dureza sube y luego baja, caso contrario a las fuerzas anteriores.

Con respecto a la dureza de la zona más cercana a la interfase partícula-sustrato (fila 1), el mayor valor se presenta para una carga de 0.05 kgf, luego baja para 0.1 kgf y sube ligeramente para el caso de 0.2 kgf. No hay una tendencia clara en el promedio de la dureza.

Comparando la dureza en la fila 2 para distintas cargas, se observa una clara tendencia en que a medida que se aumenta la carga de indentación, la dureza aumenta a un mismo nivel intermedio del recubrimiento. Finalmente, en la capa más superficial del recubrimiento, al aumentar la carga de indentación hay un leve cambio en la dureza, la que disminuye ligeramente entre 0.05 kgf y 0.1 kgf, y disminuye aún más entre 0.1 kgf y 0.2 kgf.

Con el fin de esclarecer la información medida, en la Tabla [5.4](#page-74-0) se muestran las 45 mediciones realizadas, de la cual es posible extraer rangos de dureza para cada fuerza y fila.

<span id="page-74-0"></span>Tabla 5.4: Resumen de mediciones de microdureza Vickers a distintos niveles y a distintas fuerzas de indentación. Elaboración propia.

| Fuerzas    |      | $0.05$ [kgf]  |      |      | $0.1$  kgf    |      |      | $0.2$ [kgf] |      |
|------------|------|---------------|------|------|---------------|------|------|-------------|------|
| Filas      |      | $\mathcal{L}$ | 3    |      | $\mathcal{D}$ | 3    |      |             |      |
| Medición 1 | 53.1 | 52.2          | 54.7 | 59   | 51.5          | 47.7 | 51.8 | 54.9        | 51.6 |
| Medición 2 | 56.6 | 36.2          | 58.8 | 52.3 | 34.8          | 48.4 | 54.5 | 49.4        | 47.5 |
| Medición 3 | 59.7 | 38.7          | 47.9 | 47.9 | 51.4          | 51.2 | 53.9 | 57.7        | 53.8 |
| Medición 4 | 48.9 | 49.7          | 56.3 | 37.1 | 52.1          | 54.8 | 50.1 | 56.8        | 44.9 |
| Medición 5 | 51.7 | 54.1          | 37.7 | 57.9 | 54.4          | 51.9 | 49.4 | 49.7        | 44.1 |

A continuación, se muestran fotografías de varias tomas del recubrimiento (Figuras [5.7\)](#page-74-1) y una indentación hecha sobre éste (Figura [5.8\)](#page-75-0). Las fotografías fueron obtenidas por microscopio óptico integrado en el durómetro de la Figura [4.10.](#page-48-1)

<span id="page-74-1"></span>Se puede observar claramente la interfase entre el sustrato (color más claro) y el recubrimiento (color más oscuro). También se observan líneas transversales que corresponden a marcas de pulido con la lija.

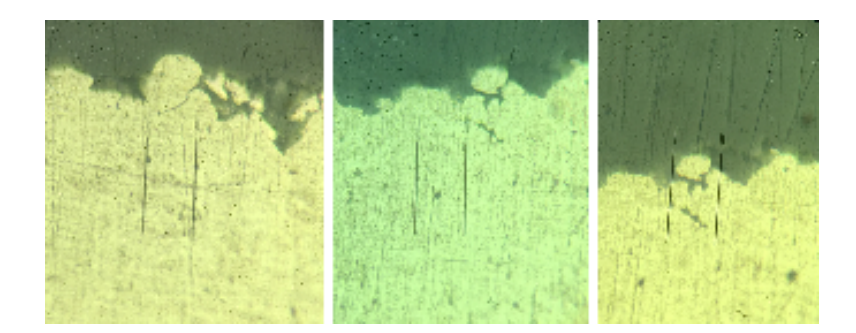

Figura 5.7: Fotografía microscopio óptico de 3 zonas distintas del recubrimiento. Elaboración propia.

En aluminio puro se debe tener mayor cuidado con el pulido para obtener una metalografía sin marcas de pulido, ya que es un material muy blando y sensible a la erosión por parte de las lijas de carburo de silicio. De todas maneras, para medir dureza no se necesita un pulido perfecto debido al tamaño de las rayaduras (despreciable con respecto a la medida de la indentación).

<span id="page-75-0"></span>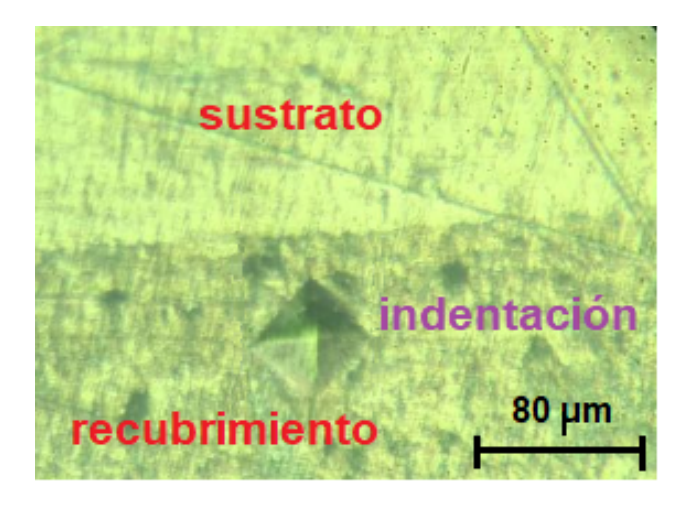

Figura 5.8: Fotografía microscopio óptico de recubrimiento e indentación con 0.1 kgf. Elaboración propia.

### 5.2. Resultados simulaciones

La variable principal mostrada en los resultados numéricos corresponde al PEEQ, definido en los capítulos anteriores. En esta sección se muestran los resultados de PEEQ para los cuatro casos abordados en este trabajo: conjunto de parámetros JC1 y JC2, y tamaño de malla inicial y final (M1 Y M2), junto con el análisis de dos configuraciones distintas de partículas.

#### 5.2.1. Configuración original de partículas

La configuración escogida para el modelo general se muestra en la Figura [5.9.](#page-76-0) Este incluye 20 partículas organizadas según apilamiento '2-2' conformadas por aluminio 1100, un sustrato de aluminio 6061-T6 y dos paredes rígidas.

La Figuras [5.10](#page-76-1) y [5.11](#page-77-0) muestran la comparación, para ambas mallas M1 y M2 y según cada parámetro JC, entre el promedio de deformación plástica de los elementos y la deformación de cada elemento ponderada por la fracción en volumen que ocupa el elemento (EVOL) dentro de la partícula. Ambas deformaciones corresponden a la primera partícula impactada, es decir, la partícula P0.

<span id="page-76-0"></span>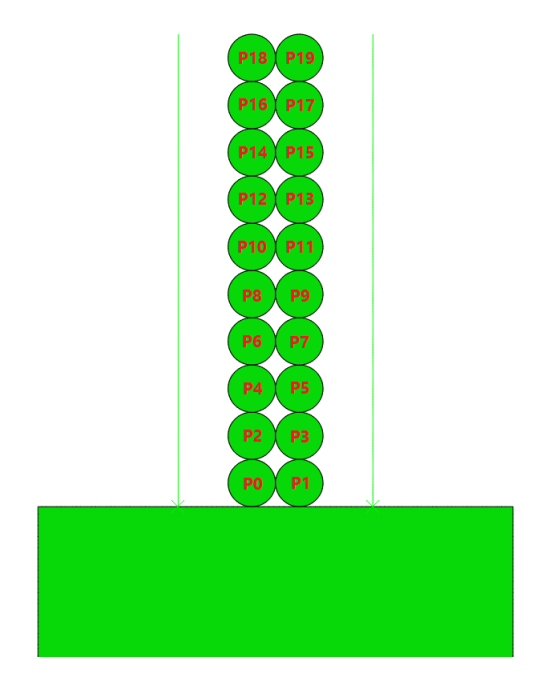

Figura 5.9: Esquema del impacto de partículas utilizado según configuración original. Elaboración propia.

<span id="page-76-1"></span>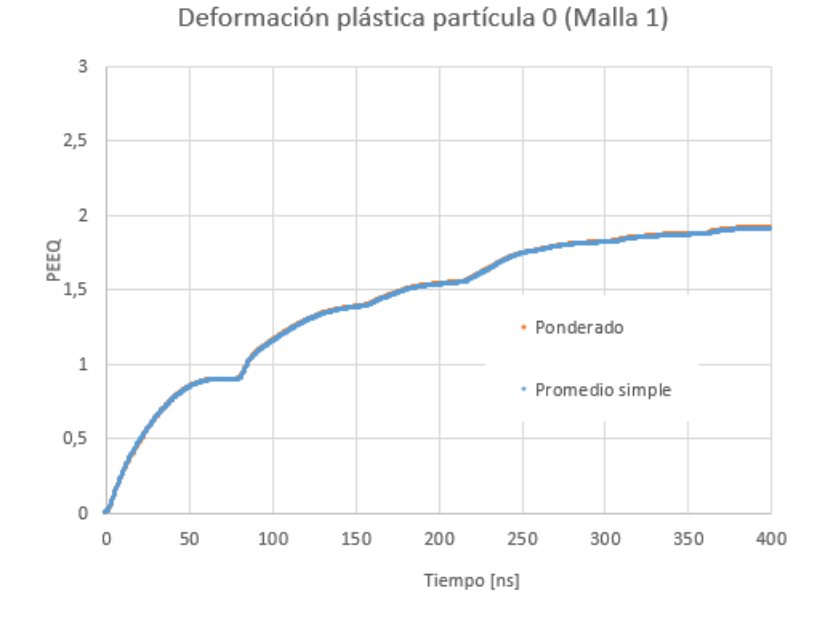

Figura 5.10: Deformación plástica ponderada y promediada para la partícula P0 con malla M1 y parámetro JC1. Elaboración propia.

<span id="page-77-0"></span>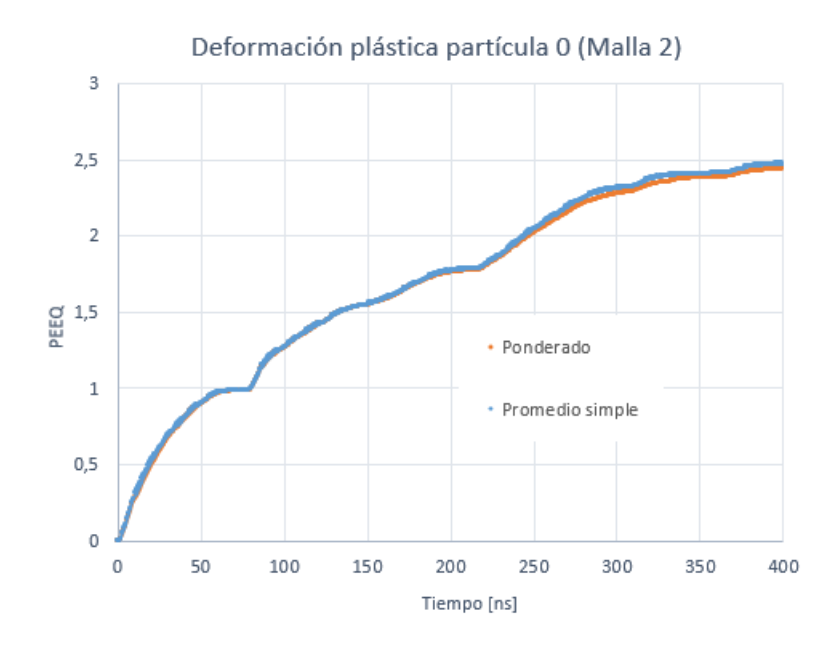

Figura 5.11: Deformación plástica ponderada y promediada para la partícula P0 con malla M2 y parámetro JC1. Elaboración propia.

A partir de las Figuras [5.10](#page-76-1) y [5.11](#page-77-0) se desprende fácilmente que el ponderar las deformaciones con la porción que ocupa cada elemento genera un impacto despreciable sobre la deformación en la partícula. Por lo tanto, en adelante, solo se trabaja con el promedio simple de deformación dentro de cada partícula, sin ponderar el PEEQ de cada elemento con su volumen. Esto aplica para todos los casos de estudio.

<span id="page-77-1"></span>El análisis de sensibilidad de la malla se muestra en las Figuras [5.12](#page-77-1) y [5.13](#page-78-0) para los casos JC1 y JC2, respectivamente.

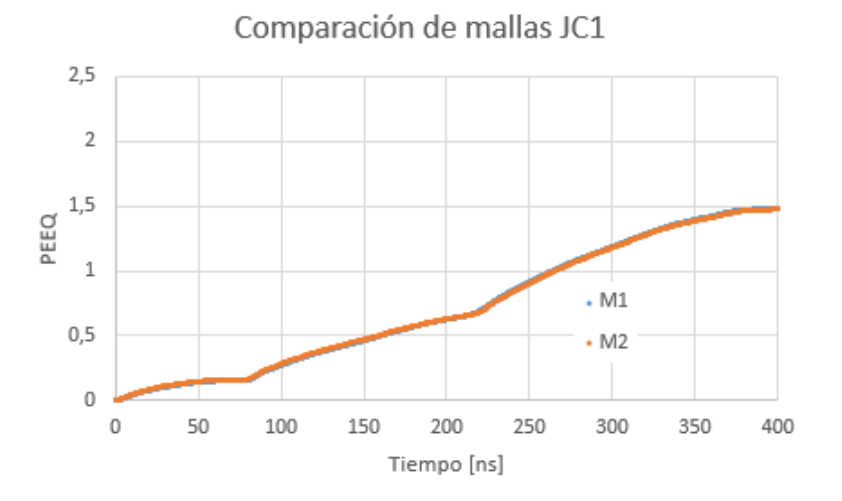

Figura 5.12: Deformación plástica promedio de todas las partículas adheridas, caso JC1 para mallas M1 y M2. Elaboración propia.

<span id="page-78-0"></span>Se observa que, para el caso JC1, no se aprecia un cambio significativo en la malla. Es más, el error es muy inferior al 5 %, por lo que el utilizar la malla M1 o M2, para efectos de estimar la deformación promedio de las partículas adheridas, no afecta en los resultados finales de dureza.

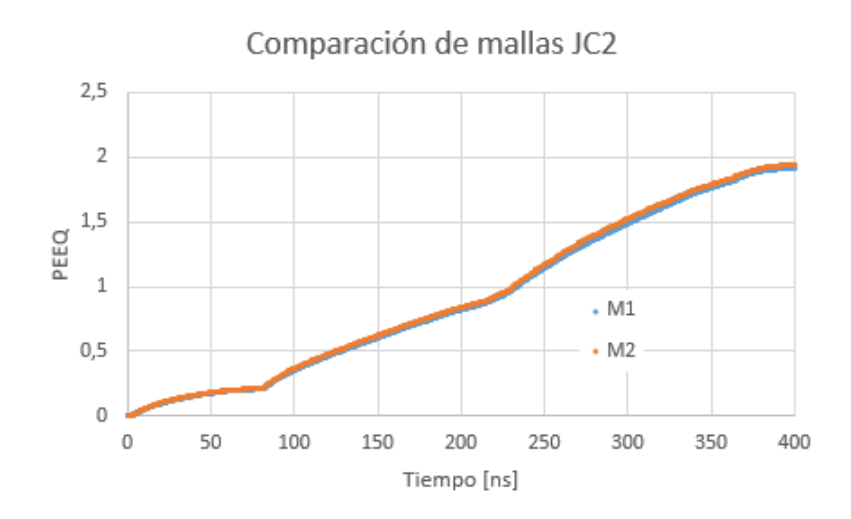

Figura 5.13: Deformación plástica promedio de todas las partículas adheridas, caso JC2 para mallas M1 y M2. Elaboración propia.

Para el caso de JC2, se observa un mismo efecto que para el caso JC1. Al cambiar la malla de M1 a M2 no se ven cambios importantes en la deformación promedio de las partículas adheridas.

<span id="page-78-1"></span>A pesar de que, en promedio, las deformaciones no cambian significativamente con la malla, sí se observan cambios locales en ciertas partículas cuando se ocupa una malla u otra.

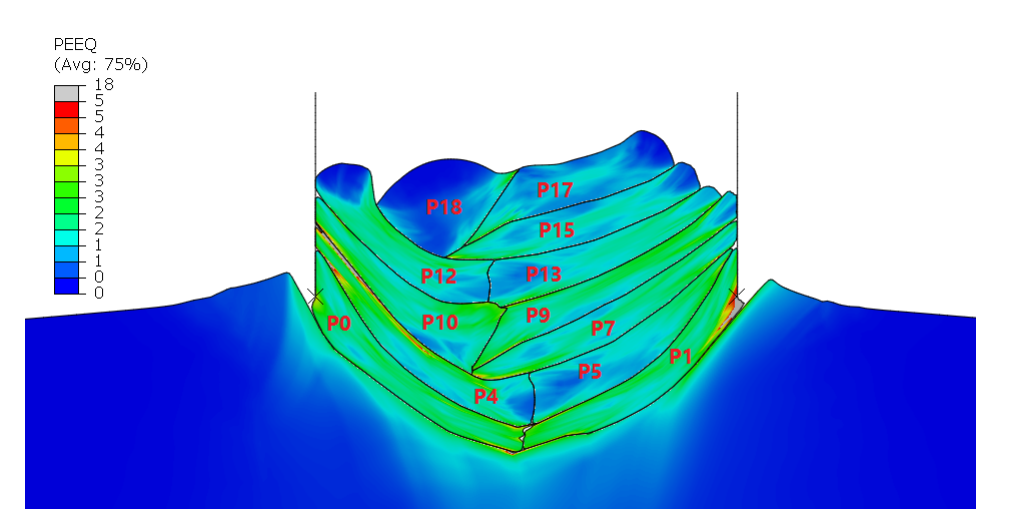

Figura 5.14: Deformación plástica a 400 ns desde el impacto. Caso JC1 con malla M1. Elaboración propia.

Comparando la visualización de las partículas del caso JC1 para las mallas M1 y M2, se puede notar que el PEEQ de la partícula 1 en su extremo derecho para el caso M1 es mayor que en M2 en la misma zona. En tanto que, la partícula 0 en su extremo izquierdo presenta un mayor PEEQ para M2 que para M1. También existen diferencias en la forma de las partículas impactadas, para una malla y otra.

<span id="page-79-0"></span>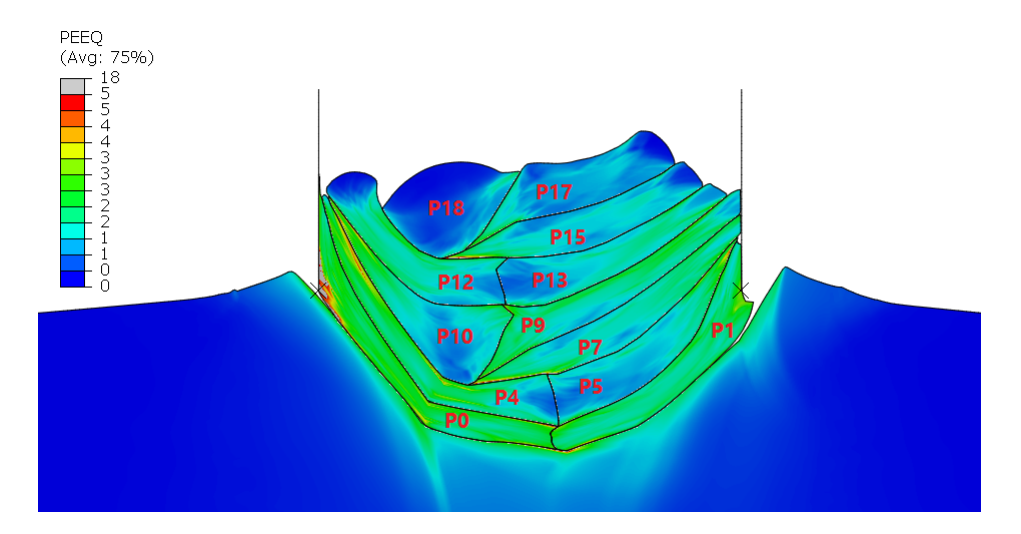

Figura 5.15: Deformación plástica a 400 ns desde el impacto. Caso JC1 con malla M2. Elaboración propia.

Con respecto al caso JC2, se observa el mismo comportamiento que para el caso JC1 en las mismas partículas (P0 y P1). Estos cambios ocurren en zonas altamente localizadas y no representan un efecto mayor sobre la deformación general de las partículas. La forma también se ve apreciablemente afectada por la malla.

<span id="page-79-1"></span>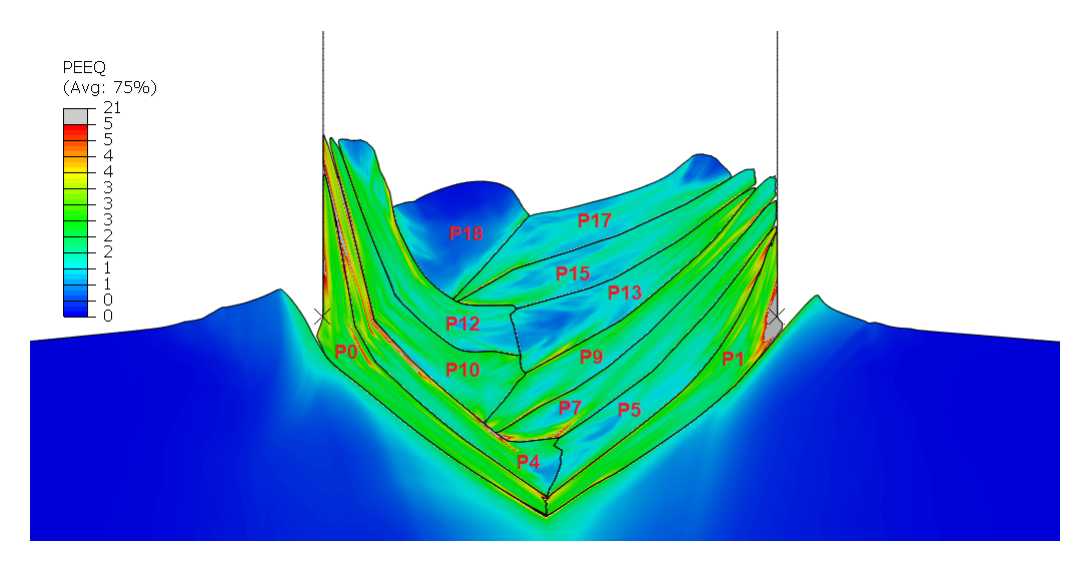

Figura 5.16: Deformación plástica a 400 ns desde el impacto. Caso JC2 con malla M1. Elaboración propia.

<span id="page-80-1"></span>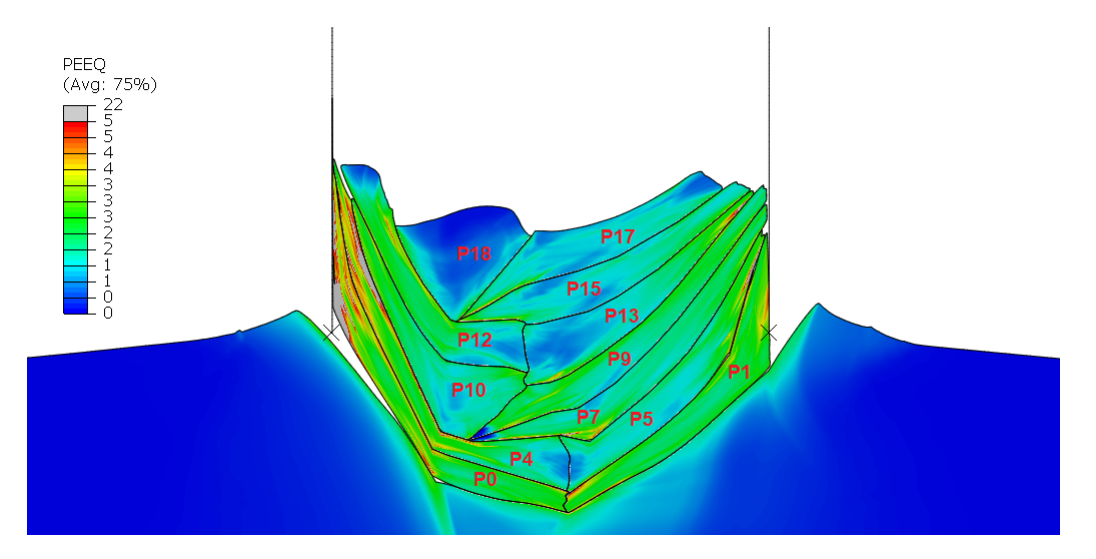

Figura 5.17: Deformación plástica a 400 ns desde el impacto. Caso JC2 con malla M2. Elaboración propia.

Las Figuras [5.18](#page-80-0) y [5.19](#page-81-0) muestran el historial de deformación plástica para cada partícula, según el caso (JC1 y JC2), ambos para la malla M2. Se observan grandes diferencias en la deformación final entre cada una de las partículas, con rangos que van desde 0.5 a 2.5 veces el tamaño original de la partícula.

<span id="page-80-0"></span>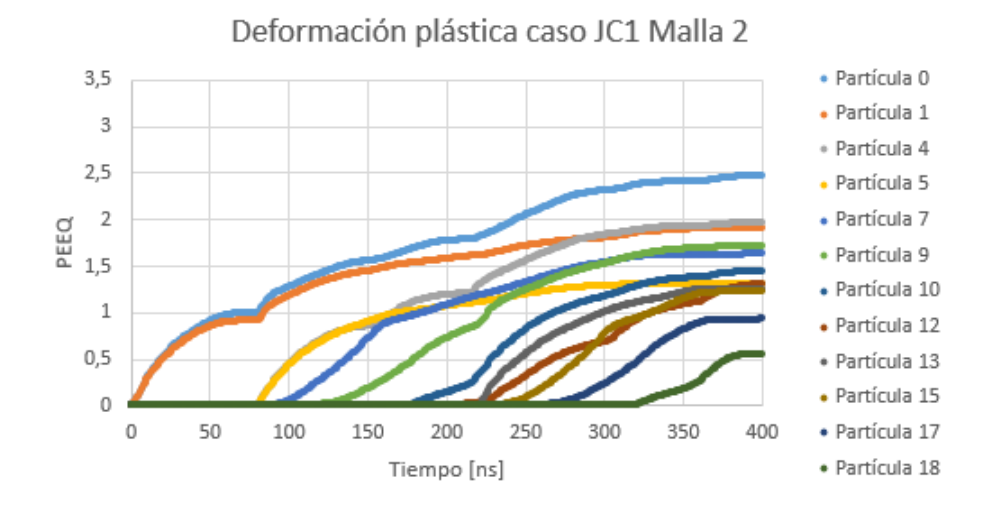

Figura 5.18: Historial de deformación plástica promedio de cada partícula. Caso JC1 con malla M2. Elaboración propia.

Las partículas con más deformación corresponden a las primeramente impactadas en el sustrato y primeras capas de partículas (P0, P1, P4, P5), mientras que las menores deformaciones se encuentran en las partículas últimamente impactadas (P17, P18).

<span id="page-81-0"></span>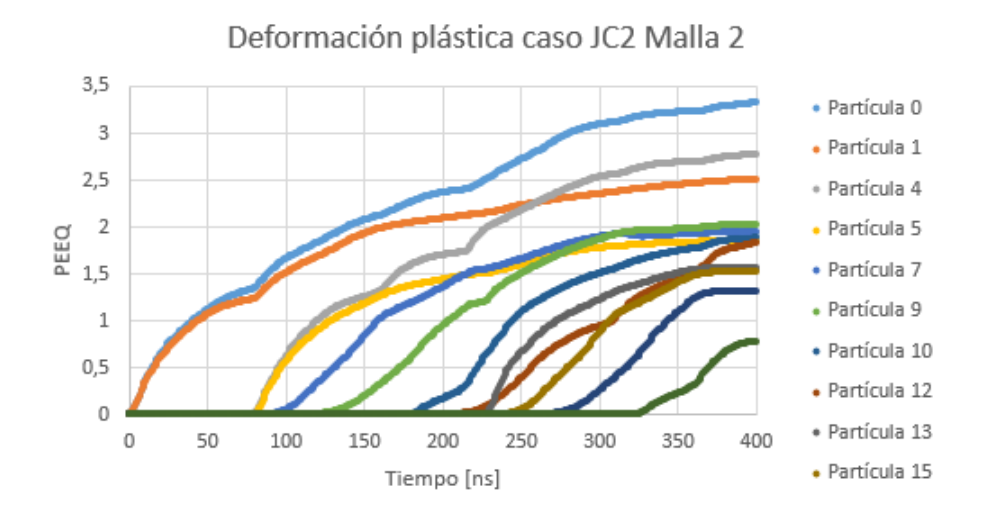

Figura 5.19: Historial de deformación plástica promedio de cada partícula. Caso JC2 con malla M2. Elaboración propia.

#### 5.2.2. Configuración 'Pared de Partículas' (PW)

Con el fin de separar el efecto del ordenamiento de las partículas en la deformación y forma de éstas, se realizan simulaciones con una configuración distinta a los principales casos analizados en este trabajo. Esta nueva configuración se denomina 'pared de partículas' o PW (por sus siglas en inglés) para facilitar la descripción y comparación de los casos. El esquema de la configuración PW se muestra en la Figura [5.20.](#page-82-0)

El historial de deformación para cada partícula en la configuración PW se muestra en las Figuras [5.21](#page-82-1) y [5.22,](#page-83-0) que sirven para comparar la dispersión en la deformación de las partículas para cada configuración (original y PW).

<span id="page-82-0"></span>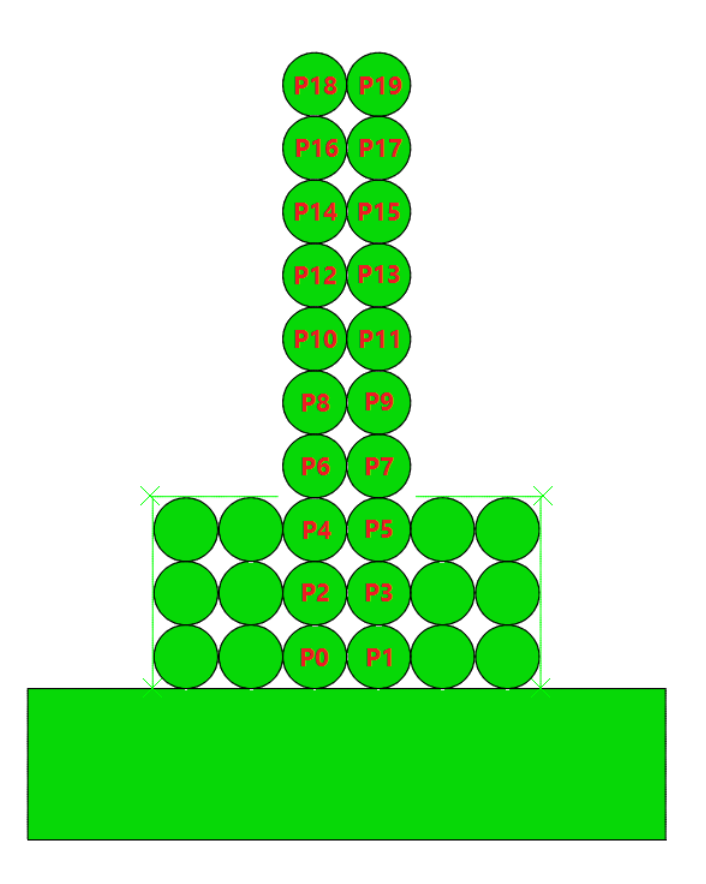

Figura 5.20: Esquema de la disposición de partículas según configuración 'pared de partículas'. Elaboración propia.

<span id="page-82-1"></span>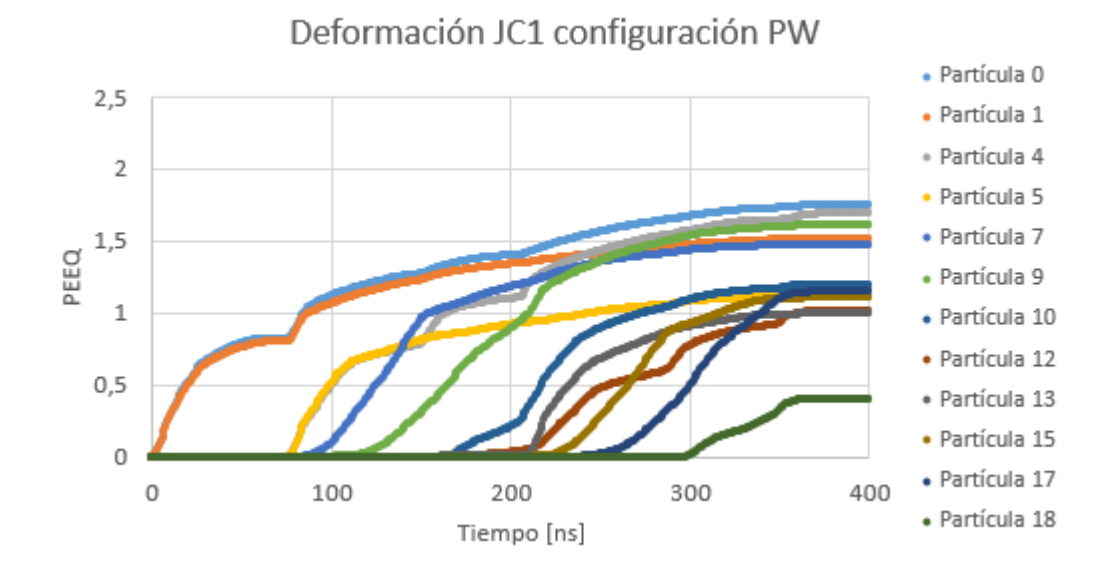

Figura 5.21: Historial de deformación plástica para cada partícula caso JC1, configuración PW. Elaboración propia.

Al comparar la Figura [5.18](#page-80-0) con [5.21,](#page-82-1) ésta última presenta deformaciones mucho menores, donde la partícula que experimenta mayor deformación en PW, para el tiempo final de impacto, tiene un PEEQ 28 % menor que en el caso original. Algo similar ocurre cuando se compara la Figura [5.19](#page-81-0) y [5.22,](#page-83-0) en donde, en general, las deformaciones presentan menores magnitudes en PW con respecto al caso original. Específicamente, la partícula con mayor deformación en el tiempo final de impacto, presenta un 45 % menos de PEEQ que el caso original.

<span id="page-83-0"></span>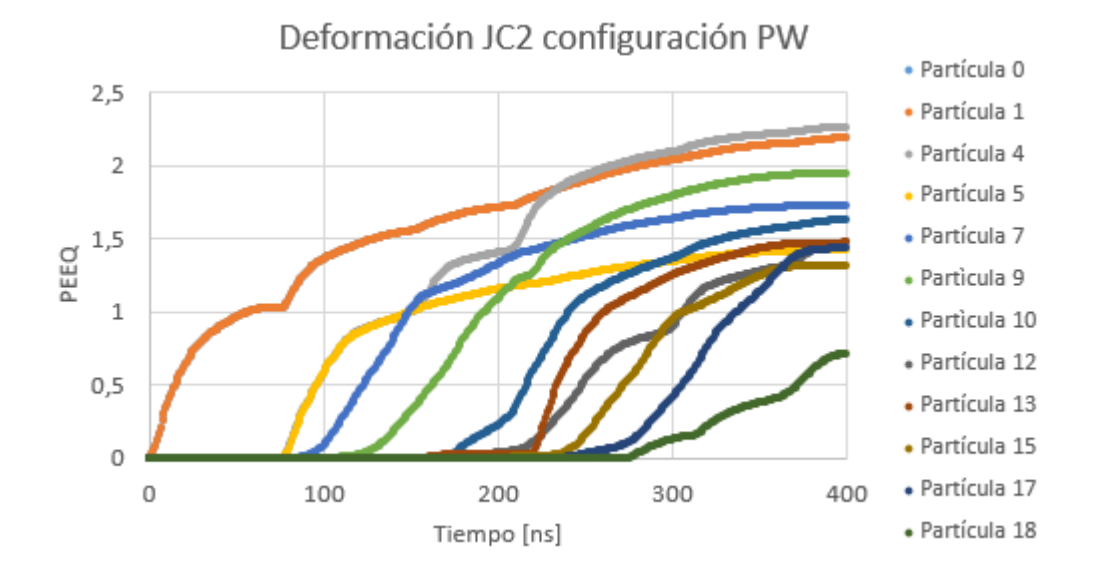

Figura 5.22: Historial de deformación plástica para cada partícula con JC2, configuración PW. Elaboración propia.

Es posible encontrar diferencias apreciables tanto en la forma que tienen las partículas como en su deformación (viendo el mapa de colores), entre los casos PW y original, para JC1 y JC2.

<span id="page-83-1"></span>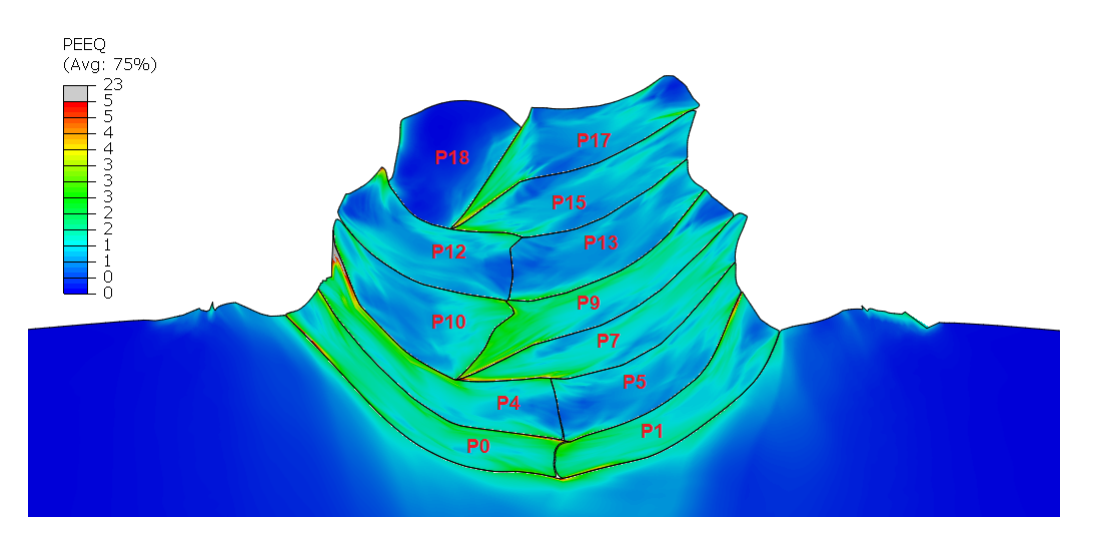

Figura 5.23: Deformación plástica a 400 ns luego el impacto. Caso JC1 con malla M2, modelo pared de partículas. Elaboración propia.

Al comparar las Figuras [5.15](#page-79-0) y [5.23,](#page-83-1) se observa que las partículas se estiran menos en el último caso. Lo mismo ocurre al comparar la Figura [5.17](#page-80-1) con la [5.24,](#page-84-0) en que el estiramiento es menor al usar la configuración PW.

<span id="page-84-0"></span>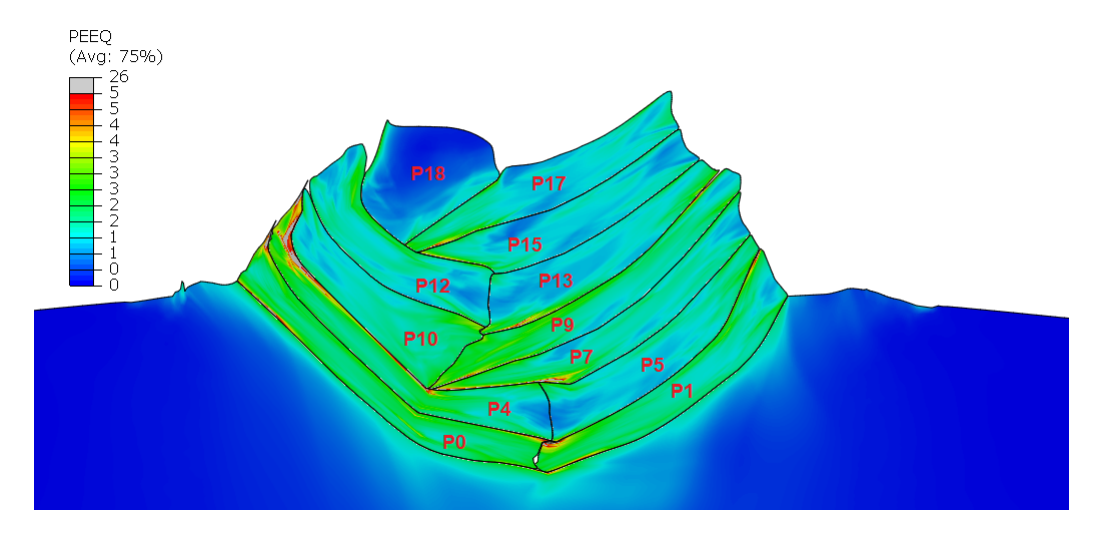

Figura 5.24: Temperatura a 400 ns luego del impacto. Caso JC2 con malla M2, modelo pared de partículas. Elaboración propia.

#### 5.2.3. Zonas de deformación

Para separar el efecto que tienen las paredes y la ausencia de partículas laterales en la deformación y, por lo tanto, en la dureza, se estudian dos zonas de deformación que excluyen los bordes del recubrimiento generado en las simulaciones.

Las zonas de deformación se escogen excluyendo un espesor constante del borde. Con respecto a este espesor, se utilizan dos criterios para determinar cada zona de deformación:  $0.5 \cdot D_P$  y  $1 \cdot D_P$ , donde  $D_P$  es el diámetro de partícula.

Se analizan las zonas de deformación de los conjuntos JC1 y JC2 para la configuración original y la configuración PW, todos con la malla M2. Las zonas seleccionada para analizar la deformación se muestran en las Figuras [5.25,](#page-85-0) [5.26,](#page-85-1) [5.27](#page-85-2) y [5.27.](#page-85-2)

<span id="page-85-0"></span>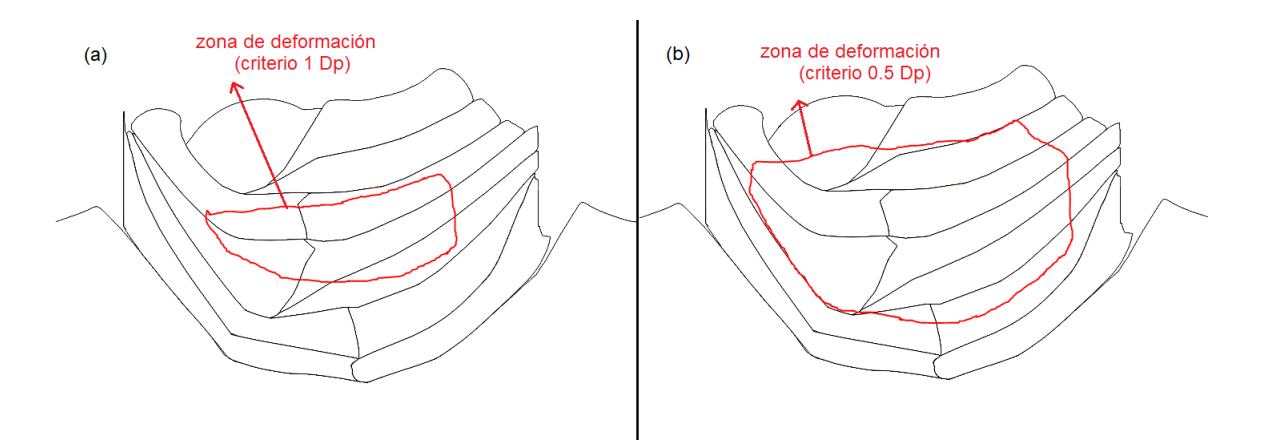

Figura 5.25: Zonas de deformación analizada según criterio  $1D_P$  (a) y  $0.5D_P$  (b), caso JC1 configuración original. Elaboración propia.

<span id="page-85-1"></span>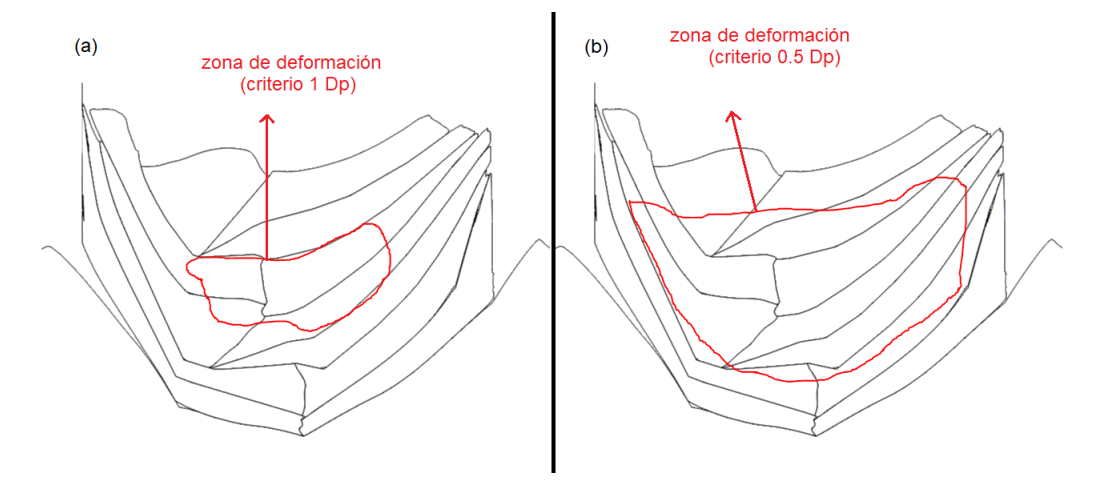

Figura 5.26: Zonas de deformación analizada según criterio  $1D_P$  (a) y  $0.5D_P$  (b), caso JC2 configuración original. Elaboración propia.

<span id="page-85-2"></span>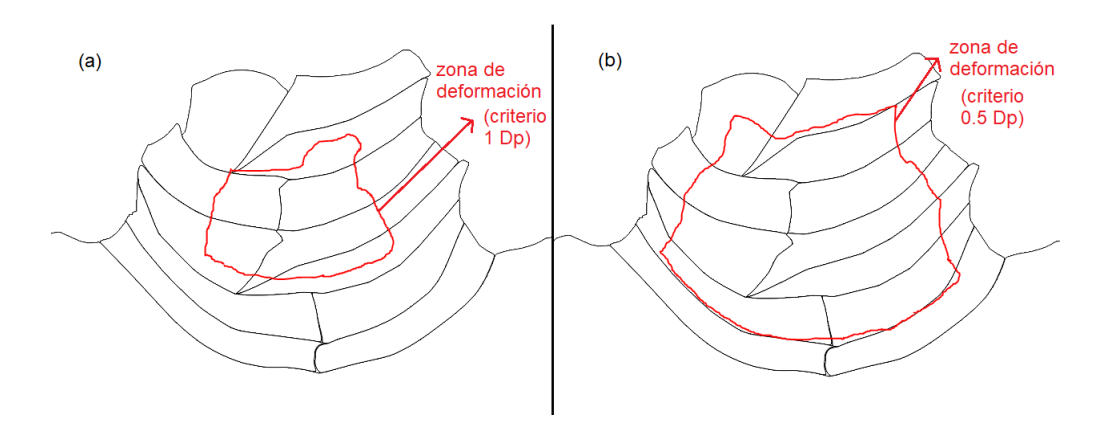

Figura 5.27: Zonas de deformación analizada según criterio  $1D_P$  (a) y  $0.5D_P$  (b), caso JC1 configuración PW. Elaboración propia.

<span id="page-86-2"></span>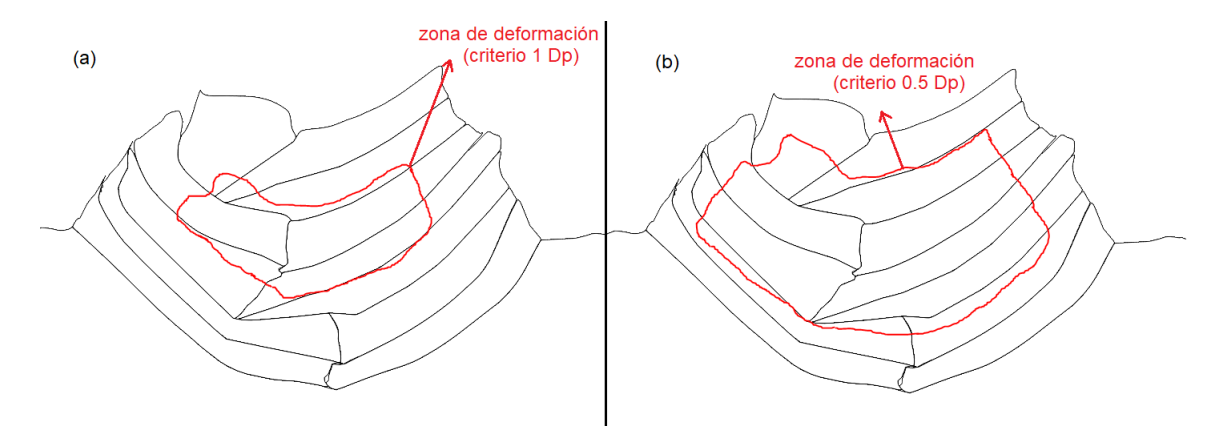

Figura 5.28: Zonas de deformación analizada según criterio  $1D_P$  (a) y  $0.5D_P$  (b), caso JC2 configuración PW. Elaboración propia.

Los resultados de deformación, a 400 ns del impacto, se muestran en la Tabla [5.5.](#page-86-0)

<span id="page-86-0"></span>Tabla 5.5: Deformaciones usando zonas de deformación para JC1 y JC2, en las configuraciones original y PW. Elaboración propia.

| Deformación  | Criterio           |               |  |  |
|--------------|--------------------|---------------|--|--|
| plástica     | $0.5\ \mathrm{Dp}$ | $1 \text{Dp}$ |  |  |
| JC1 original | 1.40               | 1.35          |  |  |
| JC2 original | 1.69               | 1.51          |  |  |
| JC1 PW       | 1.23               | 1.24          |  |  |
| JC2 PW       | 1.61               | 1.65          |  |  |

#### 5.3. Resultados de dureza a partir de simulaciones

En esta sección, se utilizan los valores de PEEQ para los casos JC1 y JC2 (ambos con malla M2) en configuración original y PW. Las deformaciones utilizadas son las expuestas en la Tabla [5.5](#page-86-0) y son ingresadas a la ecuación [2.7](#page-23-0) con los parámetros de la Tabla [4.5](#page-54-0) según sea el caso (JC1 o JC2) para calcular el esfuerzo de fluencia, cuyos resultados se muestran en la Tabla [5.6.](#page-86-1)

<span id="page-86-1"></span>Tabla 5.6: Esfuerzo de fluencia calculado a partir de las deformaciones simuladas con modelo Johnson-Cook. Elaboración propia.

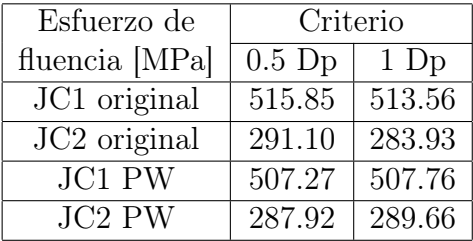

Los valores de la Tabla [5.6](#page-86-1) fueron calculados a temperatura ambiente y considerando  $\dot{\varepsilon}^* \approx 1.$ 

Con los esfuerzos de fluencia de cada caso, se calcula la dureza con la ecuación [4.4.](#page-68-0) Estos resultados, en unidades de MPa y kgf/mm<sup>2</sup>, se muestran en las Tablas [5.7](#page-87-0) y [5.8,](#page-87-1) respectivamente.

<span id="page-87-0"></span>Tabla 5.7: Microdureza Vickers en MPa calculada a partir de límite de fluencia. Elaboración propia.

| Dureza                   | Criterio           |               |  |  |
|--------------------------|--------------------|---------------|--|--|
| calculada [MPa]          | $0.5\ \mathrm{Dp}$ | $1 \text{Dp}$ |  |  |
| JC1 original             | 1346.87            | 1340.88       |  |  |
| JC <sub>2</sub> original | 760.04             | 741.33        |  |  |
| $JC1 P\overline{W}$      | 1324.47            | 1325.74       |  |  |
| JC2 PW                   | 751.74             | 756.29        |  |  |

<span id="page-87-1"></span>Tabla 5.8: Microdureza Vickers en kgf/mm<sup>2</sup> calculada a partir de límite de fluencia. Elaboración propia.

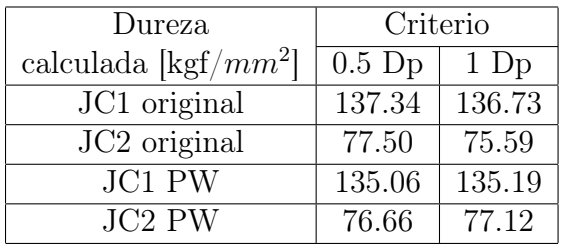

## Capítulo 6

### Discusión y conclusiones

### 6.1. Discusión de resultados

A partir de los resultados obtenidos en la fase experimental y en las simulaciones, es posible trazar varias líneas de discusión referentes a los siguientes puntos: Formación del recubrimiento, resultados de dureza medidos experimentalmente, deformaciones simuladas para las propiedades JC1 y JC2 y las mallas M1 y M2, deformaciones simuladas para la configuración original y la final (PW), y estimación de la dureza a partir del límite de fluencia del modelo de Johnson-Cook.

En relación con la formación del recubrimiento, es interesante comparar tanto su obtención experimental como la simulada con el modelo de Johnson-Cook. En la Figura [5.7](#page-74-1) se observan 3 capturas del recubrimiento, en las que se pueden apreciar algunas partículas en la superficie de la capa externa del recubrimiento. La forma de las últimas partículas impactadas es similar a la forma de las últimas partículas simuladas, como se puede observar en la partícula superior del recubrimiento en las Figuras [5.14,](#page-78-1) [5.15,](#page-79-0) [5.16,](#page-79-1) [5.17,](#page-80-1) [5.23](#page-83-1) y [5.24.](#page-84-0)

No es posible comparar la forma de las partículas ubicadas en la zona inferior del recubrimiento, ya que no se aprecian en las fotografías del microscopio óptico. A pesar de ello, dichas partículas son comparadas en forma con las obtenidas experimentalmente por estudios previamente hechos en la Universidad de Boston [\[46\]](#page-100-0).

Las simulaciones de las partículas obtenidas en este trabajo describen una forma mucho más alargada, experimentando mayor deformación promedio (del orden de 1.6 a 2) que en la referencia comparada (del orden de 1 a 1.3) en la Figura [3.4.](#page-36-0) Considerando las observaciones experimentales, las partículas superficiales de la Figura [5.7](#page-74-1) son similares a las de la Figura [3.5,](#page-36-1) lo que tiene sentido debido a que es el mismo proceso con parámetros y materiales similares a los utilizados en el presente trabajo.

Tomando las mediciones de dureza, los resultados con una carga de 0.2 kgf presentan una menor dispersión de datos para las filas 1 y 2, pero no para la fila 3. En general, la mayor dispersión de datos se presenta en las filas 2 y 3 con 0.05 kgf y las filas 1 y 2 con 0.1 kgf. Esto

no marca una tendencia clara en alguna fila o en alguna fuerza, por lo que la gran desviación con respecto al promedio puede ser debido a presencia de porosidad en las zonas de medición, la cual disminuye la dureza de la zona marcada por el indentador. También puede deberse a que la superficie inferior del soporte no es perfectamente plana y genera ángulos en la medición con respecto a la superficie indentada.

En la Figura [5.8](#page-75-0) se observa una marca de indentación, la cual presenta pequeñas porosidades alrededor y además su borde izquierdo superior no está totalmente definido. Esto puede darse producto de la porosidad en una capa interna del recubrimiento, o por errores de medición al no estar completamente perpendicular la superficie con el indentador. Estos dos efectos, la porosidad y el ángulo de medición, pueden causar diferencias entre una medición de micro dureza y otra, como las observadas en la Tabla [5.4.](#page-74-0)

Otro aspecto a considerar en la obtención de la información de indentación es que existe un error asociado a la lectura del largo de las diagonales. En ocasiones ocurre que la marca no está completamente definida, llevando a diferencias en el cálculo de dureza (ecuación [2.20\)](#page-32-0).

Al observar la Figura [5.6,](#page-73-1) se observa una tendencia en que a medida que aumenta la carga de indentación, la dureza aumenta en el nivel intermedio del recubrimiento (fila 2). Este comportamiento no se observa en las filas 1 y 3, lo que no sugiere que la dureza en este nivel sea influenciada por la carga, ya que, de otra forma, haría un efecto similar en las otras filas, sobre todo estando entre medio de éstas. Es necesario realizar más de 5 mediciones en cada nivel del recubrimiento para poder concluir algo sobre las tendencias observadas en la Figura [5.6](#page-73-1) y así disminuir la dispersión de datos.

Con respecto a la magnitud de la dureza, el rango de promedios de dureza de las 5 mediciones va entre aproximadamente 46 y 54 HV. Las diferencias entre los promedios y entre los valores individuales son más acentuadas para la medición con 0.05 kgf. Esto puede deberse a que, a menor carga, la resistencia plástica del material indentado disminuye su importancia, dando paso a las fuerzas elásticas que reaccionan frente a la indentación, lo que tiene relación con el módulo de elasticidad del material del recubrimiento y no solo con el límite de fluencia de éste. Por lo tanto, a menores cargas, existe una mayor sensibilidad de la dureza a las cargas aplicadas, aunque el efecto parece ser muy bajo.

Sobre la obtención de datos a partir del programa, las Figuras [5.10](#page-76-1) y [5.11](#page-77-0) muestran la deformación plástica de las partículas 0 y 1, respectivamente. Se observa que las curvas de deformación de cada elemento ponderada por el volumen (área en caso 2D) de cada elemento es prácticamente igual al promedio simple entre la deformación de todos los elementos que conforman cada partícula. Resulta más sencillo trabajar con el promedio de partículas que con el volumen ponderado ya que este último requiere de muchos más cálculos y el tiempo de cálculo se ve limitado notoriamente por la capacidad computacional.

El análisis de sensibilidad de malla arroja resultados similares para los parámetros JC1 y JC2. En la Figura [5.12](#page-77-1) se observa que, utilizando la malla M1 se llega a una deformación de aproximadamente 1.45, al igual que con la malla M2. Este comportamiento se repite en la Figura [5.13,](#page-78-0) en que, con ambas mallas, se obtiene una deformación de aproximadamente 1.9. Lo anterior sucede porque se analiza el promedio de todas las partículas adheridas al recubrimiento. Como la deformación de interés es un promedio de una región de este recubrimiento

(lo cual se discute más adelante), el efecto que tiene la malla sobre la deformación global del recubrimiento es mínimo. Sin embargo, como se observa en las Figuras [5.14](#page-78-1) y [5.15,](#page-79-0) al refinar la malla de M1 a M2 se observan diferencias en la deformación de zonas localizadas, como en la partícula P1 y P0. Lo mismo se observa para los parámetros JC2 en las Figuras [5.16](#page-79-1) y [5.17,](#page-80-1) principalmente para las partículas P0 y P1 y menos evidente en otras zonas del recubrimiento (sobre todo en los bordes en contacto con las paredes).

El refinar la malla causa un efecto que tiene dos consecuencias en la deformación localizada (así como la temperatura y el esfuerzo, entre otras variables que se pueden considerar en estudios de cold spray) de las partículas. Este efecto es que los cambios en la deformación son capturados de mejor forma cuando el tamaño del elemento es menor, ya que existen más elementos y, por lo tanto, más nodos en donde se evalúan las ecuaciones de movimiento y de transferencia de calor (ecuaciones [2.10](#page-25-0) a la [2.14\)](#page-25-1). Con ello, se tiene más información sobre los cambios en temperatura y deformación de los elementos, dando paso a menores errores en los resultados.

Sin perjuicio de lo anterior, la integración reducida está limitada a solo 1 punto de integración por elemento, lo cual afecta en los cálculos entre los nodos del elemento. Si se tiene más puntos de integración, se puede tener mayor precisión en las variables estudiadas, en la medida que el tamaño del elemento sea el adecuado. Esto también demanda una capacidad computacional mayor.

Acerca de la deformación de cada partícula, se analizan los dos casos, JC1 y JC2, para la malla M2. La Figura [5.18](#page-80-0) muestra el historial de deformación plástica para las 12 partículas impactadas. Se observa una gran dispersión de valores en el tiempo final, que oscilan entre 0.55 y 2.5 de PEEQ. La Figura [5.19](#page-81-0) también muestra una gran dispersión en el PEEQ de las partículas impactadas, con valores que van de aproximadamente 0.8 a 3.3 de PEEQ. Se pueden resaltar los aspectos señalados a continuación.

En primer lugar, la magnitud de la deformación en el caso JC1 es, en promedio y valores extremos, menor que que el caso JC2. Esto se debe a los parámetros utilizados, según la Tabla [4.5,](#page-54-0) en que un menor valor del parámetro A representa un material más blando que otro con mayor valor de A. Cuando se tiene un material blando impactando sobre otro material más duro, el material más blando transformará una mayor fracción de su energía cinética en energía de deformación debido a que el material que recibe el impacto va a resistir más a deformarse. En este caso, las partículas de aluminio con parámetros JC1 tienen un valor de A mayor que en JC2, lo que las hace más duras que JC2. Es por esto que las partículas de aluminio JC2 (aluminio comercialmente puro o 1100), al impactar sobre el sustrato de aluminio 6061 experimentan mayor deformación plástica que el mismo aluminio pero con parámetros JC2 sobre el sustrato de aluminio 6061 (que tiene un mayor límite de fluencia que el aluminio 1100).

Otro aspecto importante de notar es que las gráficas de deformaciones en las Figuras [5.18](#page-80-0) y [5.19](#page-81-0) son coherentes con la deformación visual de las partículas simuladas, que se muestran en las Figuras [5.15](#page-79-0) y [5.17,](#page-80-1) respectivamente. Nótese que las deformaciones en JC1 y JC2 son distintas, siendo mayores las deformaciones en JC2 (en valor y en estiramiento de partículas) que en JC1. En ambos casos, las partículas más deformadas son las P0, P1, P4, P5 y P9, siendo las más críticas las partículas P0, P1 y P4. Estas diferencias entre ambos parámetros pueden conducir a un error en el límite de fluencia calculado con el modelo de Johnson-Cook, debido a que existe un rango de distintos valores para estos parámetros del mismo material. Estas diferencias se pueden atribuir a la manera en que se miden estas propiedades y en la composición del material que se está evaluando. Al ser parámetros de un aluminio 1100, aún así depende del proveedor que fabrica los polvos de este material y, por consecuencia, la composición puede afectar en las propiedades mecánicas (y por tanto en los parámetros Johnson-Cook) de este.

Al comparar la deformación plástica (PEEQ) promedio de la Tabla [5.5,](#page-86-0) es importante notar que estos valores se alejan de los valores PEEQ encontrados en la literatura para condiciones similares de impacto, como los observados en la Figura [3.4.](#page-36-0) Esto comienza a marcar una diferencia entre lo simulado en este trabajo y lo simulado en la literatura.

En este trabajo se ha definido la deformación como una de las principales variables de estudio para estimar la dureza del recubrimiento, y al ser una estimación de la dureza, para estos fines se analiza un promedio de deformación zonal de elementos y partículas y no el PEEQ individual y localizado. Es por esto que se debe tener especial cuidado con qué zonas se eligen para promediar la deformación.

De las Figuras y gráficas anteriormente analizadas, queda en evidencia el efecto que tienen las paredes en la deformación de la periferia lateral del recubrimiento simulado. Para lidiar con esto se realizaron simulaciones con más partículas a los lados (configuración PW, ver esquema Figura [5.20\)](#page-82-0).

El historial de deformación en esta configuración para el caso JC1 se muestra en la Figura [5.21,](#page-82-1) en donde se observa un máximo de deformación de aproximadamente 1.75 para la partícula 0 y un mínimo de 0.4 para la partícula 18. Es interesante comparar estos valores con los de la configuración original (Figura [5.15\)](#page-79-0), ya que el máximo valor en esta configuración es de 2.5 para la partícula 0, es decir, un 30 % más que en la configuración PW. Para el caso JC2, en la configuración PW (Figura [5.22\)](#page-83-0) se aprecia un máximo de 2.3 en la partícula 0 y 4, con un mínimo de 0.7 en la partícula 18, mientras que en la configuración inicial (Figura [5.17\)](#page-80-1) el valor máximo es de 3.3, es decir, con la configuración PW para JC2 se disminuye el PEEQ máximo en un 30 %, al igual que en el caso JC1.

No se puede dejar de notar que la configuración PW presenta menor dispersión de datos que la configuración inicial. Esta premisa es apoyada por las Figuras [5.23](#page-83-1) y [5.24](#page-84-0) en donde, a la misma escala de visualización de los casos respectivos, la variación de PEEQ es menor, es decir, se observa una deformación más uniforme en la región simulada, para la configuración PW.

Lo anterior tiene sustento en que la configuración original prescinde de partículas laterales, siendo las partículas únicamente afectadas lateralmente por las paredes rígidas. Este tipo de contacto no es representativo del proceso real de cold spray, ya que en la realidad las partículas no son rígidas y el impacto normal o angular que generen las partículas de la vecindad de una región genera una deformación lateral en esta región.

Dicho efecto no está presente en la configuración inicial del esquema [5.9,](#page-76-0) pero sí se incluye parcialmente en la configuración PW, representada en el esquema [5.20.](#page-82-0) Aquí las partículas

agregadas en la zona inferior de la disposición inicial, que es donde geométricamente se concentra el impacto, tienen contacto con las partículas centrales incidiendo fuerzas en sentido opuesto cuando éstas quieren deformarse hacia el lado. Esto provoca una cierta cantidad de deformación en sentido opuesto, haciendo que las partículas laterales absorban una parte de la deformación de las partículas centrales y volviendo más uniforme la deformación general de la zona.

Es importante notar el gran efecto que tiene el cambiar una interacción entre partícula y pared rígida (configuración original) a una interacción de partícula a partícula más realista (configuración PW) y cómo afecta en la deformación de las partículas y el sustrato.

Por esta misma razón se decidió hacer un estudio de zonas de deformación para los casos JC1 y JC2 en configuración original y PW, que se muestran en las Figuras [5.25,](#page-85-0) [5.26,](#page-85-1) [5.27](#page-85-2) y [5.28.](#page-86-2) La Tabla [5.5](#page-86-0) resume el PEEQ promedio de toda la región considerada en cada caso con cada criterio. Se puede notar que para el caso JC1 original, el considerar una región más central disminuye en un 3.5 % el PEEQ. Para el caso JC2 original, la variación del PEEQ es de un 10.6 % al usar un criterio de  $1D<sub>P</sub>$ . En los casos JC1 y JC2 de la configuración PW, la variación entre escoger una zona más o menos centrada es mínima entre un 0.7 % y un 2.7 %. Esto es coherente con lo anteriormente expuesto, ya que la configuración PW logra que la deformación sea más uniforme, por lo tanto, al considerar zonas más o menos céntricas, la deformación es similar, lo cual se acerca más a la condición real de formación del recubrimiento.

El hecho de no considerar las zonas de las paredes, ni el sustrato, ni la zona más superficial y poco deformada del recubrimiento, disminuye la dispersión de datos y entrega deformaciones más uniformes y representativas del recubrimiento experimental en su zona central. Esto disminuye el efecto que puedan provocar los bordes (sustrato, superficie y paredes) sobre la deformación.

En relación con la estimación de la dureza, la Tabla [5.8](#page-87-1) muestra los resultados de dureza calculados a partir de la ecuación [4.4.](#page-68-0) Como se puede notar en las Tablas [5.1,](#page-72-0) [5.2](#page-72-1) y [5.3,](#page-73-0) existen muchos puntos de comparación con la dureza simulada. Se comparan los resultados simulados con el valor promedio mínimo y máximo medidos experimentalmente, que corresponden a 46.18  $[\text{kgf}/mm^2]$  (0.05 kgf, fila 2) y 54  $[\text{kgf}/mm^2]$  (0.05 kgf, fila 1), respectivamente. Para los valores simulados, el punto de comparación es el criterio que entrega la menor dureza. Para el caso JC1 original, la dureza simulada presenta una diferencia de un 66.2 % con respecto al promedio mínimo experimental y un 60.5 % con respecto al promedio máximo experimental. El caso JC2 original presenta una diferencia de 38.9 % y 28.6 %, respectivamente. El caso JC1 PW muestra una diferencia de 65.8 % y 60.1 %. El caso JC2 PW presenta una diferencia de 39.8 % y 29.6 %.

Se aprecia que para la configuración PW, la dureza se acerca más a los valores experimentales en relación con la configuración original. Sin embargo, todos los valores de dureza estimados en las simulaciones difieren en al menos un 28.6 % de error. Si bien pueden existir errores asociados a las mediciones experimentales, pulidos con rayaduras, o incluso aspectos numéricos como el tipo de elemento utilizado, tamaño de la malla, existen otros factores que pueden generar estas grandes diferencias.

Las posibles razones que pueden originar las principales diferencias entre los resultados son:

• La presencia de ablandamiento térmico luego de la formación del recubrimiento en el proceso real de cold spray. Una vez que las partículas se calientan por la transformación de energía cinética en deformación y calor, estas son enfriadas en el aire, lo cual es un proceso de enfriamiento relativamente lento. Este proceso puede dar paso a crecimiento de grano en el material del recubrimiento, con lo cual disminuye la dureza experimental de manera considerable. Sin embargo, para confirmar este hecho es necesario realizar un recocido a la pieza y un posterior normalizado en aire y luego medir dureza evaluar cambios en ésta.

De resultar un cambio (disminución) apreciable en la dureza, significaría que si hubo un recocido, no fue completo; o que no hubo recocido durante el proceso. Si la dureza se mantiene igual a la medida antes del tratamiento térmico, significa que la hipótesis es correcta y que la dureza medida experimentalmente corresponde a la de un material recocido y ablandado térmicamente y no representa el estado de las simulaciones, ya que en ellas no se incluyó este efecto térmico.

La ecuación de Johnson-Cook, si bien considera los efectos térmicos, se utilizó a temperatura ambiente, ya que el material fue ensayado en el durómetro a temperatura ambiente y ese es el punto de comparación para la dureza estimada con respecto a la ecuación de Johnson-Cook.

Ciertamente no podría ocurrir que luego del recocido la dureza del material suba ya que el aluminio 1100 es un material 'non-hardenable', es decir, no puede ser endurecido por tratamiento térmico ya que, por su composición, no posee elementos aleantes que puedan formar compuestos en estado de precipitado luego de calentar el material (como sí ocurriría con una aleación de aluminio).

• La simulación 2D llevada a cabo en este estudio no es adecuada para simular efectos de altas deformaciones y tasas de deformación, ya que si fuera un modelo 3D, parte de la energía que tiene la partícula al impactar se repartiría en la tercera dimensión espacial, es decir, existirían más elementos que reciban la energía cinética y la transformen en deformación.

En este sentido, toda la energía es repartida en el plano visualizado por las figuras mostradas en los resultados. Sin embargo, dado que existen estudios que sí tienen una deformación menor en condiciones similares y usando modelos 2D, este efecto puede no ser determinante en las diferencias observadas aquí.

• En relación con la disposición espacial de las partículas antes y durante el impacto y considerando los resultados de las configuraciones original y PW, el gran efecto que tiene el ordenamiento de partículas en la deformación y su uniformidad, sugiere que este es uno de los principales factores que influyen en la dureza y por tanto en el esfuerzo de fluencia y, finalmente, en la dureza calculada.

### 6.2. Conclusiones

• Los resultados experimentales, en cuanto a la morfología superficial del recubrimiento, son similares a los encontrados en la literatura para condiciones similares de deposición.

- Tanto la carga de indentación como la altura en donde se mide dureza (filas), no tienen un efecto importante en los valores de dureza medidos. Sin embargo, la presencia de porosidad puede disminuir apreciablemente la dureza medida con respecto a la simulada. Se deben realizar más de 10 mediciones para tener resultados experimentales representativos.
- La ambigüedad en los límites de las marcas de indentación puede producir errores en la medición de la dureza.
- El refinamiento de malla es importante cuando se evalúan cambios en zonas localizadas de la malla. Si el foco está en zonas más globales, el tamaño de malla es importante hasta cierto punto, menos exigente que para cambios locales.
- Al simular con pocas partículas, existe una mayor dispersión en las deformaciones de las partículas.
- Los parámetros de Johnson-Cook son altamente influyentes en el esfuerzo de fluencia calculado. Se debe escoger con cuidado los parámetros para cierto material, ya que existen errores en la deformación asociados a la utilización de distintos parámetros para un mismo material.
- La zona en donde se mide la deformación tiene un efecto importante en el promedio de deformación estimado, sobre todo en configuraciones de impacto con pocas partículas.
- La configuración espacial del impacto de las partículas es uno de los factores más importantes en la forma y deformación del recubrimiento simulado.
- El método de elementos finitos permite simular un proceso de cold spray, con grandes deformaciones y tasas de deformación. Los resultados, sin embargo, son sensibles a cómo se modela el fenómeno del impacto y a qué consideraciones se toman para representar la realidad en el modelo computacional.
- El procedimiento expuesto en este trabajo es perfectamente replicable a otros materiales metálicos en la medida que se tenga conocimiento de los parámetros del modelo y de la capacidad computacional suficiente para modelar un estado razonablemente representativo de la realidad del proceso estudiado.
- Se logra obtener exitosamente valores de deformación del impacto de múltiples partículas en cold spray usando ABAQUS. Se logran evaluar los límites de fluencia usado el modelo de Johnson-Cook y relacionarlos con la dureza del material. Asimismo, las mediciones de dureza experimental son llevadas a cabo de acuerdo a procedimientos normados.
- Con las configuraciones escogidas en este trabajo, el modelo computacional no es capaz de predecir la dureza experimental de un recubrimiento de aluminio producido por cold spray.

# Capítulo 7

### Trabajos futuros

Muchos de los aspectos tratados en este trabajo abren puertas a incluir otras consideraciones, tanto para la parte experimental como para las simulaciones.

### 7.1. Sección experimental

Como se mencionó en el capítulo de Discusión y conclusiones, es posible atribuir las diferencias entre la dureza experimental y calculada al efecto de la temperatura residual sobre el recubrimiento luego de que se formó con la técnica cold spray. Se sugiere realizar un recocido y normalizado a la pieza 'as received' o llegada directamente del laboratorio, para replicar el proceso térmico que experimentó el recubrimiento. Luego, se recomienda medir dureza bajo los mismos procedimientos aquí expuestos y evaluar si hay cambios notorios.

Una de las hipótesis no comprobada en este estudio es que luego de la formación del recubrimiento haya habido un ablandamiento térmico producto del aumento de temperatura en las partículas. Resulta, entonces, de interés cuantificar diferencias en la dureza experimental, en caso de haberlas, una vez recocido y normalizado.

Por otra parte, se sugiere realizar un pulido más acabado sobre las muestras para eliminar errores de medición por rugosidad. Seguidamente, se recomienda medir con otras cargas de indentación y evaluar alguna tendencia en la dureza.

#### 7.2. Sección de simulaciones

En base a los resultados de la bibliografía consultada (ver Figuras [3.4](#page-36-0) y [3.5\)](#page-36-1), es evidente la diferencia en la forma y en la deformación de las partículas de aluminio con respecto a los resultados mostrados en el presente trabajo. Al comparar las Figuras [5.15](#page-79-0) con [5.23](#page-83-1) y [5.17](#page-80-1) con [5.24,](#page-84-0) se nota la influencia que tiene la disposición espacial de las partículas en la deformación y forma final de éstas. Entonces, se recomienda probar con distintas configuraciones de impacto

de partículas. En el Anexo [B](#page-112-0) se encuentra el código Python de un apilamiento distinto al usado en este trabajo y a partir del cual se puede extender el número de partículas por fila según la conveniencia del usuario, cambiando el contador de las filas 27 y 31, además de cambiar el número de partículas (ver fila 39 Anexo [A\)](#page-103-0). Sin embargo, se recomienda, en la medida que la capacidad computacional lo permita, simular la mayor cantidad de partículas posible tanto hacia arriba como hacia el lado.

El coeficiente de roce utilizado, si bien está apoyado por algunos autores, también se encontraron otros valores para el aluminio. Queda propuesto probar con valores entre 0.5 y 1.2 y evaluar si hay cambios en la deformación plástica y la temperatura de las partículas y el sustrato.

Con respecto al número de partículas, se recomienda fuertemente aumentar la cantidad para hacer más representativa la deformación resultante en las partículas y su forma final. Las Figuras [5.14,](#page-78-1) [5.15,](#page-79-0) [5.16](#page-79-1) y [5.17](#page-80-1) muestran la forma de las partículas, que difiere de lo observado en la literatura. Al comparar estos resultados con la Figura [5.24,](#page-84-0) se observa un rápido cambio en la forma de las partículas. Dada la sensibilidad de la forma y de la deformación de las partículas a la configuración y disposición de las partículas en el STEP inicial, resulta necesario explorar nuevas posiciones y cantidades de partículas.

Es conveniente realizar al menos 5 simulaciones más, con posiciones aleatorias para la ubicación de las partículas en una región dada del sustrato. En el Anexo [C](#page-113-0) se sugiere un código Python para generar un vector de posiciones aleatorias, cuyas líneas de código se pueden acoplar a un cuerpo de código más general como el mostrado el Anexo [A.](#page-103-0)

Otra forma de llevar el estudio es utilizando el método de contacto de penalización, descrito por la ecuación [2.17,](#page-28-0) fácilmente adaptable a los parámetros seleccionados desde la interfaz de usuario. Al hacer esto, se recomienda tener en cuenta el tiempo de simulación, que se ve aumentado cuando se utiliza este método, incluso cuando se utilizan combinaciones de interacciones: algunas con método cinemático y otras con penalización, el tiempo de simulación aumenta de todas maneras al haber un mínimo de una interacción con penalización, ya que se reduce en aproximadamente un 30 % el incremento de tiempo estable.

Si se realizan simulaciones con pocas partículas, se recomienda evaluar otras zonas de deformación distintas a las expuestas en este trabajo. Por ejemplo, evaluar una distancia desde los bordes de 0.75, 0.6, 0.4, 0.3 y 0.2 veces el diámetro de la partícula. También se pueden diseñar otros criterios de selección de la información cuando se tenga un recubrimiento robusto en información.

## Bibliografía

- [1] Irissou E., Legoux J.G., Ryabinin A.N., Jodoin B., and Moreau C. Review on cold spray process and technology: Part  $I$  – intellectual property. *Journal of Thermal Spray* Technology, 17(4):495–516, 2008.
- [2] Advanced coating. Thermal spraying. Techniques, 2019. url: http://www.advancedcoating.com/english/spraying-techniques.htm.
- [3] Advanced coating. Thermal spraying. Techniques, 2019. url: http://www.advancedcoating.com/english/spraying-hvof.htm.
- [4] Gourhari Ghosh, Ajay Sidpara, and Partha P Bandypadhyay. Post-processing of hvof sprayed wc-co coating to enhance its performance. Encyclopedia of Renewable and Sustainable Materials, Indian Institute of Technology Kharagpur, 2018.
- [5] Advanced coating. Thermal spraying. Techniques, 2019. url: http://www.advancedcoating.com/english/spraying-plasma.htm.
- [6] Centerline. Catálogo técnico de polvos sst-a5001. Practical Cold Spray Coatings, 2013.
- [7] Anatolii Papyrin, Vladimir Kosarev, Sergey Klinkov, Anatolii Alkimov, and Vasily Fomin. Cold spray technology technology. Khristianovich Institute of Theoretical and Applied Mechanics, 2007.
- [8] Hamid Assadi, Frank Gärtner, Thorsten Stoltenhoff, and Kreye Heinrich. Bonding mechanism in cold gas spraying. Acta Materialia, 51(15):4379–4394, 2003.
- [9] M.J. Zucrow and J.D. Hoffman. Gas dynamics. John Wiley and Sons, New York, 1, 1976.
- [10] J. Pattinson, S. Celotto, A. Khan, and W. O Neill. Standoff distance and bow shock phenomena in the cold spray process. Surface and Coatings Technology, 202(8):1443– 1454, 2008.
- [11] Jing Xie. Simulation of cold spray particle deposition process. Mechanics of materials, L'Institut National des Sciences Appliquées (INSA) de Lyon:Tesis de doctorado, 2014.
- [12] Grujicic M., Tong C., DeRosset W.S., and Helfritch D. Flow analysis and nozzle-shape optimization for the cold-gas dynamic-spray process. Proceedings of the Institution of

Mechanical Engineers Part B, Journal of Engineering Manufacture, pages 1603–1613, 2003.

- [13] Yunus A. Cengel and Michael A. Boles. Thermodynamics: An engineering approach. Mc Graw Hill, New York, 8th edition, 2015.
- [14] B. C. Bunker, G. C. Nelson, K. R. Zavadil, J. C. Barbour, F. D. Wall, J. P. Sullivan, C. F. Windisch, M. H. Engelhardt, and D. R. Baer. Hydration of passive oxide films on aluminum. The Journal of Physical Chemistry B, 106(18):4705–4713, 2002.
- [15] Champagne V.J., Helfritch D., Leyman P., Grendahl S., and Klotz B. Interface material mixing formed by the deposition of copper on aluminum by means of the cold spray process. Journal of Thermal Spray Technology, 14(3):330–334, 2005.
- [16] N.A. Fleck. Adiabatic shear instability: Theory. Mechanical properties and testing of polymers. Polymer science and technology series, 3:15–19, 1999.
- [17] M. Grujicic, C.L. Zhao, W.S. DeRosset, and D. Helfritch. Adiabatic shear instability based mechanism for particles/substrate bonding in the cold-gas dynamic-spray process. Materiales and Design, 25(8):681–688, 2004.
- [18] Viktor K. Champagne. The cold spray materials deposition process. Woodhead Publishing Limited, 2007.
- [19] François Raletz, Michel Vardelle, and Guillaume Ezo'o. Critical particle velocity under cold spray conditions. Surface and coatings technology,  $201(5):1941-1947$ ,  $2006$ .
- [20] Tobias Schmidt, Hamid Assadi, Frank Gärtner, and Henrich Kreye. Development of a generalized parameter window for cold spray deposition. Acta Materiala, 54:729–742, 2006.
- [21] Zahiri S.H., Fraser D., Gulizia S., and Jahedi M. Effect of processing conditions on porosity formation in cold gas dynamic spraying of copper. *Journal of Thermal Spray* Technology, 15(3):422–430, 2006.
- [22] R. Ghelici, S. Bagherifard, D. MacDonald, I. Fernandez-Pariente, B. Jodoin, and M. Guagliano. Experimental and numerical study of residual stress evolution in cold spray coating. Applied surface science, 288:26–33, 2014.
- [23] Wen-Ya Li, Hanlin Liao, Chang-Jiu Li, Gang Li, Christian Coddet, and Xiaofang Wang. On high velocity impact of micro-sized metallic particles in cold spraying. Applied Surface Science, 253(5):2852–2862, 2006.
- [24] Grujicic M., Tong C., DeRosset W.S., and Helfritch D. Computational analysis of the interfacial bonding between feed-powder particles and the substrate in the coldgas dynamic-spray process. Proceedings of the Institution of Mechanical Engineers Part B, Journal of Engineering Manufacture, pages 211–227, 2003.
- [25] T. Marrocco, D.G. McCartney, P.H. Shipway, and A.J. Sturgeon. Production of titanium

deposits by cold-gas dynamic-spray: Numerical modeling and experimental characterization. Journal of thermal spray technology, 15(2):263–272, 2006.

- [26] Michael Saleh, Vladimir Luzin, and Kevin Spencer. Analysis of the residual stress and bonding mechanism in the cold spray technique using experimental and numerical methods. Surface and coatings technology, 252:15–28, 2014.
- [27] P. Sudharshan Phani, D. Srinivasa Rao, S.V. Joshi, and G. Sundararajan. Effect of process parameters and heat treatments on properties of cold sprayed copper coatings. Journal of thermal spray technology, 16(3):425–434, 2007.
- [28] Shuo Yin, Xiao fang Wang, W.Y. Li, and Hong-en Jie. Effect of substrate hardness on the deformation behavior of subsequently incident particles in cold spraying. Applied Surface Science, 257(17):7560–7565, 2011.
- [29] ESSS. Metodo de los elementos finitos. Elementos finitos, 2016. url: https://www.esss.co/blog/es/metodo-de-los-elementos-finitos-que-es/.
- [30] SIMULIA. Dassault Systems. Abaqus 6.14 analysis user's guide. Materials, III, 2014.
- [31] G.R. Johnson and W.H. Cook. Fracture characteristics of three metals subjected to various strains, strain rates, temperatures and pressures. Engineering Fracture Mechanics, 21(1):31–48, 1985.
- [32] Olson GB, Mescall JF, and Azrin M. Adiabatic deformation and strain localization. Shock waves and high-strain-rate phenomena in metals, New York: Plenum Press:22–1, 1981.
- [33] SIMULIA. Dassault Systems. Abaqus 6.10 analysis user's guide. Dynamic Stress/displacement analysis, Explicit dynamic analysis(6.3.3), 2010.
- [34] SIMULIA. Dassault Systems. Abaqus 6.10 analysis user's guide. Heat transfer and thermal-stress analysis, Sequentially coupled thermal-stress analysis(6.5.3), 2010.
- [35] H. Wiedersich. Hardening mechanisms and the theory of deformation. The journal of the minerals, metals and materials society, 2017.
- [36] Michael F. Ashby and David R. H. Jones. Engineering materials i. An introduction to their properties and applications, 2nd edition, 2017.
- [37] Raymond Kwesi Nutor, Nana Kwabena Adomako, and Y.Z. Fang. Using the hollomon model to predict strain-hardening in metals. American journal of materials synthesis and processing,  $2(1):1-4$ ,  $2017$ .
- [38] Britannica. Vickers hardness, 2019. url: https://www.britannica.com/science/Vickershardness.
- [39] George Vander. Low-load vickers microindentation hardness testing. Advanced Materials and Processes, 170(4):28–33, 2012.
- [40] I. Brooks, P. Lin, G. Palumbo, G.D. Hibbard, and U. Erb. Materials sience and engineering a. Structural Materials: Properties, Microstructure and Processing, 491:412–419, 2008.
- [41] J.A. Hawk, R.E. Franck, and H.G.F. Wildsorf. Yield stress as determined from hardness measurements for mechanically alloyed aluminum based alloys. Metallurgical transactions A, 19A:2363–2366, 1988.
- [42] J.R. Cahoon, W.H. Broughton, and A.R. Kutzak. The determination of yield strength from hardness measurements. Metallurgical transactions, 2:1979–1983, 1971.
- [43] P. Zhang, S.X. Li, and Z.F. Zhang. General relationship between strength and hardness. Materials Science and Engineering A, 529:62–73, 2011.
- [44] M. Tiryakioglu, J.S. Robinson, M.A. Salazar-Guapuriche, Y.Y. Zhao, and P.D. Eason. Hardness-strength relationships in the aluminum alloy 7010. Materials Science and Engineering A, 631:196–200, 2015.
- [45] Rubén Fernández and Bertrand Jodoin. Cold spray aluminum-alumina cermet coatings: Effect of alumina content. Thermal Spray Technology, 2018.
- <span id="page-100-0"></span>[46] Baran Yildirim, Andrew Hulton, Seyed Ali Alavian, Teiichi Ando, Andrew Gouldstone, and Sinan Muftu. On simulation of multi-particle impact interactions in the cold spray process. Proceedings of the ASME/STLE 2012 International Joint Tribology Conference, 2012.
- [47] Cold Spray Laboratory. Fotografías microscopio electrónico de barrido (sem). Univerisity of Ottawa, 2015.
- [48] Microtrac. Catálogo técnico equipo microtrac s3500 series particle size analyzer with tri-laser technology. Microtrac, 2019.
- [49] Struers. Cold mounting. Struers, 2019. url: https://www.struers.com/en-GB/Knowledge/Mounting/Cold-mounting#cold-mounting-how-to.
- [50] Kay Geels, Daniel B. Fowler, Wolf-Ulrich Kopp, and Michael Rückert. Metallographic and materialographic specimen preparation, light microscopy, image analysis and hardness testing. ASTM, 24:355, 2006.
- [51] Tobias Schmidt, Hamid Assadi, Frank Gärtner, Horst Richter, Thorsten Stoltenhoff, Henrich Kreye, and Thomas Klassen. From particle acceleration to impact and bonding in cold spraying. Journal of Thermal Spray Technology, 18(5-6):794–808, 2009.
- [52] J.G. Legoux, E. Irissou, and C. Moreau. Effect of substrate temperature on the formation mechanism of cold-sprayed aluminum, zinc and tin coatings. Journal of Thermal Spray Technology, 16(5-6):619–626, 2007.
- [53] Quentin Blochet, Francesco Delloro, Franck N'Guyen, Dominique Jeulin, François Borit, and Michel Jeandin. Effect of the cold-sprayed aluminum coating-substrate interface

morphology on bond strength for aircraft repair application. Thermal Spray Technology, 26:671–686, 2017.

- [54] Wen-Ya Li, Chao Zhang, Chan-Jiu Li, and Hanlin Liao. Modeling aspects of high velocity impact of particles in cold spraying by explicit finite element analysis. Journal of Thermal Spray Technology, 18(5-6):921–933, 2009.
- [55] We-Ya Li and Wei Gao. Some aspects on 3d numerical modeling of high velocity impact of particles in cold spraying by explicit finite element analysis. Applied Surface Science, 255:7878–7892, 2009.
- [56] Yannick Cormier, Philippe Dupuis, Bertrand Jodoin, and Abbas Ghaei. Finite element analysis and failure model characterization of pyramidal fin arrays produced by masked cold gas dynamic spray. Journal of Thermal Spray Technology, 24(8):1549–1565, 2015.

# Anexos

## <span id="page-103-0"></span>Anexo A

## Código Python para el modelo utilizado

```
1 #Importación de paquetes
2 import time
_3 t0 = time.time()
4 import os, re
5 import glob
6 import region Toolset
7 from random import sample
8 from abaqus import ∗
9 from abaqusConstants import *
10 from part import *
11 from material import *
12 from section import *
13 from assembly import ∗
14 from step import *
15 from interaction import *
16 from load import *
17 from mesh import ∗
18 from job import ∗
19 from sketch import *
20 from visualization import *
21 from connectorBehavior import *
22 from platform import system
23 import displayGroupOdbToolset as dgo
24 import xyPlot25 from abaqus import backwardCompatibility
26 backwardCompatibility.setValues (reportDeprecated=False)
27 import numpy as np
28
29 \text{ }\# \text{Definition} de parámetros principales
30 DepEff=6231 DE=(DepEff) / 100.
32 \text{ suffix} = 'Al-Multi-DE-'+str(DepEff)33 shlimit = 0.1
_{34} partR = 0.02535 meshsize=partR /30.
36 vel =400000.
37 TemperSub=382.
38 TemperPar=382.
39 nPar = 10
```

```
40
41 #Arreglo de posiciones aleatorias
42 RN=np. random. rand (100)
43 np. savetxt ("rand.txt", RN)
44
45 #Arreglo de posiciones regulares
46 Y1 = []47 \text{ Y2} = []48 X=[]49 for i in range (nPar):
_{50} if i %2==0:
51 X. append(-partR/2)
52 Y1. append ( ( partR/2 ) + ( i * partR/2 ) )
$Y2.append(0)^{54} if i %2!=0:
55 X. append ( partR/2 )
56 \qquad \qquad \text{Y1. append} (0)57 Y2. append ((partR /2) +((i-1)*partR /2))
58 \text{ smf} = 1.8_{59} modname = suffix
60 jobname = \, \cdot Job +s u f f i x
61
62 \#C reación de modelo
63 \mod = \text{mdb}. Model (name=modname)
_{64} v f a c = sq r t ( v el /500000.)
65
66 #Parámetros geométricos [mm]67 \#Sustrato: parte fina
68 sub fL = partR*4 #Largo y ancho
69 sub fH = partR*270 \#Sustrato: parte transición
71 sub tL = sub fL+partR #Largo y ancho absoluto
72 sub tH = sub fH+partR #Altura absoluta
73 \#Sustrato: dimensiones totales
74 \text{ subL} = \text{sub} fL *2.5 \# \text{length} and width
75 \text{ subH} = \text{sub} fH∗3 #height
76
77
78 \text{ } \#Creación de partes
79 \text{ #}Parte 1: Partícula
80 #Sketch
s_1 sketch Particle = mod. Constrained Sketch (name=' Particle', sheet Size=subL)
82 sketchParticle.CircleByCenterPerimeter (center = (0.0, 0.0), point 1 = (0.0, partR)/ 2. ))
83 #Parte84 part Particle = mod. Part (dimensionality=TWO D PLANAR, name=' Particle', type=
      DEFORMABLE_BODY)
85 part Particle. Base Shell (sketch=sketch Particle)
86 del mod. sketches ['Particle']
87 SurfPart = partParticle. Surface (side1Edges=partParticle.edges, name='
      SurfacePart')
88
89 #Parte 2: Sustrato
90 #Sketch
91 sketchSub = mod. ConstrainedSketch (name='Substrate', sheetSize=subL)
92 sketchSub.rectangle(point2=(-subL/2., 0), point1=(subL/2., -subH))
```

```
93 #Parte94 partSub = mod. Part (dimensionality=TWO D PLANAR, name=' Substrate', type=
      DEFORMABLE_BODY)
95 partSub. BaseShell (sketch=sketchSub)
96 del mod.sketches ['Substrate']
97 #Superficie inferior sustrato
98 SurfSub = partSub \ . \ Surface (side1Edges = partSub \ . \ edges \ . \ name \ ' \ Surfaces)99 #Superficie superior sustrato
100 TopEdge = partSub.edges.findAt(((0,0,0,0),),((\text{sub}~fL / 2., -\text{sub}~fH / 2., 0),),((0, -sub fH ( 0 ), ), (( -sub fL /2., -sub fH /2., 0 ), )101 SurfSubTop = partSub. Surface (side1Edges=TopEdge, name='TopSurface')
102
103
_{104} #Parte 3: Paredes
105 \#Sketch106 sketchWall = mod. ConstrainedSketch (name="Wall', sheetSize=subL)
_{107} sketchWall.Line (point2 = (0, 0), point1 = (0, nPar/2 * partR))
108 \text{ #Parte}109 part Wall = mod. Part (dimensionality=TWO D PLANAR, name='Wall', type=
      DISCRETE_RIGID_SURFACE)
_{110} partWall. BaseWire (sketch=sketchWall)
_{111} RefWall=partWall. ReferencePoint (point = (0,0,0))
_{112} del mod.sketches ['Wall']
113 RP=partWall.referencePoints
114 part Wall. Set (reference Points = (RP[2],), name='RefWall')
115 SurfWall = partWall. Surface (side1Edges=partWall. edges, name='SurfaceWall')
116 SurfWall2 = partWall. Surface (side2Edges=partWall. edges, name='SurfaceWall2')
117
118 #Partición de partícula para el mallado
119 #Sketch
120 AR=10. \# more than 3
_{121} s1 = mod. Constrained Sketch (name='s1', sheet Size=subL)
_{122} s1.rectangle(point2=(-partR/AR, -partR/AR), point1=(partR/AR, partR/AR))
_{123} s1. Line (point1=(-partR/2., 0), point2=(partR/2., 0))
124 s1. Line (point1=(-partR/AR, partR/AR), point2=(-sqrt(2)*partR/4., sqrt (2)*partR(4.)125 s1. Line (point1=(partR/AR, partR/AR), point2=(sqrt(2)*partR/4., sqrt(2)*partR(4.)126 s1. Line (point1=(partR/AR, -partR/AR), point2=(sqrt(2)*partR/4.,-sqrt(2)*partR)(4.)127 \text{ s1}. Line (\text{point1} = (-\text{partR}/\text{AR}, -\text{partR}/\text{AR}), \text{point2} = (-\text{sqrt} (2) * \text{partR}/4.,-\text{sqrt} (2) *partR / 4.)
_{128} s1. Line (point1 = (0, -partR/2.), point2 = (0, partR/2.))
129
_{130} #Seleccionar partición fina
_{131} pickedFaces = partParticle.faces
132 part Particle. Partition Face By Sketch (faces=picked Faces, sketch=s1)
133
_{134} #Partición de sustrato para el mallado
135 \#Sketch_{136} s1 = mod. Constrained Sketch (name='s1', sheet Size=subL)
137 s1 . rectangle (point 2=(-sub fL / 2 ., 0), point 1=(sub fL / 2 ., -sub fH ) )
138 s1. rectangle (point 2=(-sub_tL / 2., 0), point 1=(sub_tL / 2., -sub_tH ) )
139 s1 . Line (point1=(-subL/2., -sub-tH), point2=(subL/2., -sub-tH))
_{140} #Selección partición
_{141} pickedFaces = partSub.faces
```

```
142 partSub. PartitionFaceBySketch (faces=pickedFaces, sketch=s1)
143
_{144} #Creación superficie impacto
145 ImpactEdge = partSub . edges . findAt (((0,0,0),)), ((\text{sub} \t fL / 2.5, -\text{sub} \t fH / 2.5, 0)), ((0, -sub~~fH / 2.5, 0), ), ((-sub~~fL / 2.5, -sub~~fH / 2.5, 0), ))_{146} SurfSubImpact = partSub. Surface (side1Edges=ImpactEdge, name='ImpactSurface')
147
148 #Nombramiento de bordes para el mallado
149 SubPartEdges_f = partSub.edges.findAt(((0,0,0),), ((\text{sub\_fL}/2., -\text{sub\_fH}/2., 0), ), ((0, -sub~~fit, 0 ) , ), ((-sub~~ft1/2. , -sub~~fit/2. , 0 ) , ))150 SubPartEdges_t1 = partSub.edges.findAt(((\text{sub\_tL}/2.*0.9,0,0,)),),
151 SubPartEdges t2 = partSub . edges . findAt (((-\text{sub} tL / 2. * 0.9, 0, 0, ...), ),
152 \text{ SubPartEdges}_b = \text{partSub}\cdot\text{edges}. \text{findAt}((\text{subL}/2.*0.9,0,0),), ((\text{subL}/2,-\text{sub\_fft}), 0 ), ( (0, –subH, 0), ), (( –subL /2., –sub_fH, 0), ), (( –subL /2.*0.9, 0, 0), (( –
       sub tL / 2. , -\text{sub} \ tH * 0.9 , 0) , ( (sub tL / 2. , -\text{sub} \ tH * 0.9 , 0) , ( (0 , -\text{sub} \ tH , 0) , ) , )
153
154 \#Materiales155 #Aluminio 6061−T6 − SUSTRATO
_{156} matAl = mod. Material (name='Aluminio -6061')
_{157} matAl. Density (table = ((0.00000000270, ), ))
158 matAl. Elastic (type=SHEAR, table = ((26000.0,),))159 \text{ matAl.} Plastic (hardening=JOHNSON COOK, table =((324, 114, 0.42, 1.34, 925.0,294.0), ) #A, B, n, m, Tm, To
160 matAl. plastic. RateDependent ( table = ((0.002, 1.0), ), type=JOHNSON COOK)_{161} matAl. Conductivity (table = ((167.0, ), ))_{162} matAl. SpecificHeat (table = ((896000000.0, ), ...)163 \text{ matAl}. Eos ( t a b l e = ((5240000.0, 1.4, 1.97) , ), type=USUP)
164
165 #Aluminio 1100 (JC1) − PARTICULA
_{166} matAl = mod. Material (name='Aluminio-JC1')
_{167} matAl. Density (table = ((0.00000000271,),)
168 matAl. Elastic (type=SHEAR, table = ((26000.0,),))169 matAl. Plastic (hardening=JOHNSON_COOK, table = ((148.4, 345.5, 0.183, 0.895,
       933.0, 294.0),) \#A, B, n, m, Tm, To170 matAl . plastic . RateDependent (table = ((0.001, 1.0),), type=JOHNSON COOK)
171 \text{ matAl. Conductivity} (table = ((237.0, ), ))_{172} matAl. Specific Heat (table = ((910000000.0, ), ))173 \text{ matAl}. Eos ( t a b l e = ( (5386000.0, 1.34, 1.97) , ), type=USUP)
174
175 #Aluminio 1100 (JC2) − PARTICULA
_{176} matAl = mod. Material (name='Aluminio-JC2')
_{177} matAl. Density (table = ((0.00000000270, ), ))178 matAl. Elastic (type=SHEAR, table = ((25900.0, ) , ))
179 \text{ matAl.} Plastic (hardening=JOHNSON COOK, table = ((110, 150, 0.36, 1, 933.0, 294.0), ) ) \#A, B, n, m, Tm, To
180 matAl . plastic . RateDependent (table =((0.014, 1.0),), type=JOHNSON COOK)
181 matAl. Conductivity (table = ((229.0, ), ))182 \text{ matAl.} Specific Heat (table = ((899000000.0, ), ))183 matAl. Eos ( table = ((5330000.0, 1.34, 2.16), ), type=USUP)
184
185
186 \text{ } \#Creación de secciones
187 sec Particle = mod. Homogeneous Solid Section (material='Aluminum', name='Particle
       Section ')
188 \text{ sec}Substrate = mod. HomogeneousSolidSection (material='Aluminum', name='
       Substrate Section')
```

```
189
190 \text{ #A signature} secciones
191 part Particle. Section Assignment (region=Region (faces=part Particle. faces),
       sectionName='Particle Section')192 partSub. SectionAssignment (region=Region (faces=partSub.faces), sectionName='
       Substrate Section')
193
194 #Creación malla
195 \#Partí cula
_{196} pmeshsize = 1.* meshsize
197 pratio = partR/pmeshsize
198 part Particle.set Mesh Controls (elem Shape=QUAD, technique=STRUCTURED, regions=
       part Particle. faces)
199 part Particle seed Part (size=1.∗pmeshsize, deviation Factor=0.1, minSizeFactor
       =0.1200 partParticle.generateMesh()
201
202 partWall.seedPart (meshsize, deviationFactor=0.1, minSizeFactor=0.1)
203 pa r tWall . generateMesh ( )
204
205 \#Sustrato
206 sm e sh size = sm f * m e sh size
207 ssize 1 = smesh size
208 ssize 2 = sm e sh size *5/3.
209 subratio1 = partR / ssize1_{210} subratio2 = partR/ssize2
211 TriMeshedFaces = partSub . faces . findAt (((0, -sub~tH * 0.9, 0) , )212 partSub.setMeshControls (elemShape=QUAD, technique=STRUCTURED, regions=partSub.
       faces)
213 partSub.setMeshControls (elemShape=TRI, technique=FREE, regions=TriMeshedFaces)
_{214} partSub .seedEdgeBySize(edges=SubPartEdges f, size=ssize1, constraint=FINER)
215 partSub.seedEdgeBySize(edges=SubPartEdges b, size=ssize2, constraint=FINER)
<sup>216</sup> partSub.seedEdgeByBias(biasMethod=SINGLE, minSize=ssize1, maxSize=ssize2,
       end2Edges=SubPartEdges t1, constraint=FINER)
217 partSub.seedEdgeByBias(biasMethod=SINGLE, minSize=ssize1, maxSize=ssize2,
      end1Edges = SubPartEdges_t2, constant = FINER)218 picked Regions = partSub f faces \text{findAt}((0,0,0),),)_{219} partSub.generateMesh (regions=pickedRegions)
220 pickedRegions = partSub.faces.findAt(((-\text{subL}/2.*0.9,-\text{sub}~fH*0.9,0))), ((\text{subL})/2.*0.9, -sub fH *0.9, 0, ), ),
221 partSub.generateMesh (regions=pickedRegions)
222 pickedRegions = partSub.faces.findAt(((0, -\text{subH} * 0.9, 0), ),
223 partSub . generateMesh (regions=pickedRegions)
224 pickedRegions = partSub faces findAt((0, -subtH * 0.9, 0), ),
225 partSub.generateMesh (regions=pickedRegions)
226
_{227} #Configuración tipo de elemento
228 elemTri = ElemType (elemCode=CPE3T, elemLibrary=EXPLICIT)
229 elemQuad = ElemType ( elemCode=CPE4RT, el emLib ra r y=EXPLICIT , secondOrderAccuracy
      \equiv (N)
230 partParticle.setElementType(elemTypes=(elemQuad,), regions=(partParticle.faces
       , ) )
231 partSub . setElementType (elemType) (elemQuad,), regions=Region (faces=partSub.
       faces)232 partSub.setElementType(\text{elemTypes}=(\text{elemTri}), regions=(TriMeshedFaces,))
233
```
```
234 \#Interciones235 #Propiedades interacción de rebote
_{236} interaction Prop=mod. Contact Property ('Bounce Contact')
237 interaction Prop. Tangential Behavior (formulation PENALTY, fraction = 0.005,
       maximumElasticSlip=FRACTION, table = ((1.2, ),))238
239 interaction Prop. Normal Behavior (pressure Overclosure HARD)
_{240} interaction Prop. Heat Generation ()
241
242 \# Propiedades interacción de unión
_{243} interaction Prop2=mod. Contact Property ('Stick Contact')
244 interactionProp2.TangentialBehavior (formulation=PENALTY, fraction=0.005,
       maximumElasticSlip=FRACTION, table = ((1.2, )),<sup>245</sup> interactionProp2 . NormalBehavior (pressureOverclosure=HARD, allowSeparation=OFF)
246 interaction Prop2. Heat Generation ()
247
248 #Propiedades interacción de pared
249 interaction Prop3=mod. Contact Property ('Wall Contact')
250 interactionProp3. NormalBehavior (pressureOverclosure=HARD)
<sup>251</sup> interactionProp3. TangentialBehavior (formulation=FRICTIONLESS)
252
253 #Step (Impacto )
<sup>254</sup> stepImpact=mod. TempDisplacementDynamicsStep (name='Impact', previous='Initial',
        timePeriod=nPar * 1e-7, scaleFactor = 0.5, nlgeom=True)
255
256 \#C reación de ensamble y partes de la instancia
257 \#Sustrato
258 \# \text{Agregar} sustrato y paredes
259 ass = mod.rootAssembly
260 a s s . DatumCsysByDefault (CARTESIAN)
261 inst\text{Sub} = ass. Instance (name='Substrate', part=partSub, dependent=ON)
262 instWall1 = ass. Instance (name='Wall1', part=partWall, dependent=ON)
263 instWall1.translate ((-(\text{sub} fL+partR /10 ) / 2, 0., 0.) )
264 instWall2 = ass. Instance (name='Wall2', part=partWall, dependent=ON)
265 inst Wall2. translate (( (sub fL+partR /10) / 2, 0., 0.) )
266
267 #Condiciones de borde sustrato
268 #Empotrado
269 pickedEdges = instSub.edges.findAt(((0, -subH, 0), ,),270 mod. EncastreBC (createStepName='Initial', name='Fixed bottom', region=Region (
       edges = pickedEdges))
271
272 \text{ mod.} EncastreBC (\text{createStepName='} Initial', \text{name='FixRefWall'}, region=instWall1.
       sets | 'RefWall ' | )
_{273} mod. EncastreBC (\text{createStepName='} Initial', \text{name='FixRefWall2'}, \text{region}=instWall2.
       sets ['RefWall'])
274
275 #Temperatura de pared (no influye en la temperatura de las partículas ni del
       sustrato)
276
277 mod. TemperatureBC (createStepName='Impact', name='FixTempWall1', region=instWall1
       . sets ['RefWall'], fixed=OFF, distributionType=UNIFORM, magnitude=TemperSub)
278 mod. TemperatureBC (createStepName='Impact', name='FixTempWall2', region=instWall2
       . sets ['RefWall'], fixed=OFF, distributionType=UNIFORM, magnitude=TemperSub)
279
280
```

```
281 \text{ } \#Condiciones iniciales
282 mod. Temperature (createStepName='Initial', magnitudes=TemperSub, name='Initial
       Substrate Temperature', region=Region (faces=instSub.faces))
283 mod. Temperature (createStepName='Initial', magnitudes=TemperSub, name='Initial
       Wall1 Temperature', region = Region (edges = instWall1. edges)284 mod. Temperature (createStepName='Initial', magnitudes=TemperSub, name='Initial
       Wall2 Temperature', region = Region (edges = instWall2. edges))285
286 \# \text{Superficies} involucradas en malla adaptativa ALE
<sup>287</sup> facesALE=instSub.faces.findAt((0,0,0),),288 impactW=sub_fL−partR
289
290 \# V ectores de partículas que se unen o rebotan
291 \mathrm{stck} = []292 boun = |
293
294 #Suma punto a punto vectores Y1 e Y2. Largo (suma) = Largo (Y1) = Largo (Y2)
295 Y=map(sum, zip (Y1, Y2))
296
_{297} #Vector de partes de la instancia
298 insPar = []
299
300 #Agregar las primeras dos partículas a la instancia (ensamble)
301 insPar . append (ass. Instance (name='Particle -'+'s '+str (0), part=partParticle,
       dependent=ON) )
302 \text{ }\#P osicionar partícula 0 (primera partícula)
303 insPar[0]. translate ((X[0], Y[0], 0.))304 insPar . append (ass. Instance (name='Particle -'+'s '+str (1), part=partParticle,
       dependent=ON) )
305 \text{ #}Posicionar partícula 1 (segunda partícula)
306 insPar | 1 | . translate ((X[1], Y[1], 0.))307 #Asignar las primeras dos partículas a que se adhieran
308 \text{ stck} \cdot \text{append}(0)309 stck.append (1)310
311 #Interacción entre sustrato y partículas 0 y 1
312 mod. SurfaceToSurfaceContactExp (createStepName='Impact', name='Substrate-
       Particle -s-'+str(0), interaction Property='Stick Contact', master=ins Par [0].
       surfaces ['SurfacePart'], slave=instSub.surfaces ['TopSurface'], sliding=
      FINITE )
313 mod. SurfaceToSurfaceContactExp (createStepName='Impact', name='Substrate-
       Particle -s-'+str(1), interaction Property='Stick Contact', master=insPar [1].
       surfaces ['SurfacePart'], slave=instSub.surfaces ['TopSurface'], sliding=
      FINITE )
314
315 \#Interacción entre partícula 0 y partícula 1
316 mod. SurfaceToSurfaceContactExp (createStepName='Impact', name='Particle-'+str
       (1)+'-Particle-Impact-s-'+str(0), interactionProperty='Stick Contact',
       master=insPar [0]. surfaces ['SurfacePart'], slave=insPar [1]. surfaces ['
       SurfacePart, sliding=FINITE)
317
318 \#Temperatura y velocidad de partículas 0 y 1
319 mod. Temperature (createStepName='Initial', magnitudes=TemperPar, name='Initial
       Particle Temperature−'+'s '+str (0), region=Region (faces=insPar [0]. faces))
320 mod. Temperature (createStepName='Initial', magnitudes=TemperPar, name='Initial
```

```
Particle Temperature−'+'s '+str(1), region=Region (faces = insPar[1]. faces))
```

```
321 \mod. Velocity (name='Initial Particle Velocity -'+'s '+str(0), omega=0.0, region=
      Region (faces=insPar [0].faces), velocity 1=0.0, velocity 2=-1*vel)322 \text{ mod.} V elocity (name='Initial Particle V elocity -'+'s '+str(1), omega=0.0, r egion=
      Region (faces=insPar [1].faces), velocity 1=0.0, velocity 2=-1*vel)323
324 \text{ }\#ALE\text{ } para\text{ } part}í culas 0 y 1
325 facesALE=facesALE+insPar [0]. faces
326 facesALE=facesALE+insPar [1]. faces
327
328 #Implementación de la eficiencia de adherencia, contando ya las primeras dos
      part í culas
329 #Primero se define si la partícula se adhiere o rebota
330 for i in range (2, nPar):
331 ADE = float (len (stck))/max(1, (len (stck)+len (boun)))
332 if ADE\LongleftrightarrowDE:
333 \qquad \qquad state='s'334 stck.append(i)
335 e l s e :
336 state='b'
337 \qquad \text{bound}(\mathbf{i})338 #La instancia luego se localiza en el vector de posiciones y se nombra como
      adherida o rebotada
339 insPar . append ( ass . Instance (name=' P article -'+state+str (i), part=part P article,
       dependent=ON) )
340 #Ubicación en posiciones definidas previamente
\text{insPar}[\text{i}].\text{translate}((\text{X}[\text{i}], \text{Y}[\text{i}], 0.))342 #Temperatura y velocidad inicial de cada partícula
343 mod. Velocity (name='Initial Particle Velocity-state '+str(i), omega=0.0,
      r region=Region (f aces=insPar [i]. f aces), velocity 1=0.0, velocity 2=-1∗vel)
344 mod. Temperature ( createStepName='Initial', magnitudes=TemperPar, name='
      Initial Particle Temperature−state '+str(i), region=Region (faces=insPar|i|.
      faces))
345 #Aplicación método ALE (esta opción es removida en el programa para los
      casos principales en que no se usa ALE)
346 facesALE=facesALE+insPar [i]. faces
347 #Se etiquetan las superficies
348 surfP=insPar [i]. surfaces ['SurfacePart']
349 surfS=instSub.surfaces ['TopSurface']
350 #Interacciones
351 #Partículas adheridas tienen contacto 'Stick', la que rebota no se adhiere
352 if state="s's':
353 mod. SurfaceToSurfaceContactExp ( createStepName='Impact', name='Wall-1-
      Particle -s-'+str(i), interaction Property='Wall Contact', master=surfP,
      slave=instWall1. surfaces ['SurfaceWall'], sliding=FINITE)#,
      mechanicalConstraint=PENALTY)
354 mod. SurfaceToSurfaceContactExp (createStepName='Impact', name='Wall-2−
      Particle -s-'+str(i), interaction Property='Wall Contact', master=surfP,
      slave=instWall2. surfaces ['SurfaceWall2'], sliding=FINITE)\#,
      mechanicalConstraint=PENALTY)
355
356 for j in stck 0:\text{len}(\text{stck}):
357 mod. SurfaceToSurfaceContactExp (createStepName='Impact', name='Particle-'
      +str(j)+'-Particle-Impact-s-'+str(i), interactionProperty='Stick Contact',
      master=surfP, slave=insPar[j].surfaces['SurfacePart'], sliding=FINITE)
358 if state="b":
359 for j in stck [0:len(\text{stck})]:
```

```
360 mod. SurfaceToSurfaceContactExp (createStepName='Impact', name='Particle-'
       +str(j)+'-Particle-Impact-b-'+str(i), interactionProperty='Bounce Contact',
        master=surfP, slave=insPar[j].surfaces['SurfacePart'], sliding=FINITE)
361 mod. SurfaceToSurfaceContactExp (createStepName='Impact', name='Substrate-
       Substrate', interactionProperty='Bounce Contact', master=instSub.surfaces ['
       TopSurface'], slave=instSub.surfaces ['TopSurface'], sliding=FINITE)
362 \quad i+=1363
364 \text{ } \# \text{Configuración} malla adaptativa
365 \text{ } \# \text{Configurar} controles
366 mod. AdaptiveMeshControl (name='AdaptControl', curvatureRefinement=2,
       smoothingAlgorithm=GEOMETRYEMHANCED, volumetricSmoothingWeight =0,laplacian Smoothing Weight =1, equivalent to the quipotential Smoothing Weight =0)367 \text{ } \# \text{Configurar} dominio remallado
368 stepImpact. AdaptiveMeshDomain (region=Region (faces=facesALE), controls='
       \rm AdaptControl ', initialMeshSweeps=20, meshSweeps=20,frequency=5)
369
370 #Variables solicitadas en resultados
371 tot_numInterv = 30∗nPar
372 mod. fieldOutputRequests ['F-Output-1']. setValues (variables=('S', 'PE', 'PEEQ','
       \text{TEMP'} \text{ , 'DENSITY'} \text{ , 'ER'} \text{ , 'LE'} \text{ , 'U'} \text{ , 'V'} \text{ , 'A'} \text{ , 'RF'} \text{ , 'CSTRES'} \text{ , 'ENER'} \text{ , 'NT'} \text{ ,HFL', 'RFL', 'EVOL') )373 mod. fieldOutputRequests ['F-Output-1']. setValuesInStep (stepName='Impact',
       numIntervals=tot_numInterv)
374
375
376 ident ="-"+str(nPar)+'Particles'
```
377 jobImpact=mdb. Job (name=jobname+ident, model=modname)

## Anexo B

## Código para posiciones de partículas en apilamiento 3-2

```
_1 # Cuando p = True, se está en fila de 3 partículas
2 \# Cuando p = False, se está en fila de 2 partículas
_3 p = True
4 \# Si p = True, entonces contador c = 3 porque hay 3 partículas que ubicar
5 \# Si p = False, entonces c = 2 porque hay 2 partículas que ubicar
6 \text{ } c \, = \, 37 \# Las coordenadas X de las 5 partículas (3 y 2) son:
8 xs = [-2*partR, 0, 2*partR, -partR, partR] # donde partR es el diámetro de la
     part í cula
9 \# Las coordenadas Y parten en partR / 2:
_{10} y = R/2
11
12 insPar = []
13 for i in range (nPar):
14 # se crea la partícula
15 insPar . append (ass . Instance (name='Particle -'+state+str(i), part=partParticle,
       dependent=ON) )
16 # Calculamos la posición horizontal (X):
17 x ahora = xs [ i %5] \# [-2∗partR, 0, 2∗partR, -partR, partR ] es c í c l i c o en est e
      orden
18 # Colocar la partícula
_{19} insPar [i]. translate ((x \text{ ahora}, y, 0.))20 # Restar una partícula
21 c −= 1
22 # Revisar si quedan partículas en esta fila
_{23} if c = 0:
_{24} if p = True:
\frac{1}{25} # En la fila de 3 ya no quedan partículas. Entonces, pasar a fila de 2
p = False27 c = 2
28 e l s e :
\frac{29}{4} En la fila de 2 ya no quedan partículas. Entonces, pasar a fila de 3
30 \qquad p = True31 c = 3
32 # Aumentar la coordenada Y al terminar la fila
33 y \neq partR
```
## Anexo C

## Código para posiciones de partículas en apilamiento aleatorio

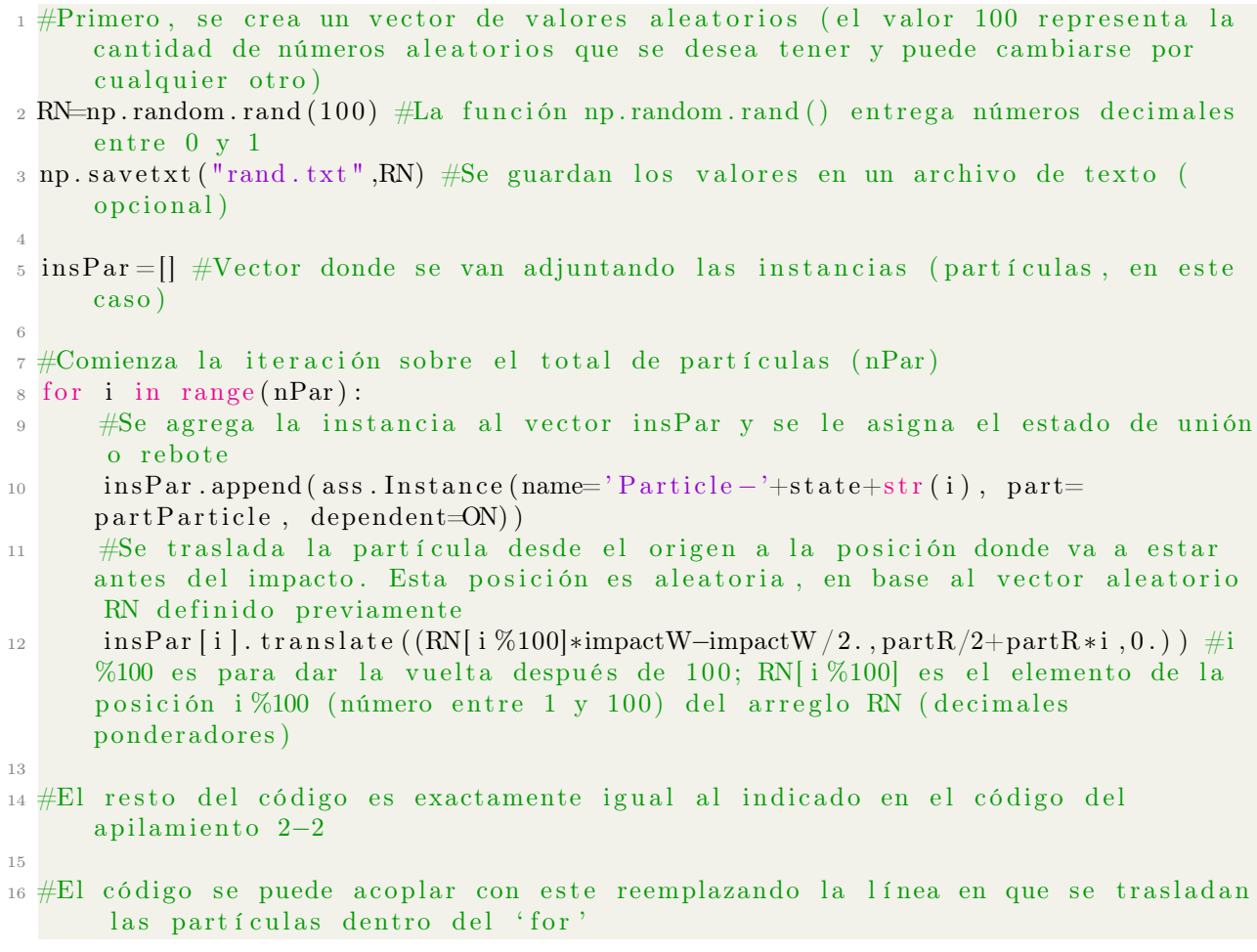